## Hitachi Multi Payment Network communications server Base

3000-3-490-80

## **HITACHI**

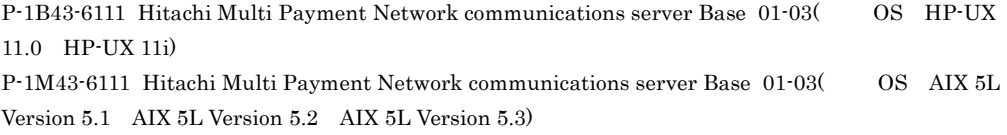

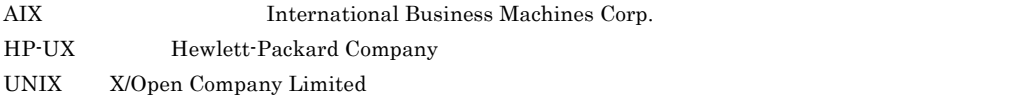

 $\rm{NTT}$ 

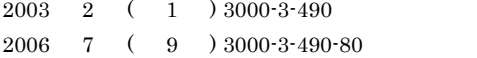

All Rights Reserved. Copyright (C) 2003, 2006, Hitachi, Ltd.

3000-3-490-80 Hitachi Multi Payment Network communications server Base 01-03 OS AIX 5L HP-UX

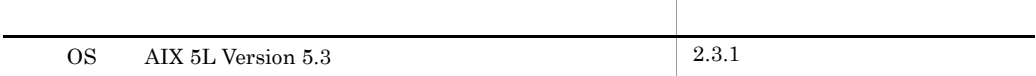

3000-3-490-70 Hitachi Multi Payment Network communications server Base 01-03 OS AIX 5L HP-UX

3000-3-490-60 Hitachi Multi Payment Network communications server Base 01-03 OS AIX 5L HP-UX

3000-3-490-50 Hitachi Multi Payment Network communications server Base 01-02 OS AIX 5L HP-UX

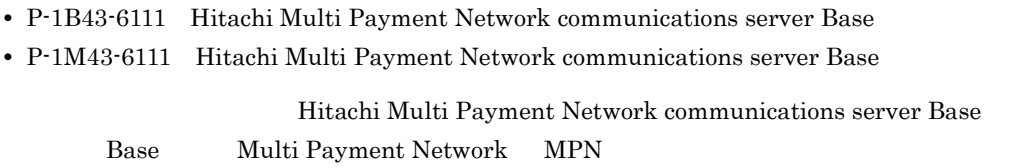

#### $MPN$

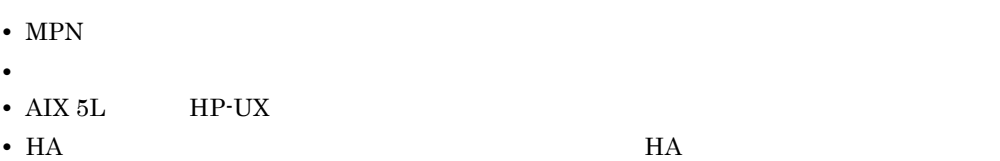

MPN Base

г

essay Base of Base and the Base of Base  $\mathcal{B}$ 

Base 0. 2012 12:00 12:00 12:00 12:00 12:00 12:00 12:00 12:00 12:00 12:00 12:00 12:00 12:00 12:00 12:00 12:00 12:00 12:00 12:00 12:00 12:00 12:00 12:00 12:00 12:00 12:00 12:00 12:00 12:00 12:00 12:00 12:00 12:00 12:00 12:00

 $H$ A  $\overline{H}$ 

Base 0. 2011 - Base 0. 2012 - Base 0. 2012 - Base 0. 2012 - Base 0. 2012 - Base 0. 2012 - Base 0. 2014 - Base 0

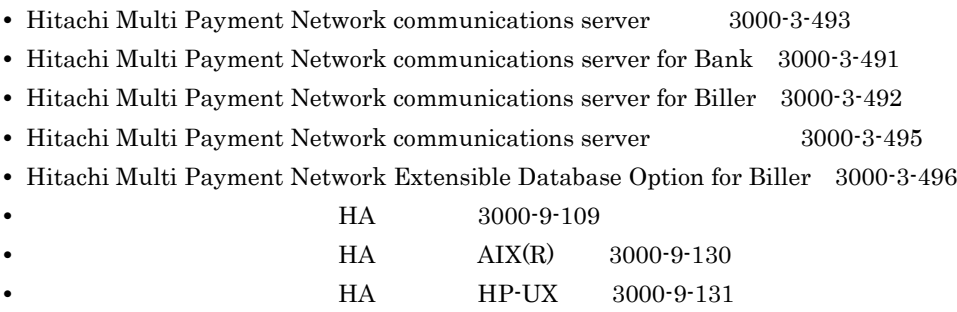

**•** 高信頼化システム監視機能 HA モニタ メッセージ(3000-9-134

マニュアル名称 このマニュアルでの表記  $H$ A  $H$   $H$   $H$  $\rm H A \qquad \qquad \rm AIX(R)$ HA HP-UX

II

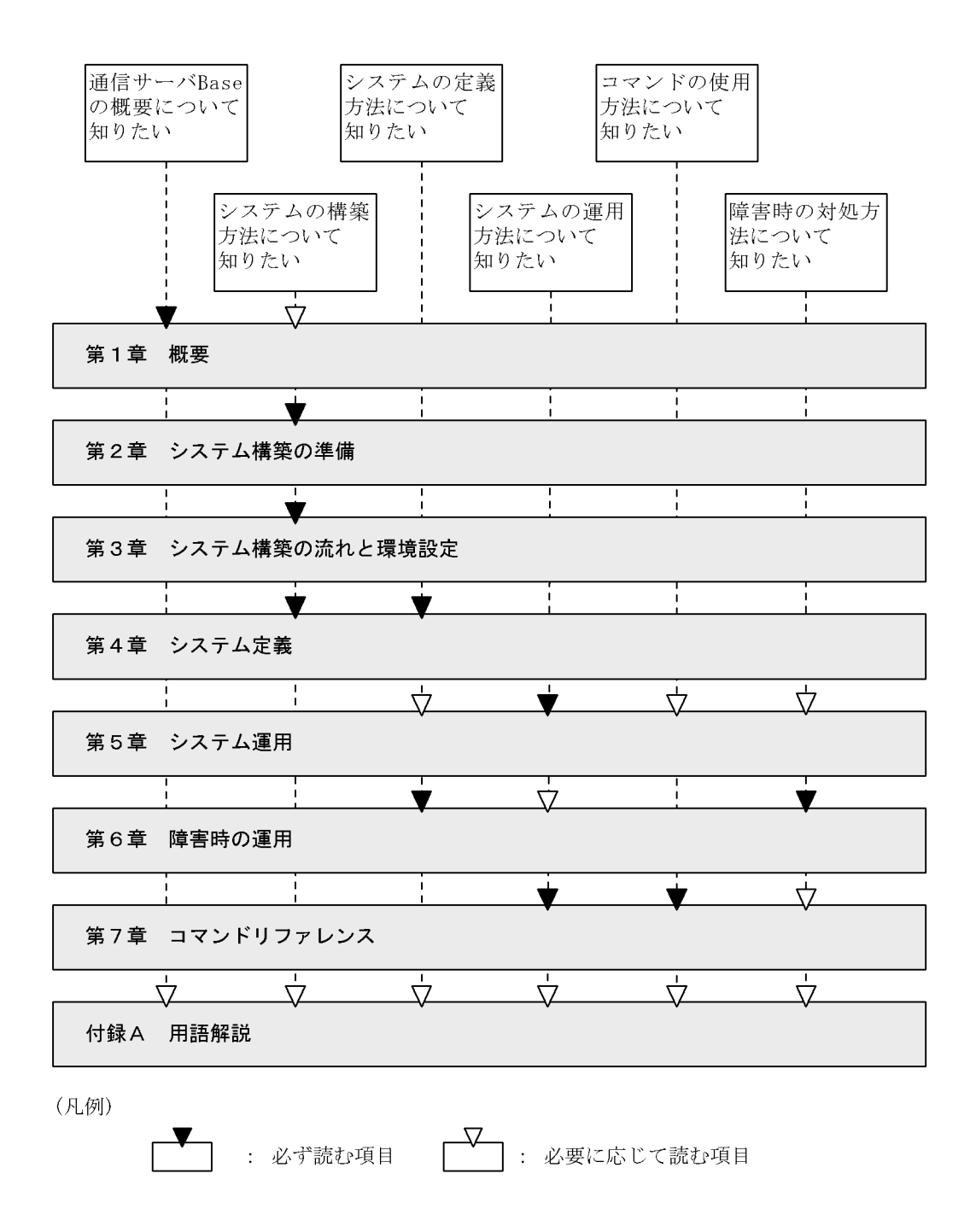

III

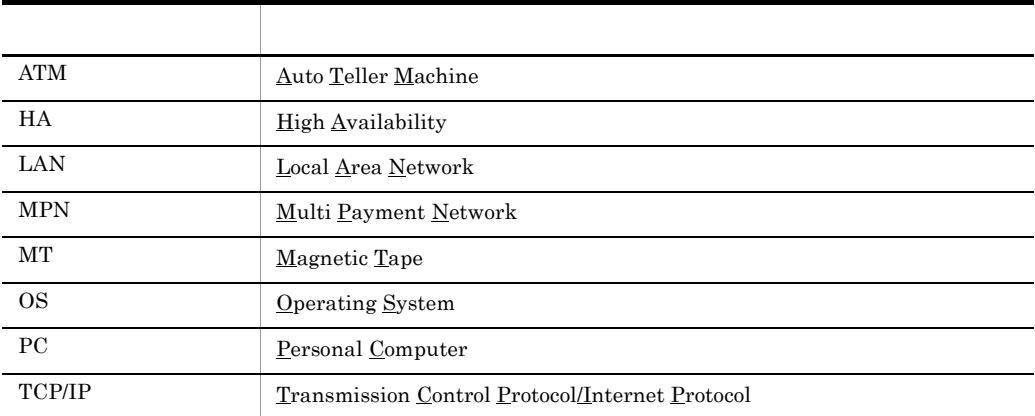

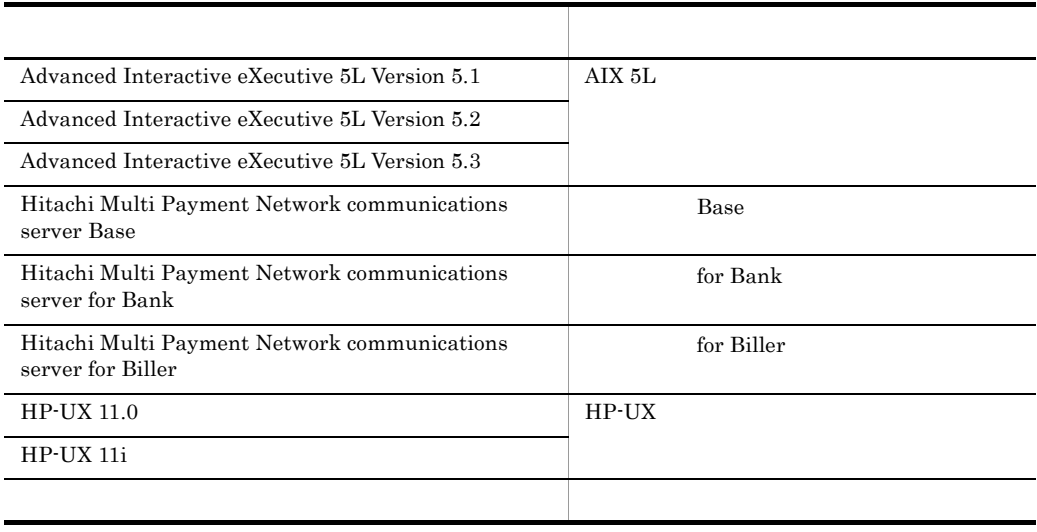

• Base

• Base for Bank

• Base for Biller

 $JAMMO$ 

 $JAMMO$ 

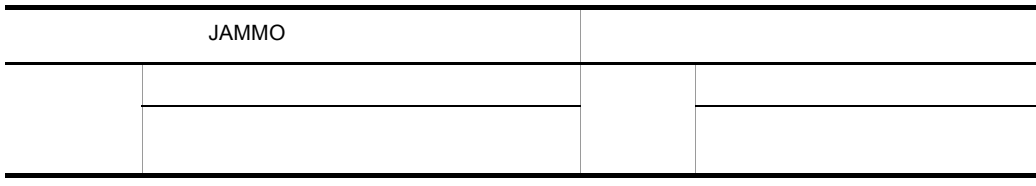

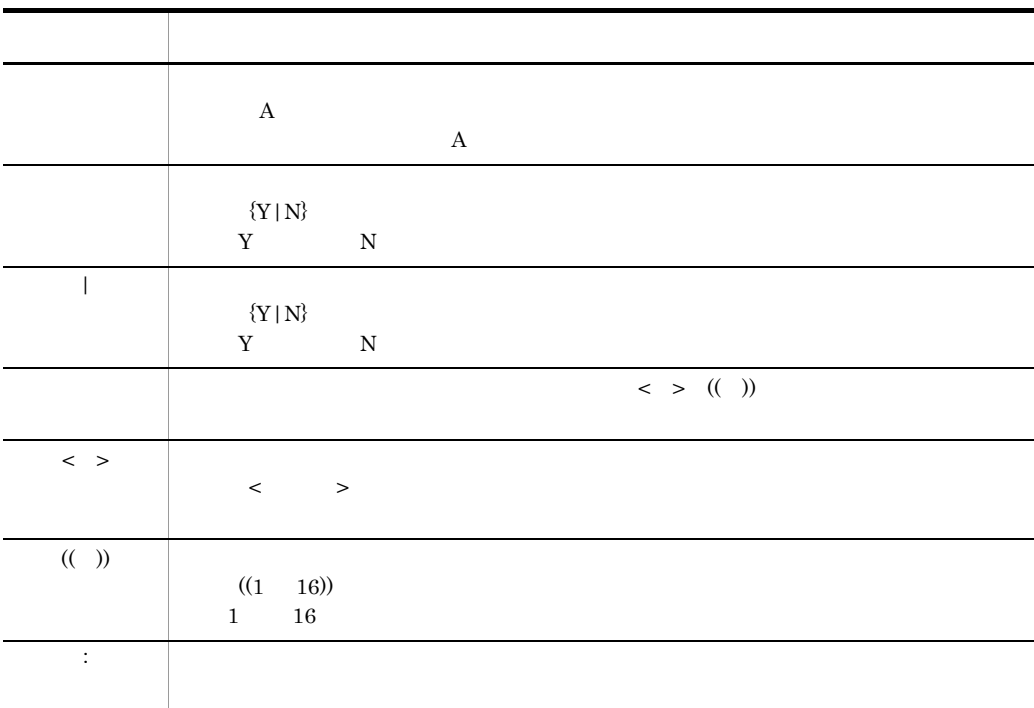

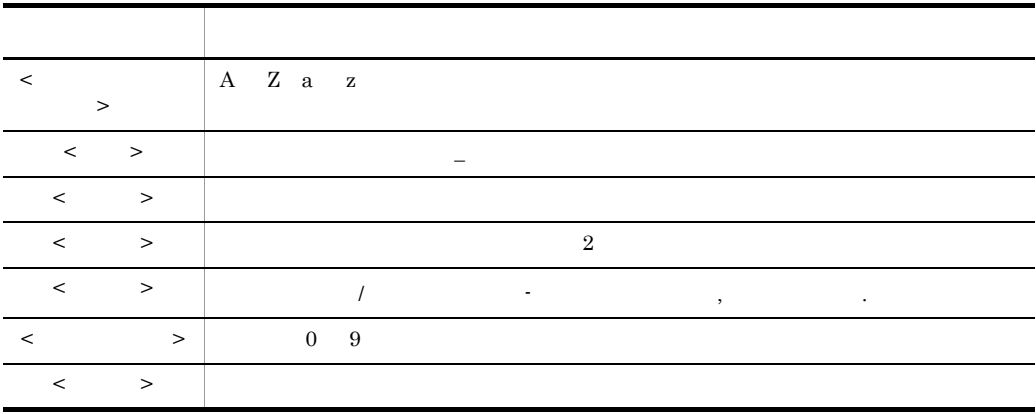

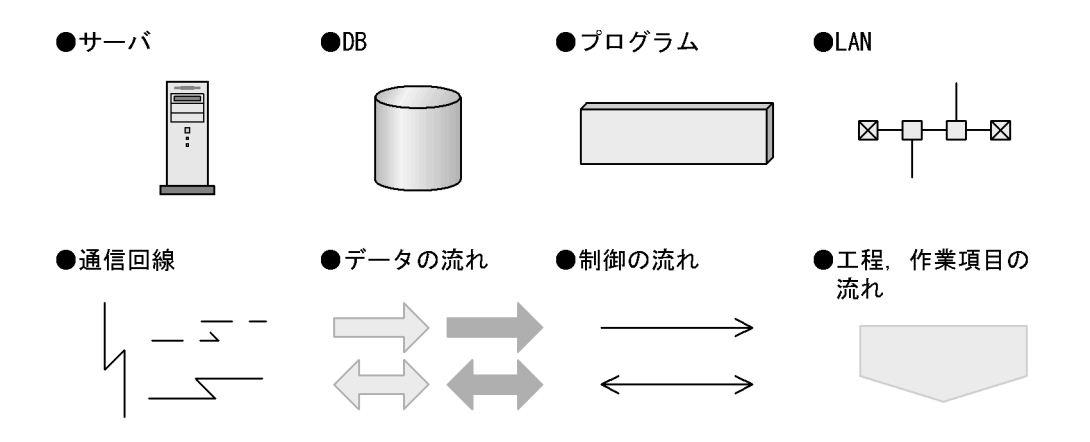

| KB    |                               |     |           |  |
|-------|-------------------------------|-----|-----------|--|
| 1KB   | 1MB                           | 1GB | $1$ T $B$ |  |
| 1,024 | $1,024^2$ $1,024^3$ $1,024^4$ |     |           |  |

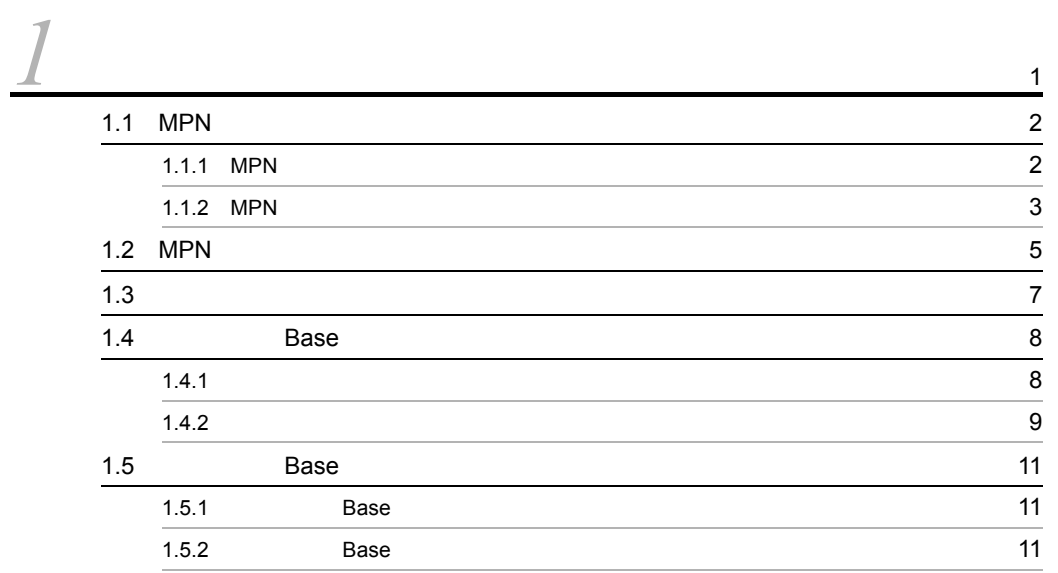

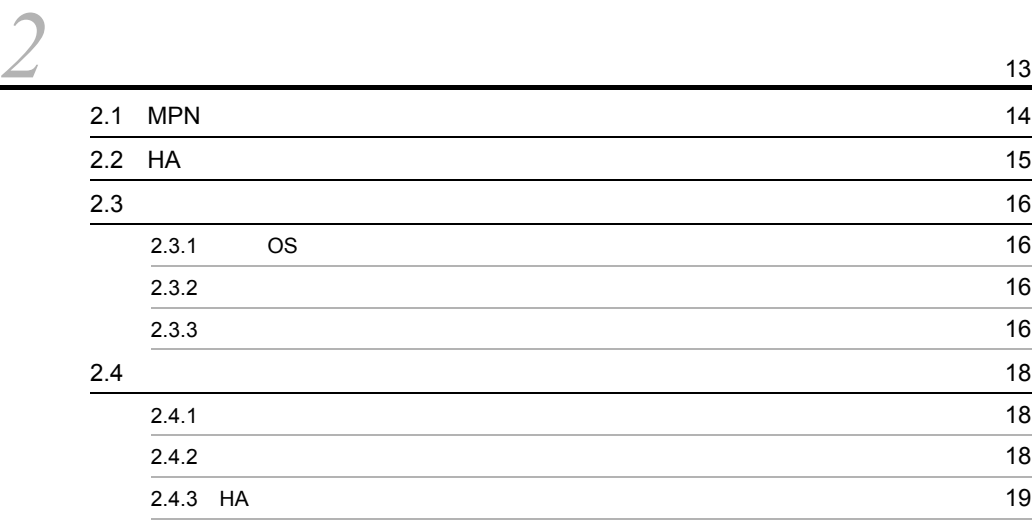

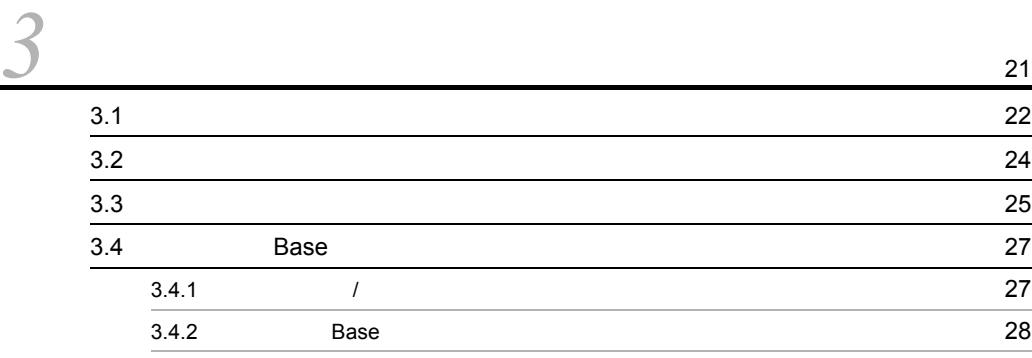

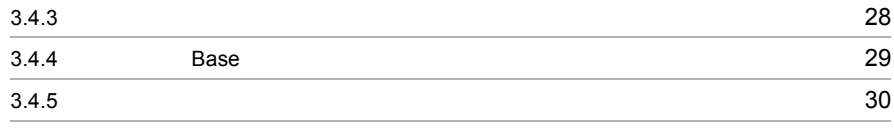

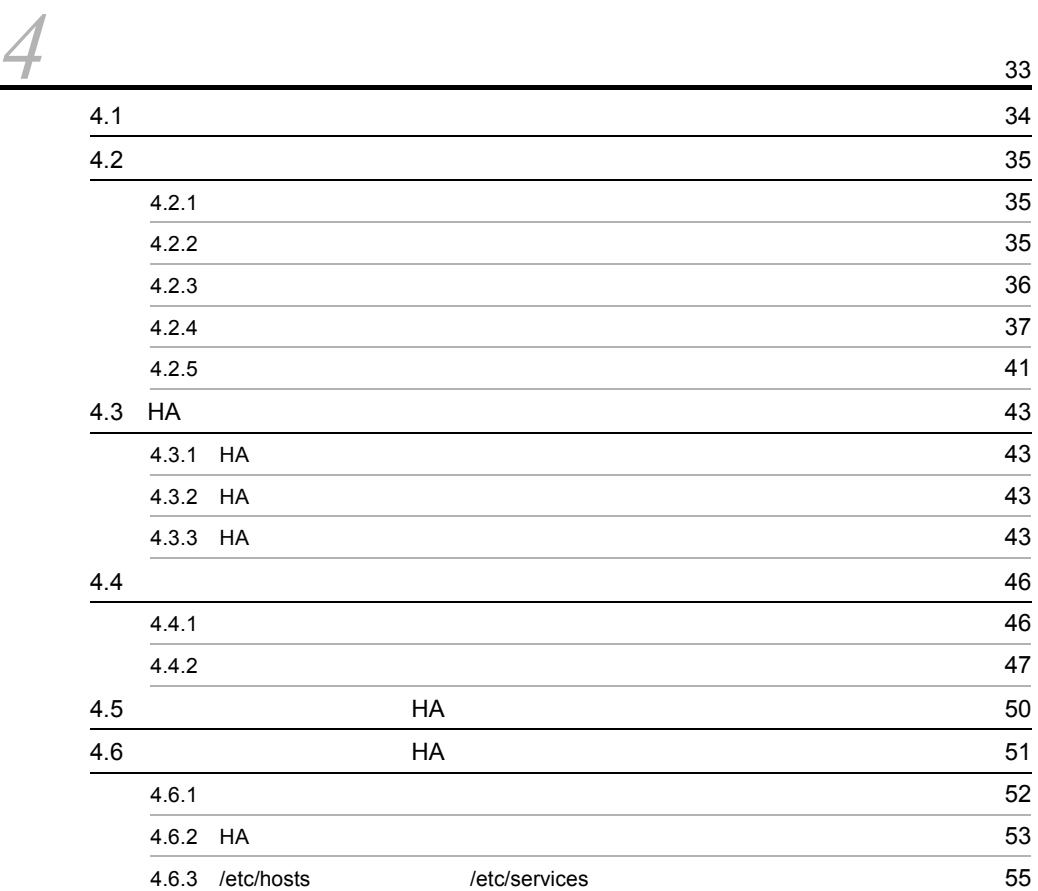

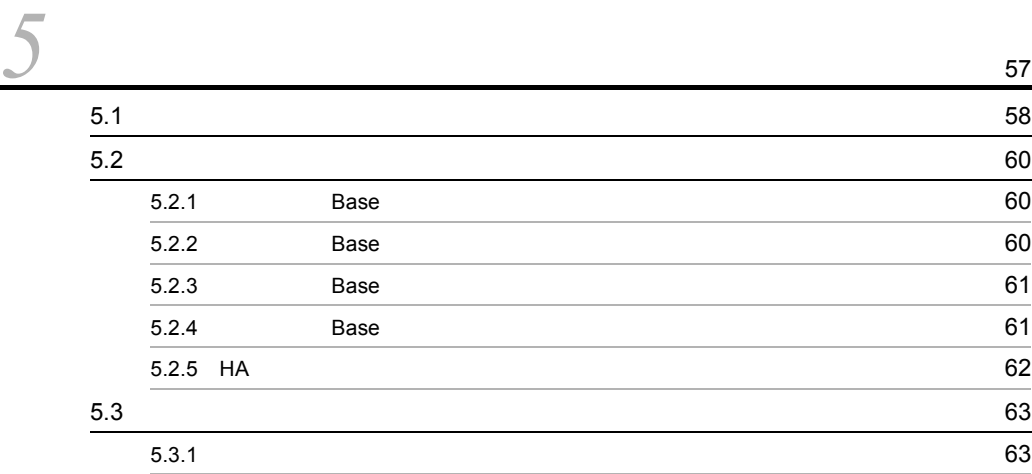

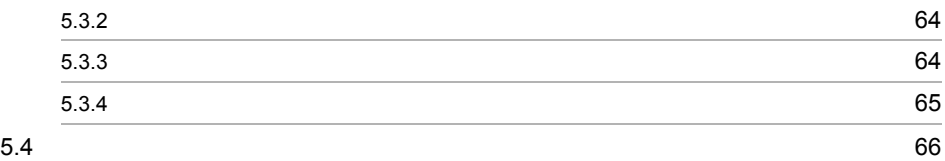

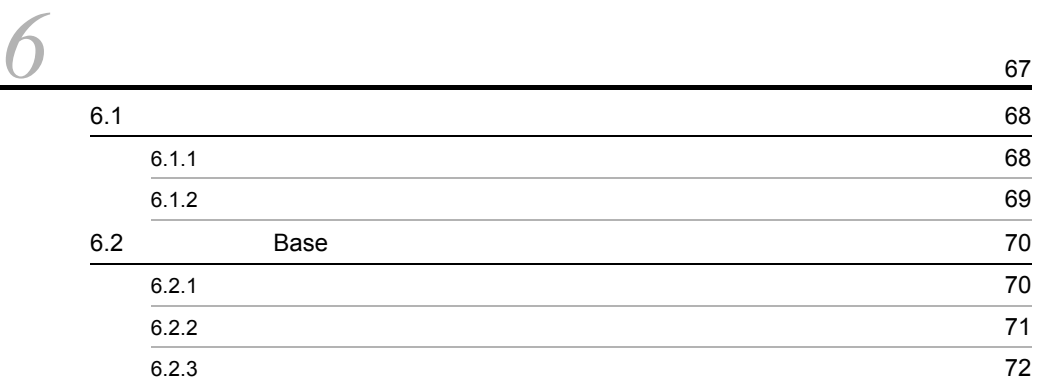

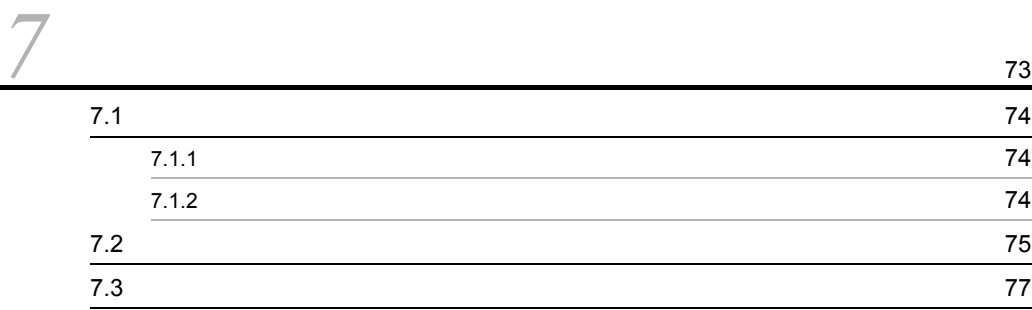

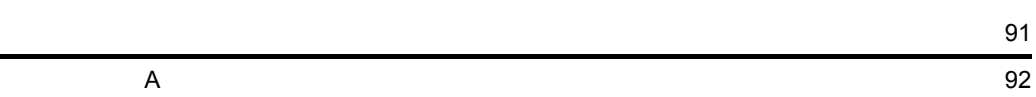

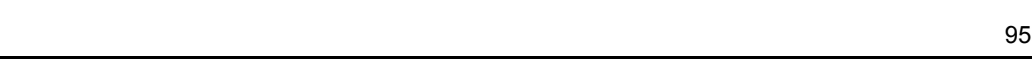

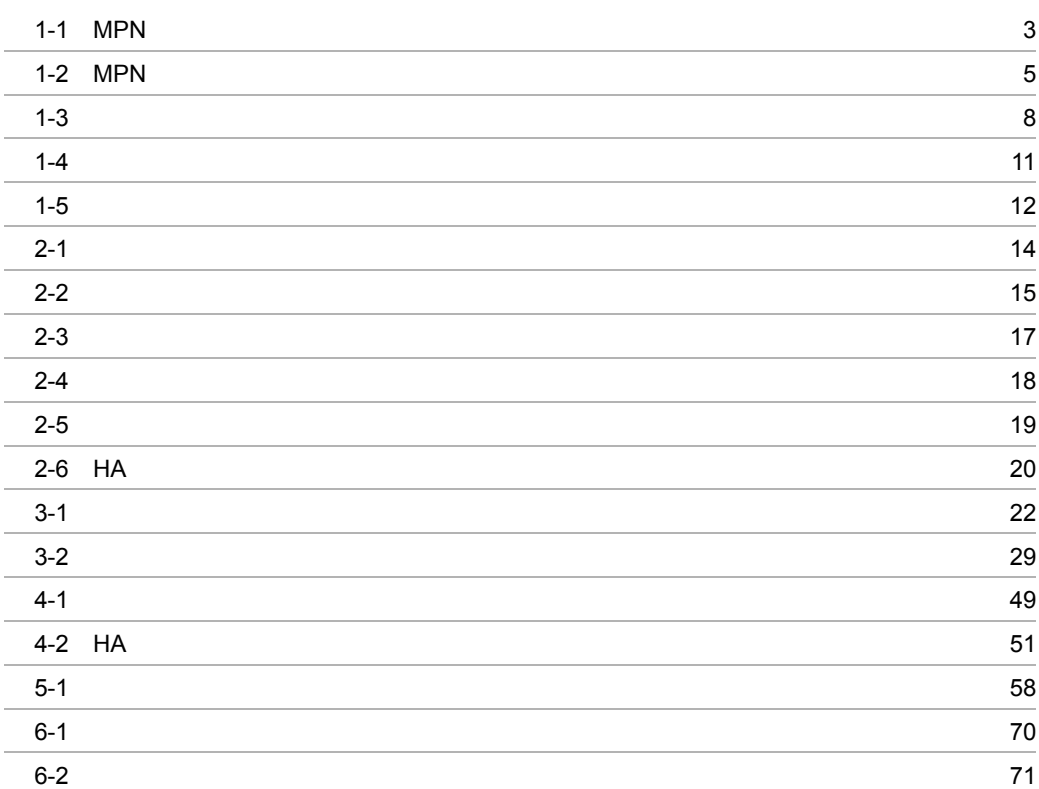

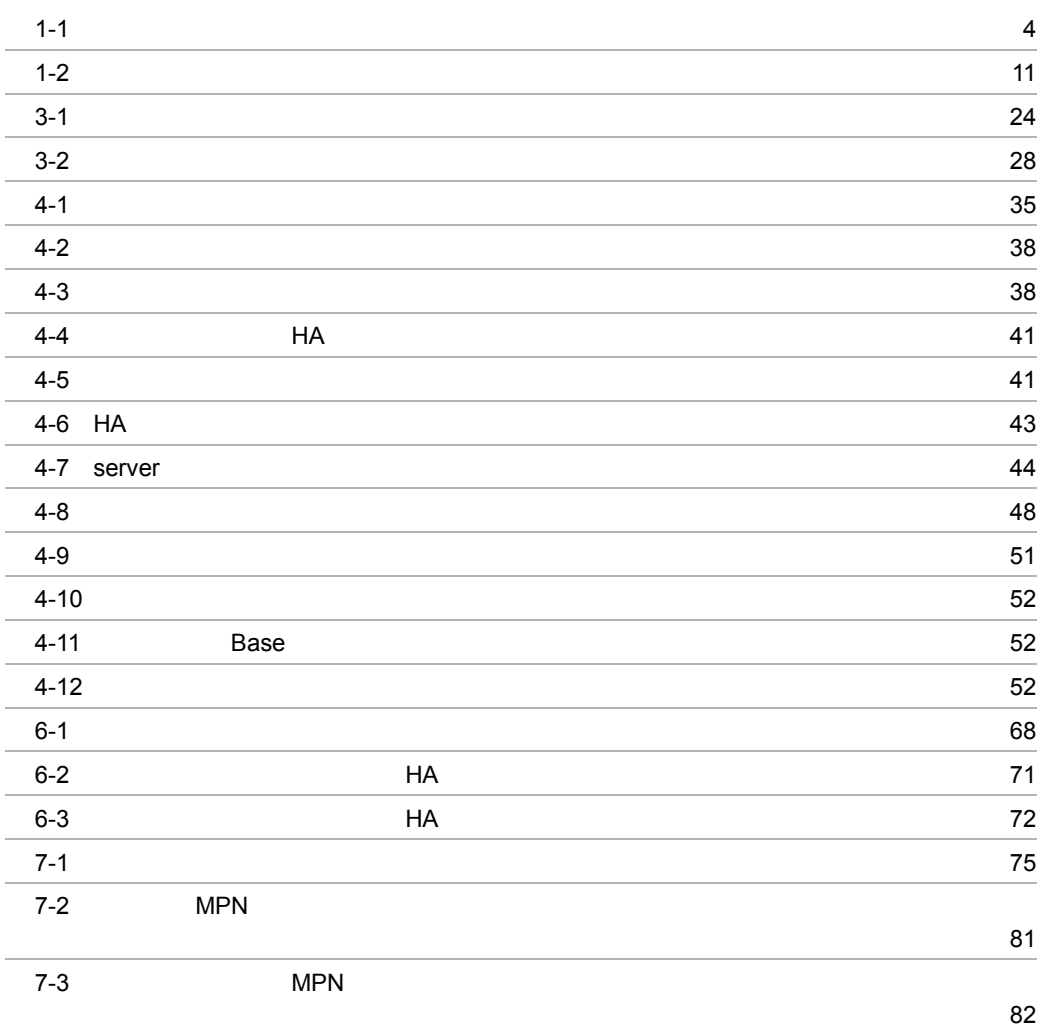

## *1* 概要

#### MPN Base

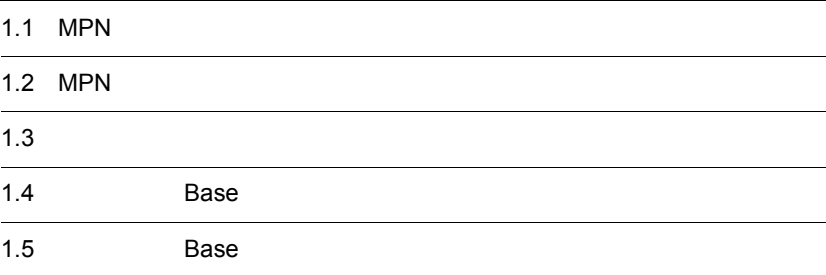

### 1.1 MPN

MPN MPN

 $\overline{PC}$ ,  $\overline{ATM}$ 

• **•**  $\bullet$ 

• **•**  $\mathcal{L}(\mathcal{L}(\mathcal{L$ 

#### 1.1.1 MPN

 $MPN$ 

 $1.$ 

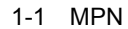

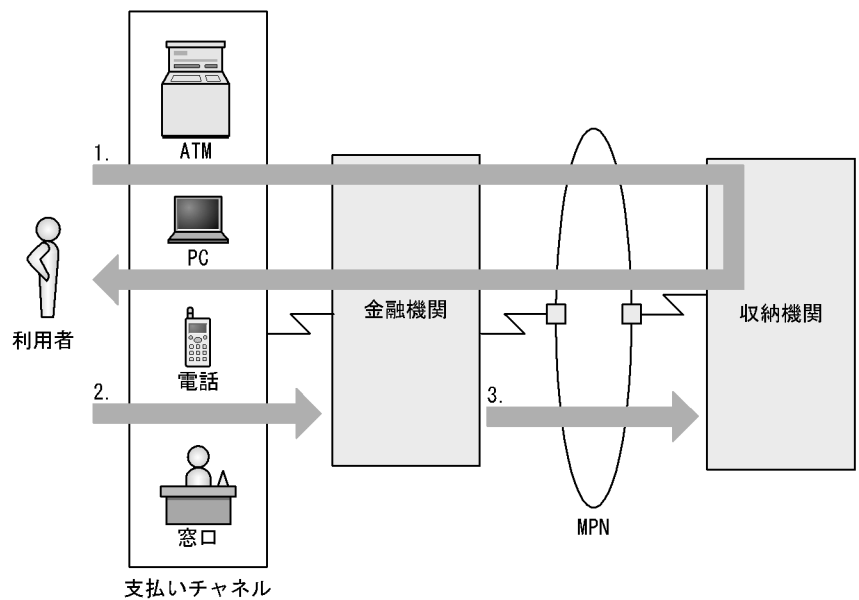

- 1. 収納情報を照会する<br>- 利用者は請求書がなくても,いくら支払うべきかがわかります。
- 2. 請求金額を支払う<br>- 利用者は自分に合った方法で支払えます。
- 3. 消込情報を通知する 利用者が支払ったという情報が、即時に収納機関に伝えられます。

#### 1.1.2 MPN

 $MPN$ 

#### $1 - 1$ サービス名 対象となる収納機関 一般の こうしょう こうしょう こうしょう 国庫金収納サービス 官公庁 地公体収納サービス 地方公共団体

- **•** 照会サービス
- **•** 消込サービス
- **•**  $\mathbf{r} = \mathbf{r} \cdot \mathbf{r}$

 $MPN$ 

 $\rm MT$ 

#### 1.2 MPN

 $MPN$ 

1-2 MPN

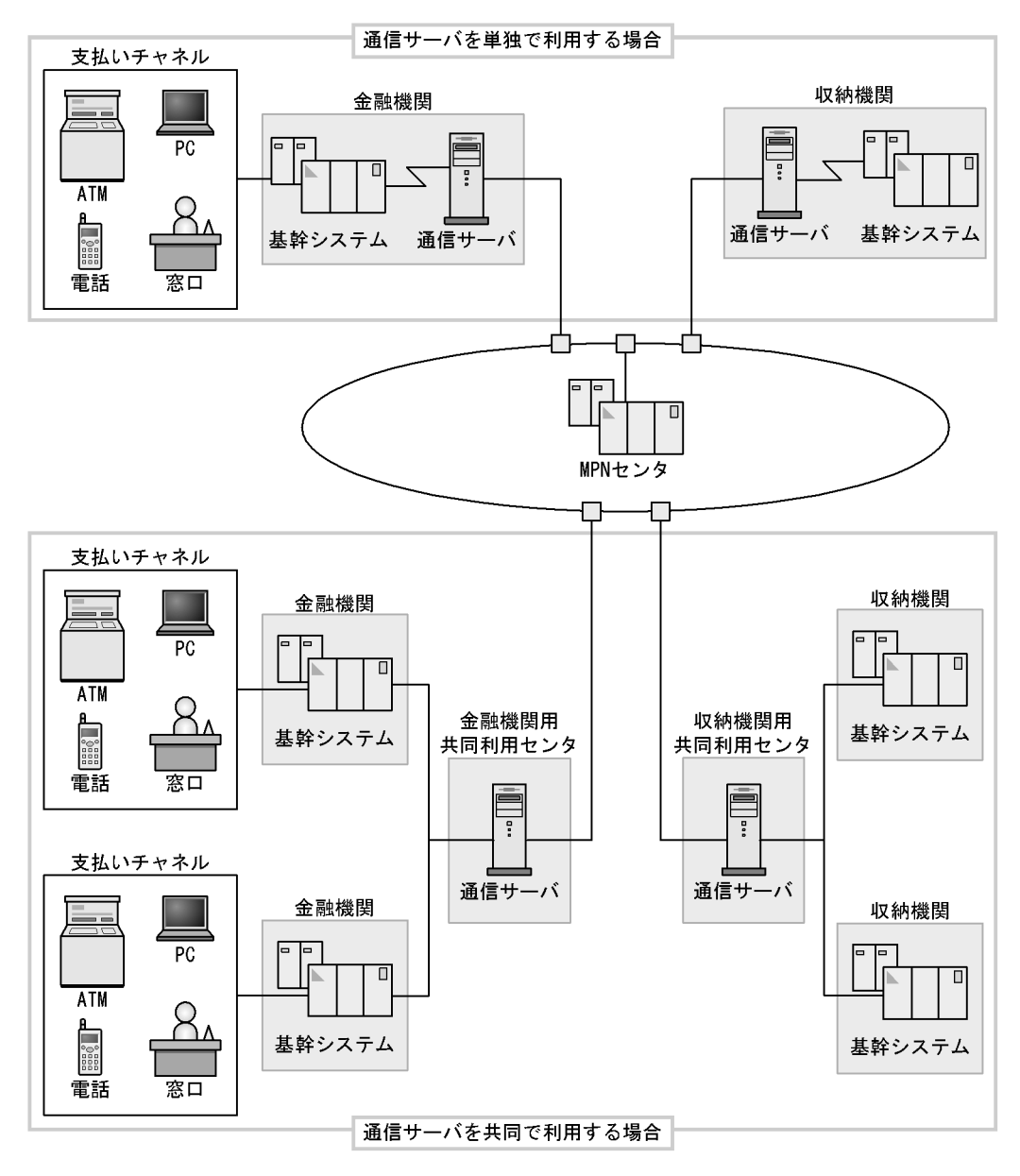

 $MPN$ 

 $MPN$ 

**MPN** 

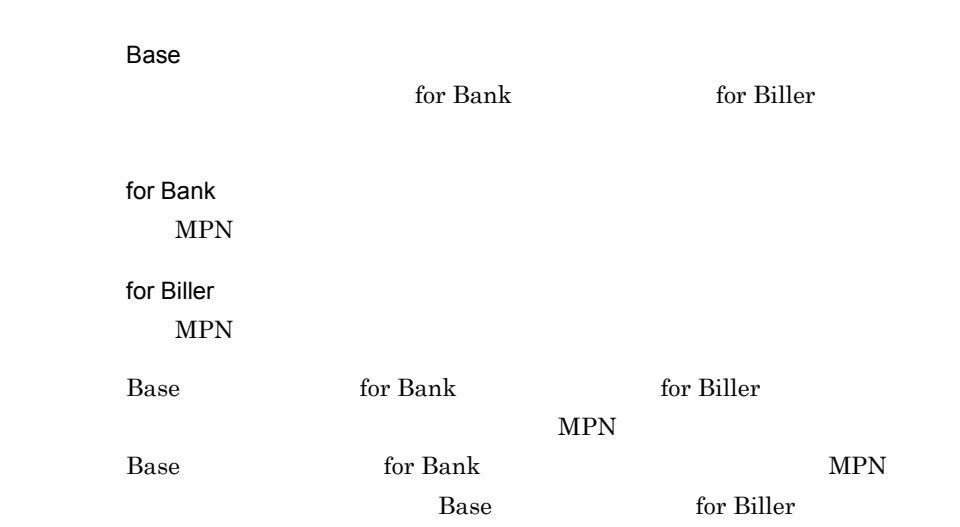

 $2.3$ 

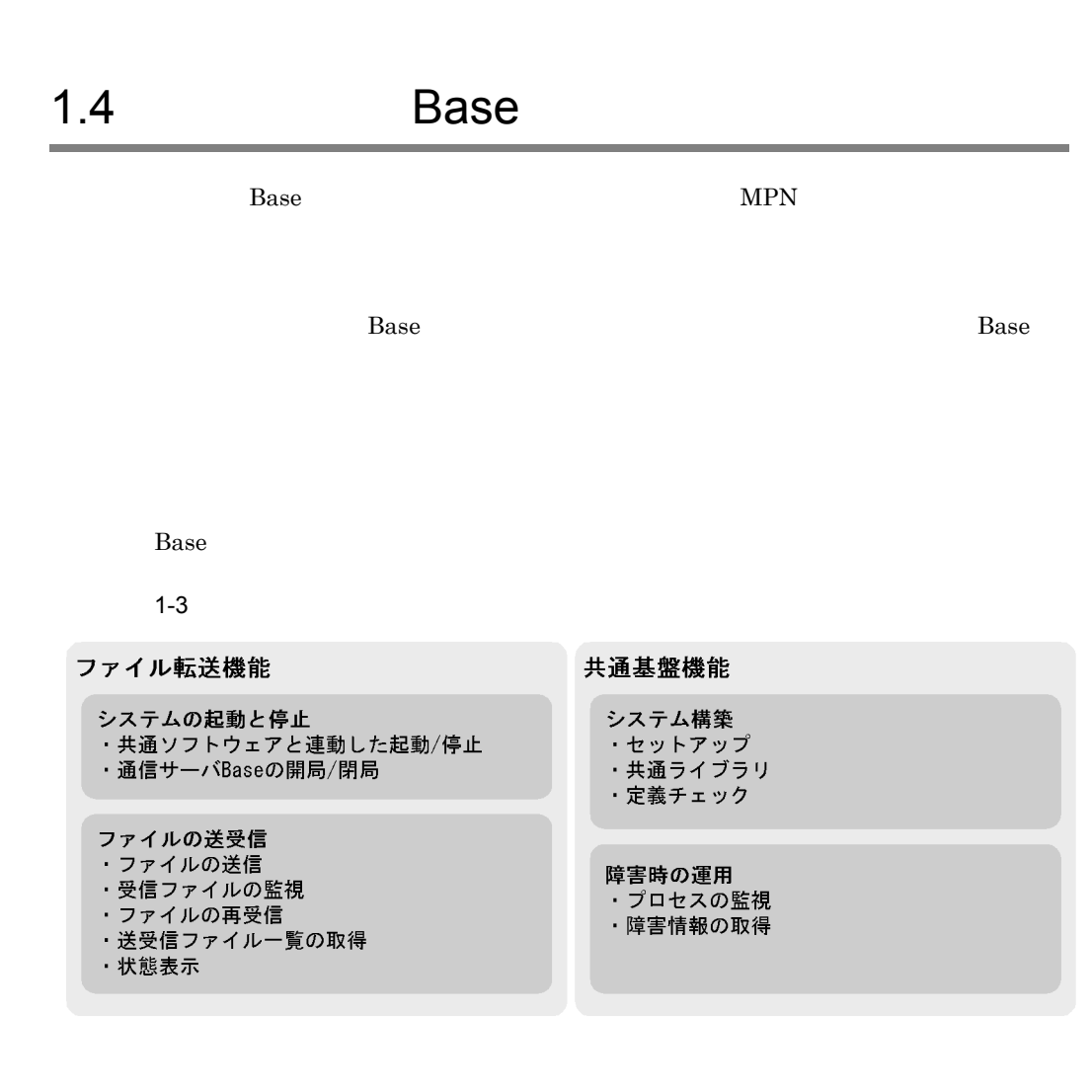

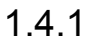

 $1.$ 

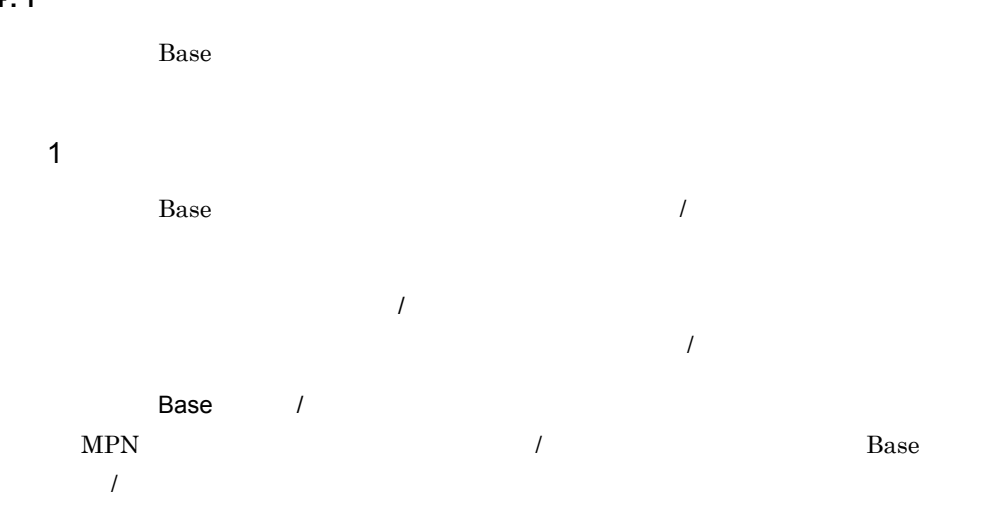

 $2\overline{ }$  $B$ ase  $\overline{a}$ 

 $MPN$ 

#### MPN  $\blacksquare$

#### $MPN$

#### $Base$

**•** 一括消込データ

**•** 口振契約金融機関受付依頼データ **•** 口振契約収納機関受付依頼データ

**•** 口振契約収納機関受付結果データ

#### $1.4.2$

 $B$ ase  $\frac{1}{2}$ 

1  $\sim$   $\sim$   $\sim$   $\sim$ 

Base 0. 2012 5. 2014 5. 2014 5. 2014 5. 2014 5. 2014 5. 2014 5. 2014 5. 2014 5. 2014 5. 2014 5. 2014 5. 2014 5. 2014 5. 2014 5. 2014 5. 2014 5. 2014 5. 2014 5. 2014 5. 2014 5. 2014 5. 2014 5. 2014 5. 2014 5. 2014 5. 2014 5

#### for Bank for Biller

2  $\blacksquare$ 

ase **Base Base Base** 

通信サーバ Base の運用に必要なプロセスの障害監視をします。監視対象は,通信

Base 30 and 30 and 30 and 30 and 30 and 30 and 30 and 30 and 30 and 30 and 30 and 30 and 30 and 30 and 30 and 30 and 30 and 30 and 30 and 30 and 30 and 30 and 30 and 30 and 30 and 30 and 30 and 30 and 30 and 30 and 30 and

 $syslog$ 

## 1.5 Base

<u>Base Base Base</u> Base Base Base Base Base Base *Base* Base *Base* Base *Base Base Base Base Base Base Base Base Base Base Base Base Base Base Base Base Base Base Base Base Base Ba* 

#### 1.5.1 Base

Base 0.000 millions and Data to 200 millions and Data to 200 millions and Data to 200 millions and Data to 200

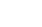

 $1 - 4$ 

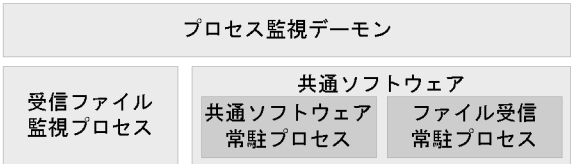

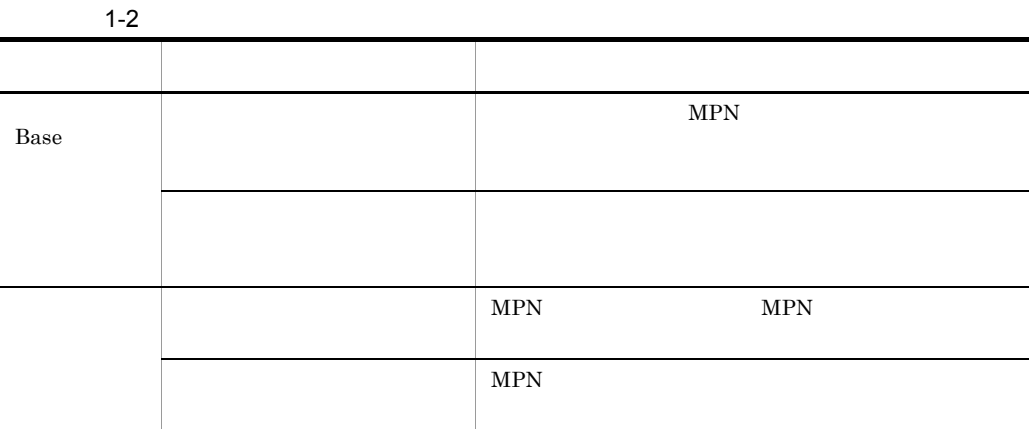

1.5.2 Base

 $MPN$ 

 $MPN$ 

Base  $\overline{B}$ 

 $\rm{MPN}$ 

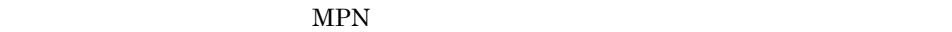

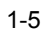

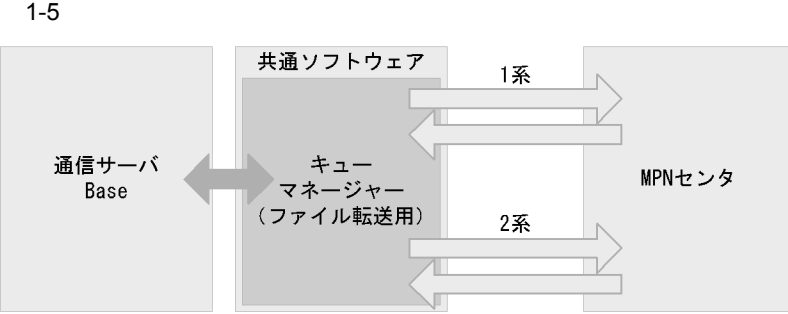

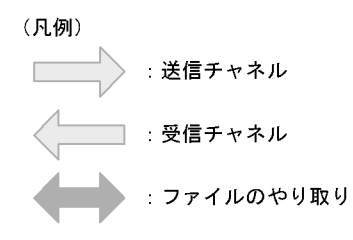

# *2* システム構築の準備

Extending Base **Base** 

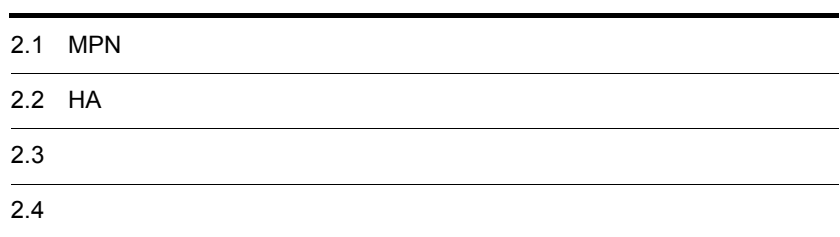

### 2.1 MPN

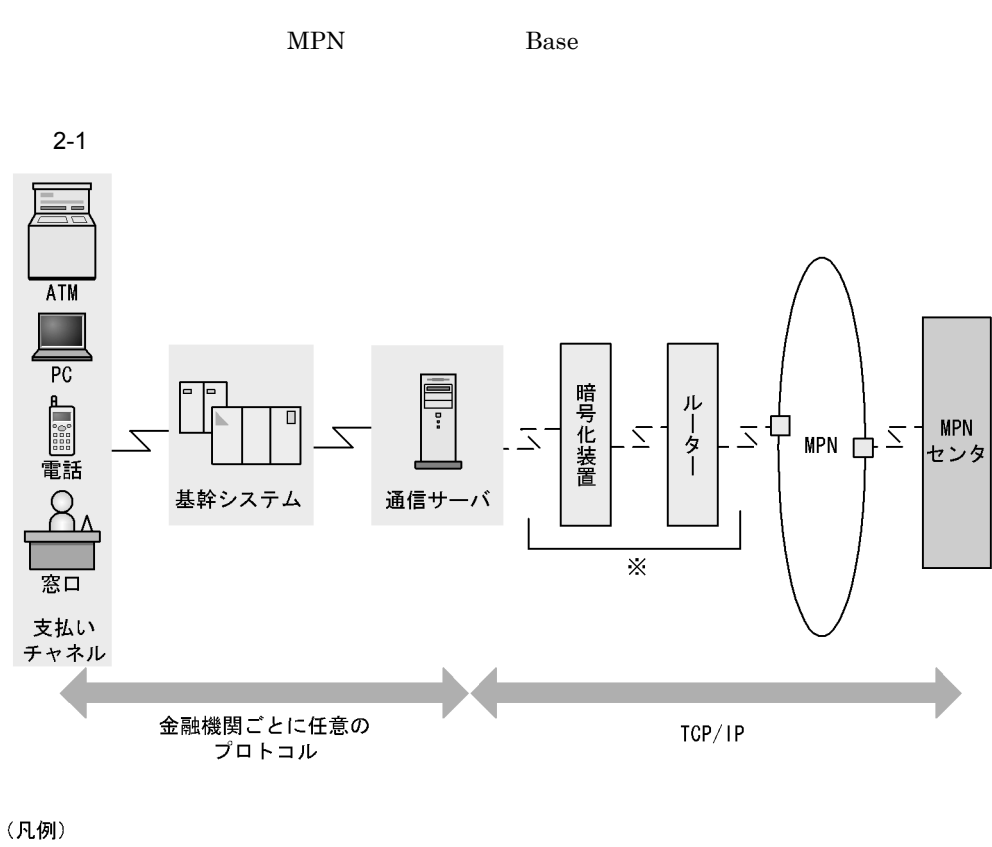

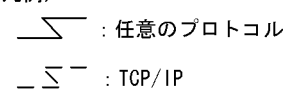

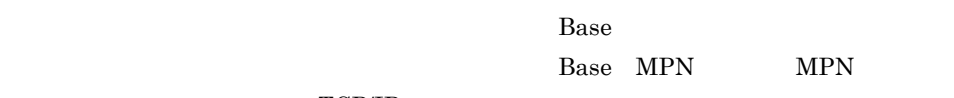

TCP/IP

**MPN** 

## 2.2 HA

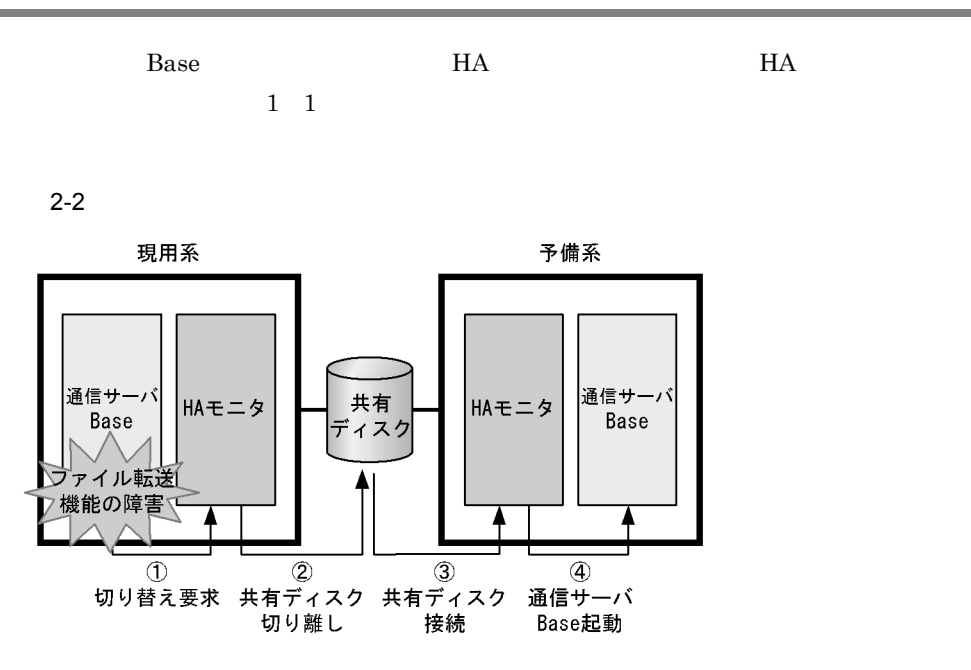

 $HA$   $H$ 

## $2.3$

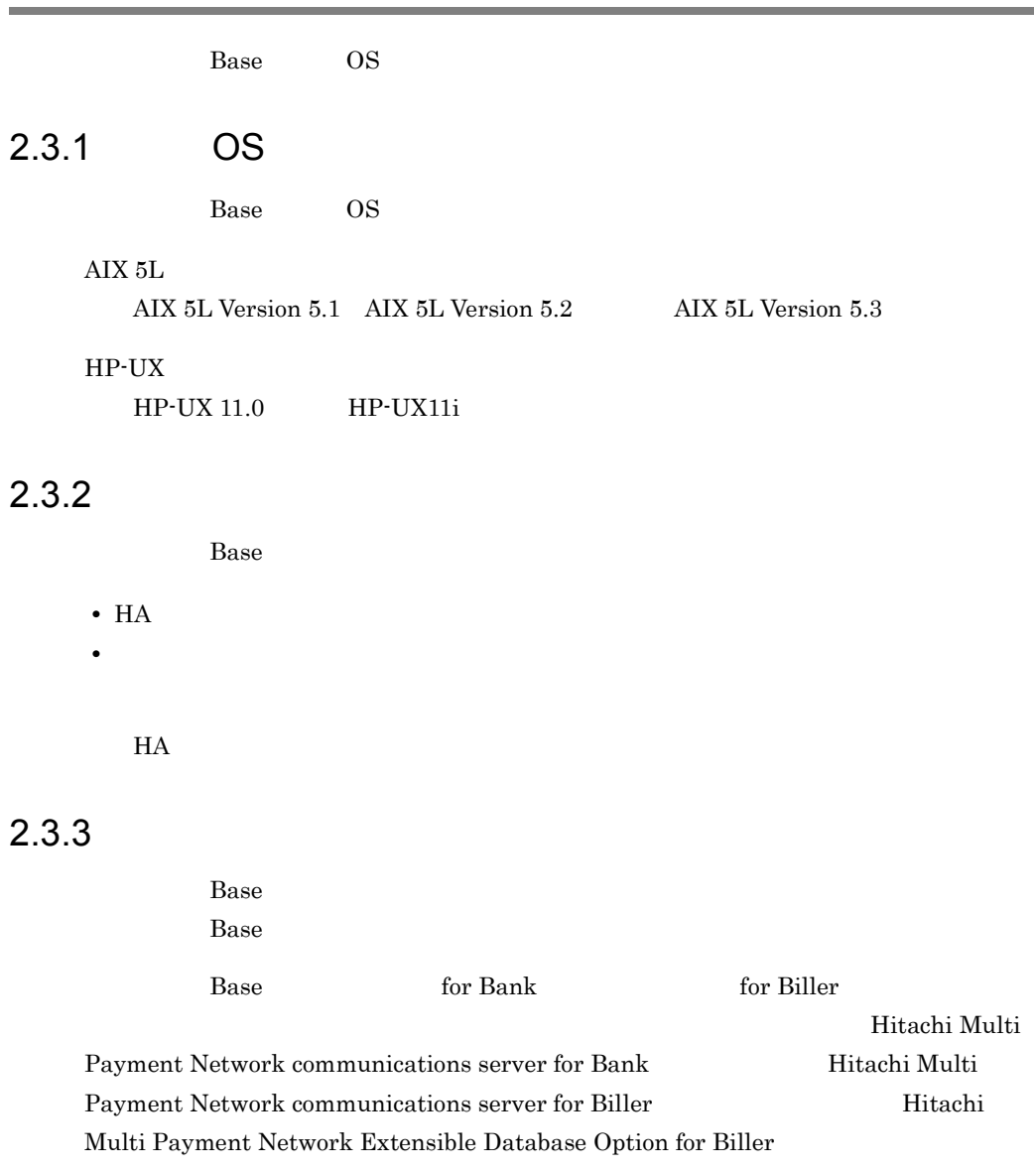

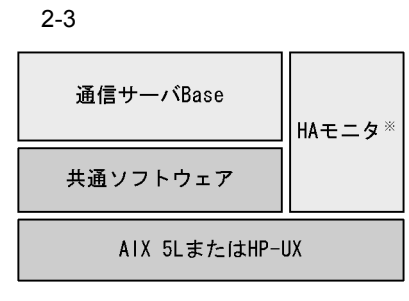

注※

……<br>HA構成で通信サーバBaseを構築する場合に必要です。

## $2.4$

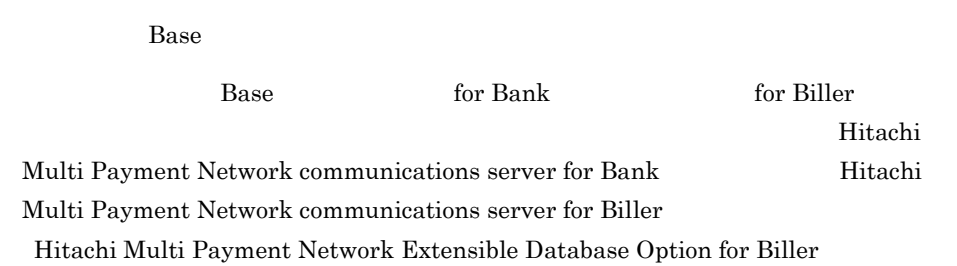

#### $2.4.1$

Base 0.000 Base 0.000 Base 0.000 Base 0.000 Base 0.000 Base 0.000 Base 0.000 Base 0.000 Base 0.000 Base 0.000 Base 0.000 Base 0.000 Base 0.000 Base 0.000 Base 0.000 Base 0.000 Base 0.000 Base 0.000 Base 0.000 Base 0.000 Ba

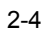

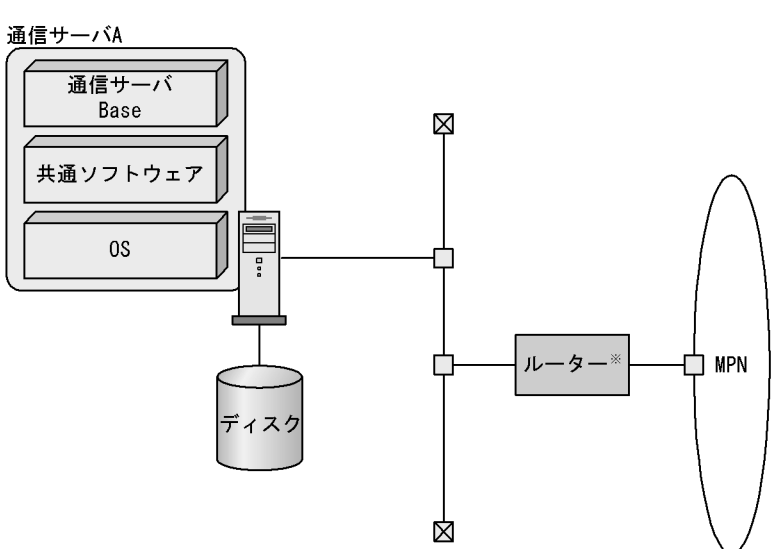

#### $2.4.2$

Base extension by Base and  $\overline{B}$ 

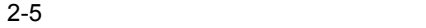

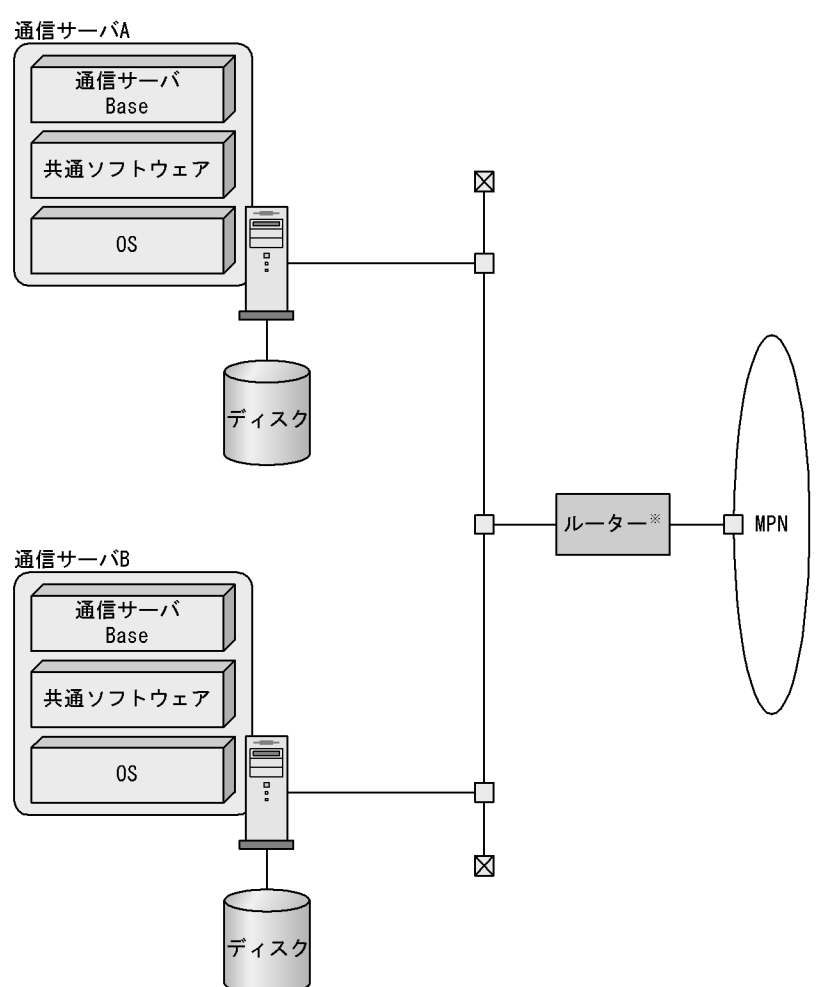

#### $2.4.3$  HA

Base HA  $\,$ 

 $2.$ 

2-6 HA

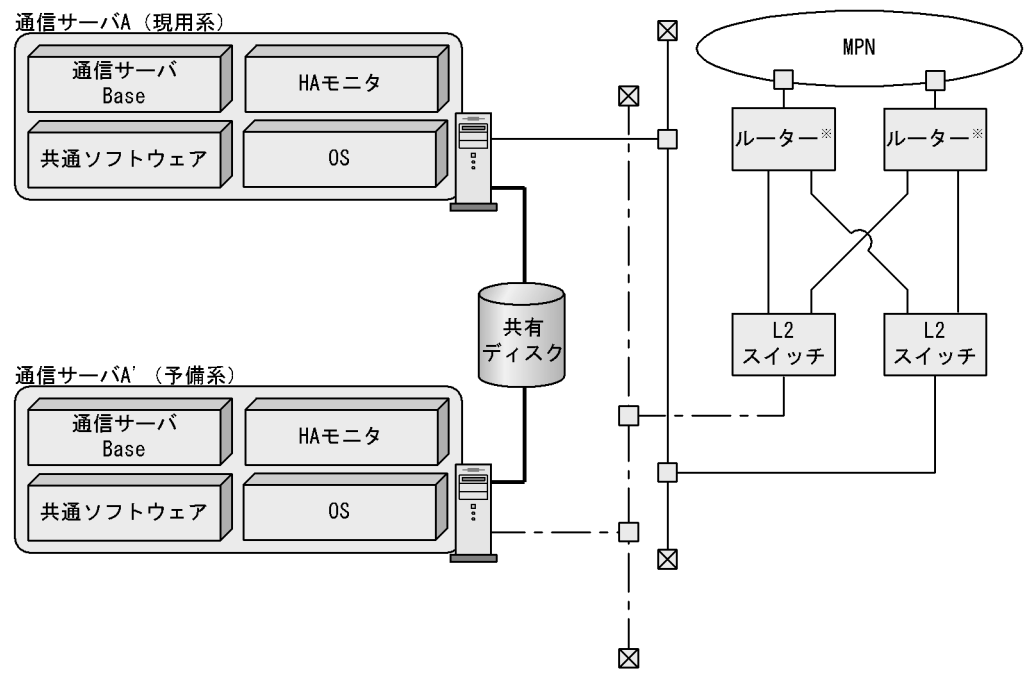

- (凡例)
	- ───── :現用系ネットワーク
	- ━━━━ :共有ディスクへのアクセス用ネットワーク
# *3* システム構築の流れと環境

Base Base to the Base in the Base in the Base of the Base of the Base in the Base of the Base of the Base of the Base of the Base of the Base of the Base of the Base of the Base of the Base of the Base of the Base of the B

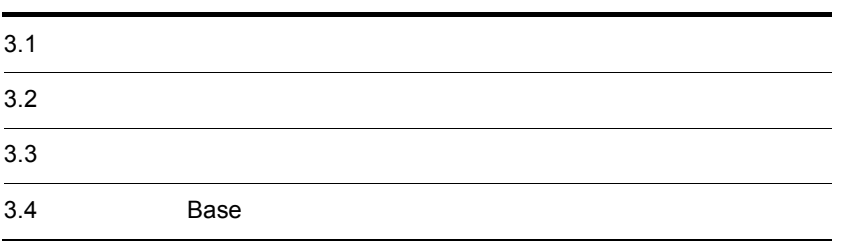

# $3.1$

essay base the base that the set of  $\mathbb{R}$  base  $\mathbb{R}$  are the set of  $\mathbb{R}$  and  $\mathbb{R}$  are the set of  $\mathbb{R}$  and  $\mathbb{R}$  are the set of  $\mathbb{R}$  and  $\mathbb{R}$  are the set of  $\mathbb{R}$  and  $\mathbb{R}$  are the set of

 $3 - 1$ (参照先) 1. 通信サーバ管理者の設定  $3.2$ 2. 共通ソフトウェアの  $3.3$ インストールと環境設定 3. 通信サーバBaseの  $3.4$ インストールと環境設定  $4.4$ 4. トレースの設定 5. 共通ソフトウェアの定義  $4.1$ 6. 通信サーバシステム定義  $4.2$ 7. HAモニタの定義  $4.3$ (HA構成の場合だけ必要)

1.  $\blacksquare$ 

通信サーバ Base のシステム構築をする前に,通信サーバ管理者を設定します。  $3.2$  $2.$ Base **Base**  $3.3$ 3. Base Base 0.1 and the Base of the Base of the Base of the Base of the Second Library states of the Second Library states of the Second Library states of the Second Library states of the Second Library states of the Second Libra  $3.4$  Base

 $4.$ 

 $4.4$  $5.$  $4.1$  $6.$ Base  $4.2$ 7. HA  $HA$   $H A$   $H A$  $HA$  $4.3$  HA

 $3.$ 

# $3.2$

essay base of the transfer base of the state  $\mu$  and  $\mu$  and  $\mu$  and  $\mu$  and  $\mu$ OS AIX 5L, HP-UX

 $3-1$ 

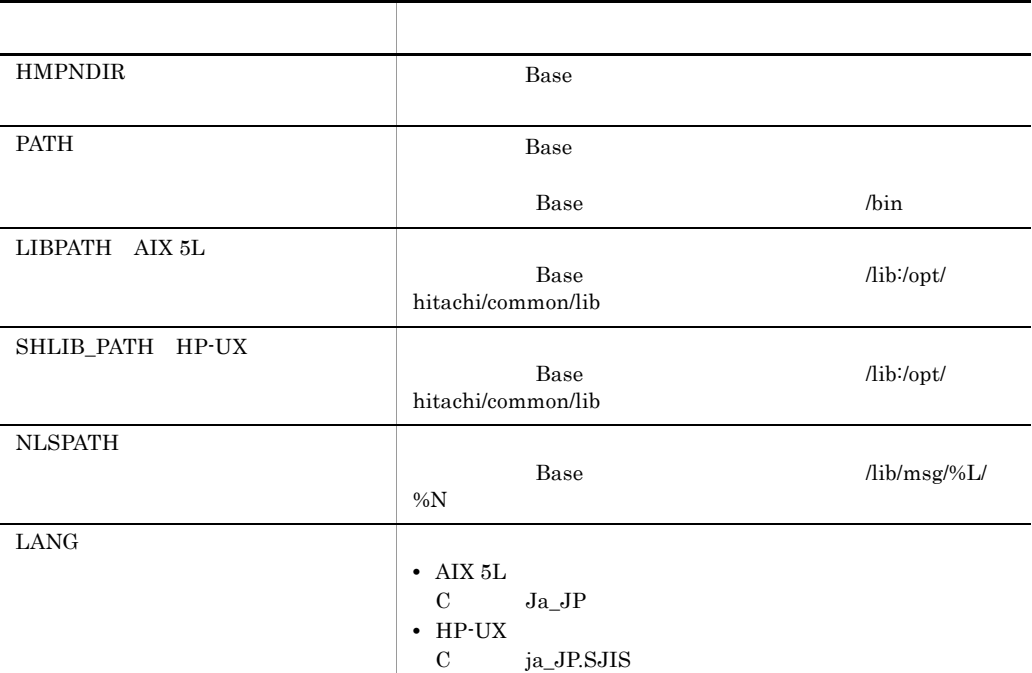

**•** OS HP-UX

• Base **home/HMPN** 

HMPNDIR=/home/HMPN export HMPNDIR PATH=\${HMPNDIR}/bin:\${PATH} SHLIB\_PATH=\${HMPNDIR}/lib:/opt/hitachi/common/lib:\${SHLIB\_PATH} NLSPATH=\${HMPNDIR}/lib/msg/%L/%N LANG=ja\_JP.SJIS export PATH SHLIB\_PATH NLSPATH LANG

Base extendion base to the term of the state of the state of the state of the state of the state of the state of the state of the state of the state of the state of the state of the state of the state of the state of the s

CFileDirName

 $H$ A

 $MPN$ 

Base 500 million Base 500 million base 500 million base 500 million base 500 million base 500 million base 500

• **•**  $\mathcal{R}$ 

• **•**  $\mathcal{P}$ 

LogFileName

- **•** FtpLogFileName
- **•** StsLogFileName
- **•** EndLogFileName
- **•** SndLogFileName
- **•** RcvLogFileName
- **•** LstLogFileName

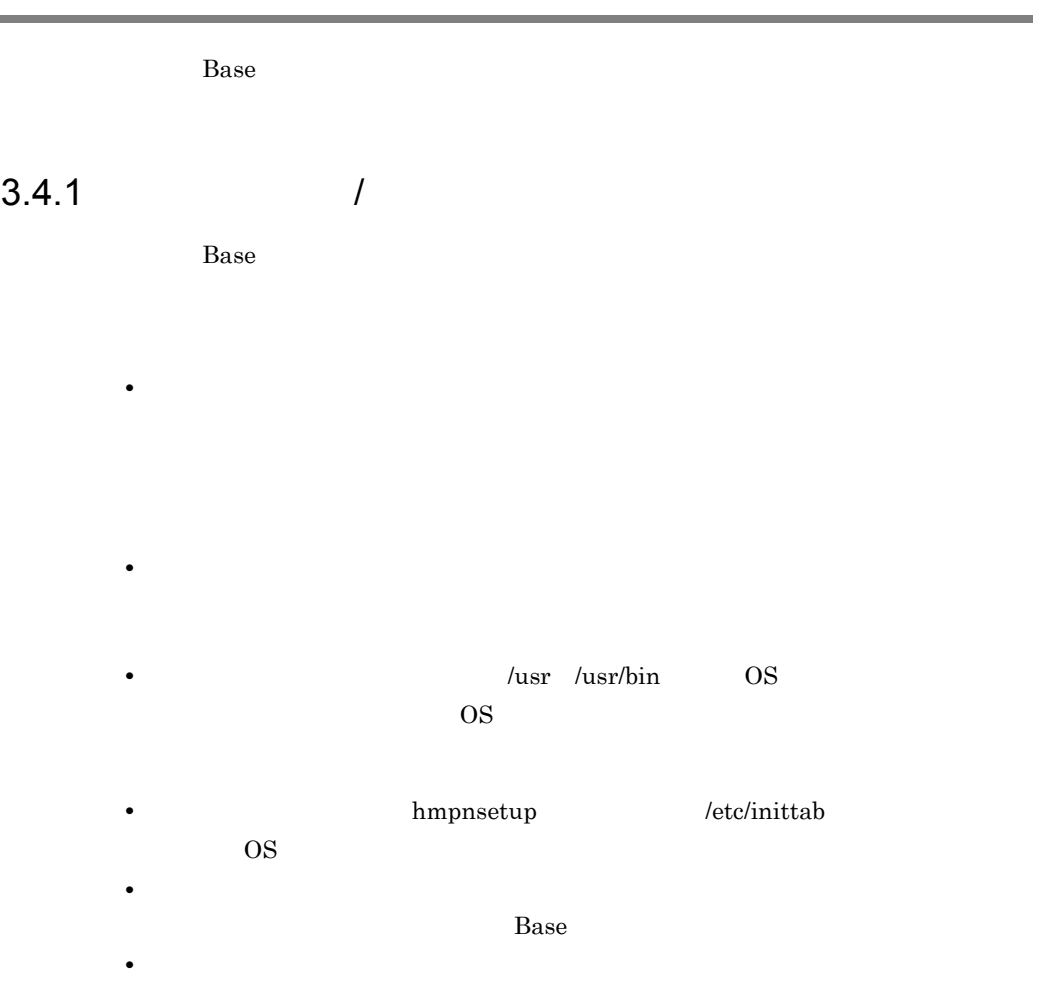

• **•**  $\bullet$ 

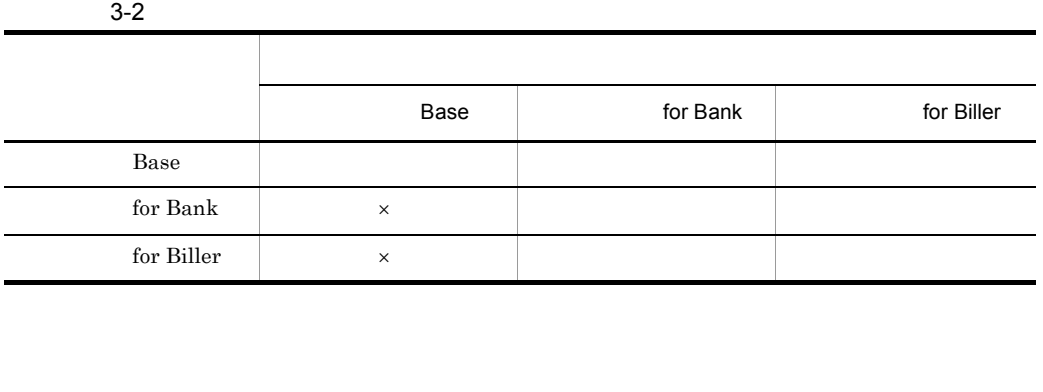

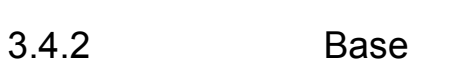

ase extending the property of the Base extending property of the PP  $\,$ 

 $\times$ 

for Bank for Biller

#### $3.4.3$

1  $\blacksquare$ • 256KB • **4** • **•** 64KB • 10 •  $\qquad \qquad$  /opt/hitachi/HNTRLib/spool/hntr[n].log  $\overline{2}$ 

 $1.$ /opt/hitachi/HNTRLib/hntrutil

Hitachi Network Objectplaza Trace Library - Configuration Utility Rel 1.0 Select the item you want to change. (Type 1-5 or e) 1: Size of a log file. 128 KB 2: Number of log files.  $\overline{\phantom{0}}$ 8 3: Size of buffer. 64 KB 4: Watch dog time. 10 Sec /opt/hitachi/HNTRLib/spool/hntr\*.log 5: Name of log files. e: Exit Enter the number>1

 $3-2$ 

 $1.$  $2.$  $3.$  $4.$  $5.$  $2.$  $3.$  $e$ 

#### 3.4.4 Base

Base  $\overline{B}$ 

1.  $\blacksquare$ Base extendion base and the Base of the Handle extendion of the Handle extendion of the Handle extendion of the Handle extendion of the Handle extendion of the Handle extendion of the Handle extendion of the Handle extendi

2. **hmpnsetup** \$ mkdir

# /opt/hitachi/HMPN/bin/hmpnsetup -s

 $Base$ 

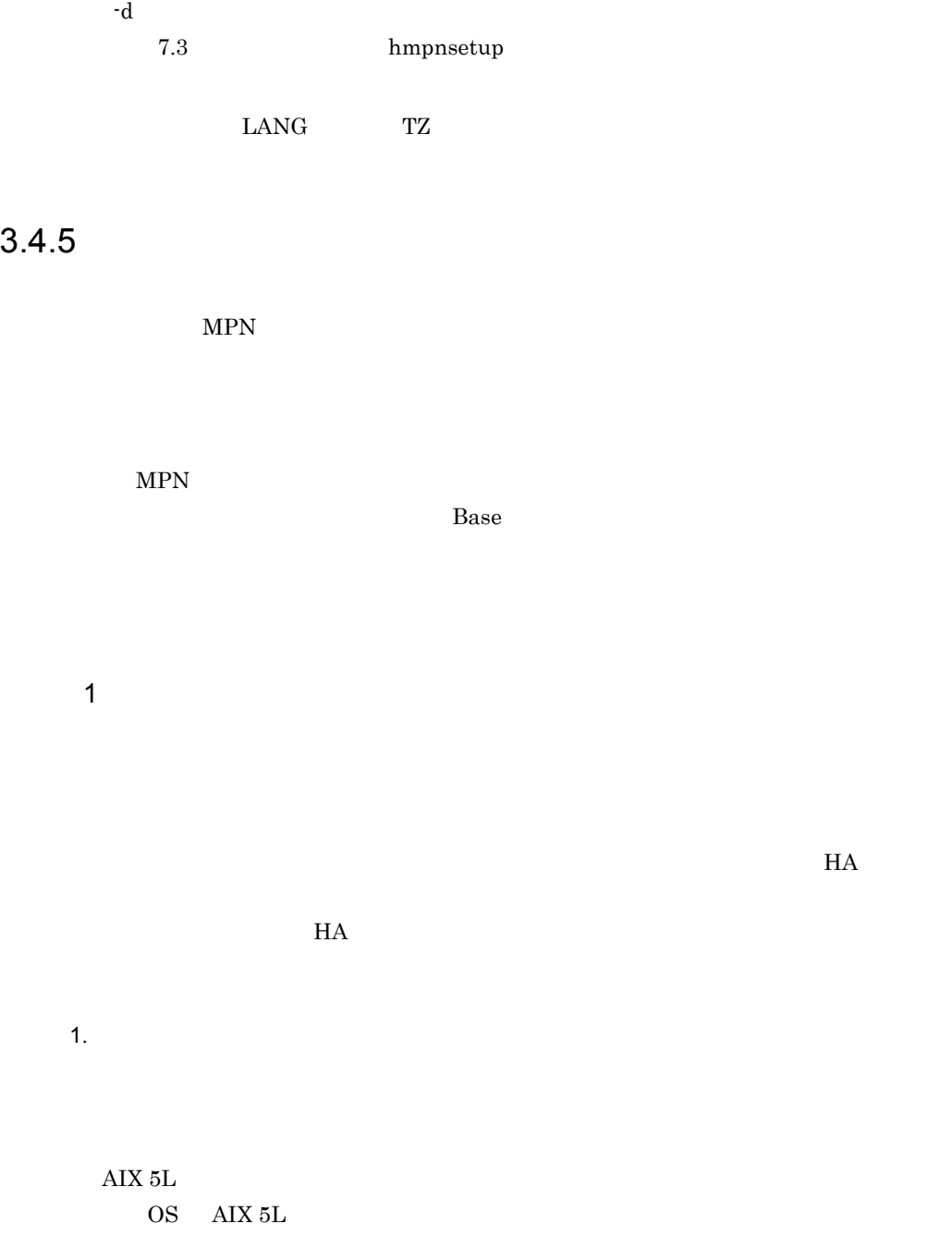

 $#$  mklv -y

 ${\rm AIX~5L} \hspace{2.2cm} {\rm AIX~5L}$ 

**•** ロウ論理ボリューム名およびボリュームグループ名

 $HA$ 

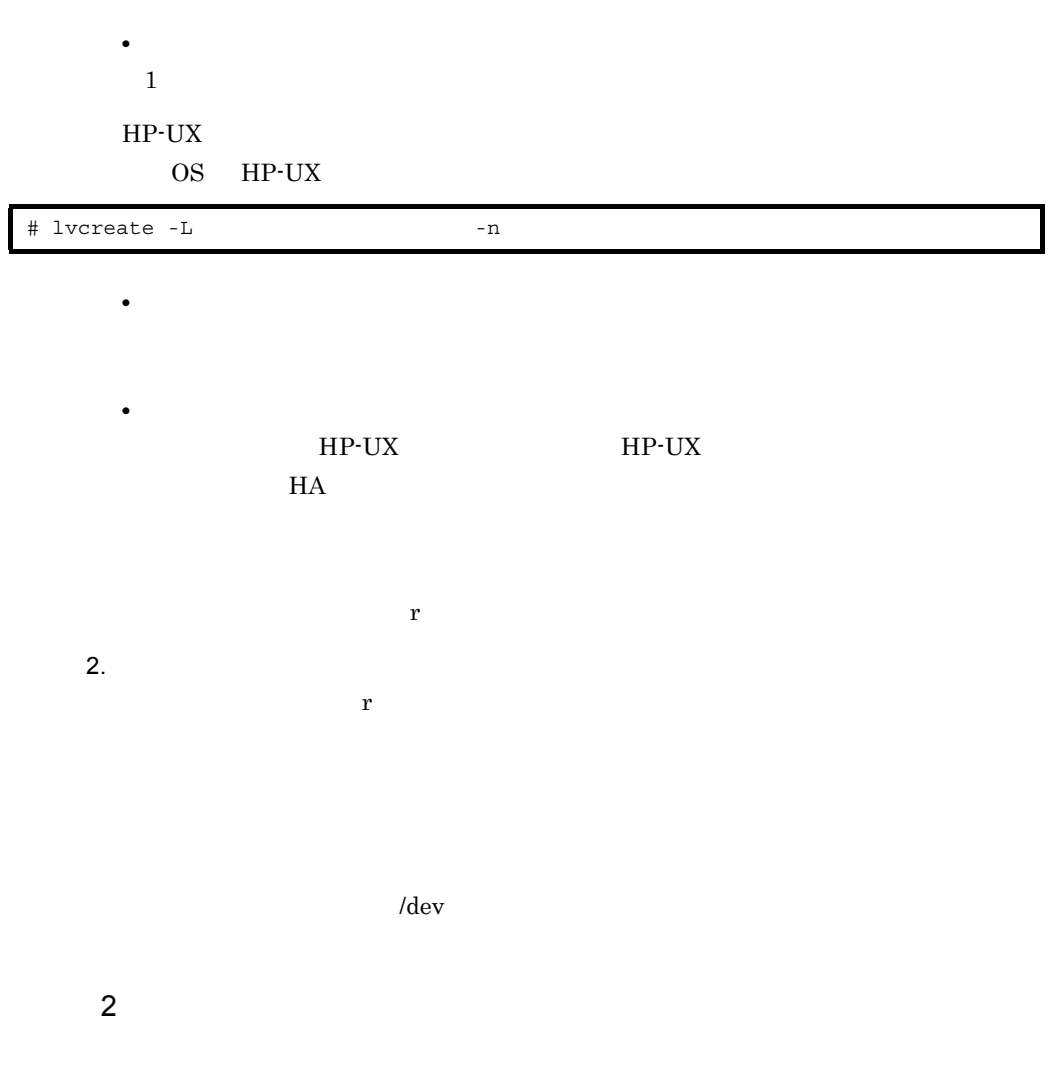

 $3.$ 

 $4.2$ 

# *4* システム定義

#### $HA$

 $HA$ 

 $HA$ 

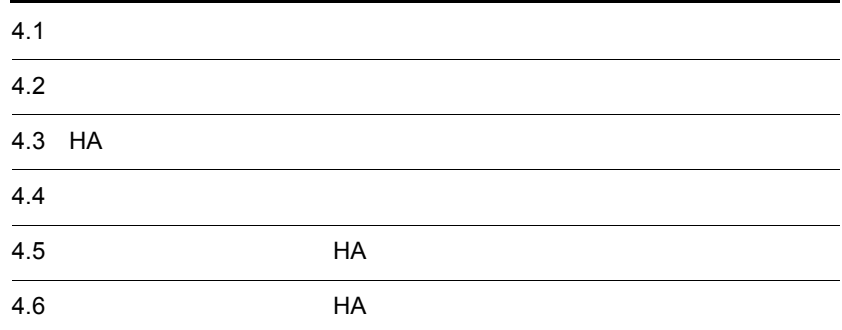

## $4.1$

• **•** *• mpncm\_ft.env* (共通ソフトウェアのインストールディレクトリ)/conf **•** キューマネージャー設定ファイル(shs01.conf /mq/ft

#### $4.4.1$

### $4.2.1$

essay base the transfer and the state state and the state state  $\mathbb{R}$  and the state state  $\mathbb{R}$ 

 $HA$ 

#### $4-1$

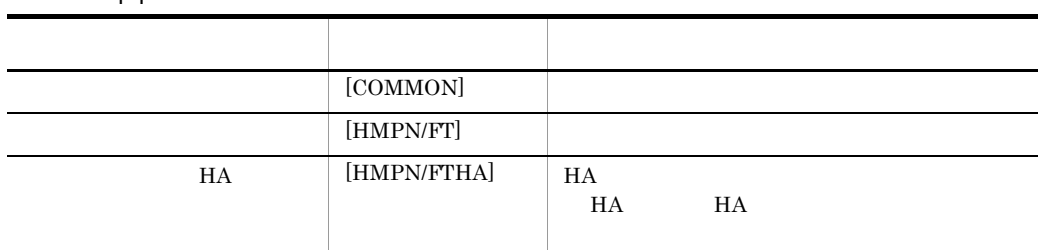

#### $4.2.2$

1. **HMpnSvConf.common** Base /examples  $2.$  $3.$  $4.2.3$ 

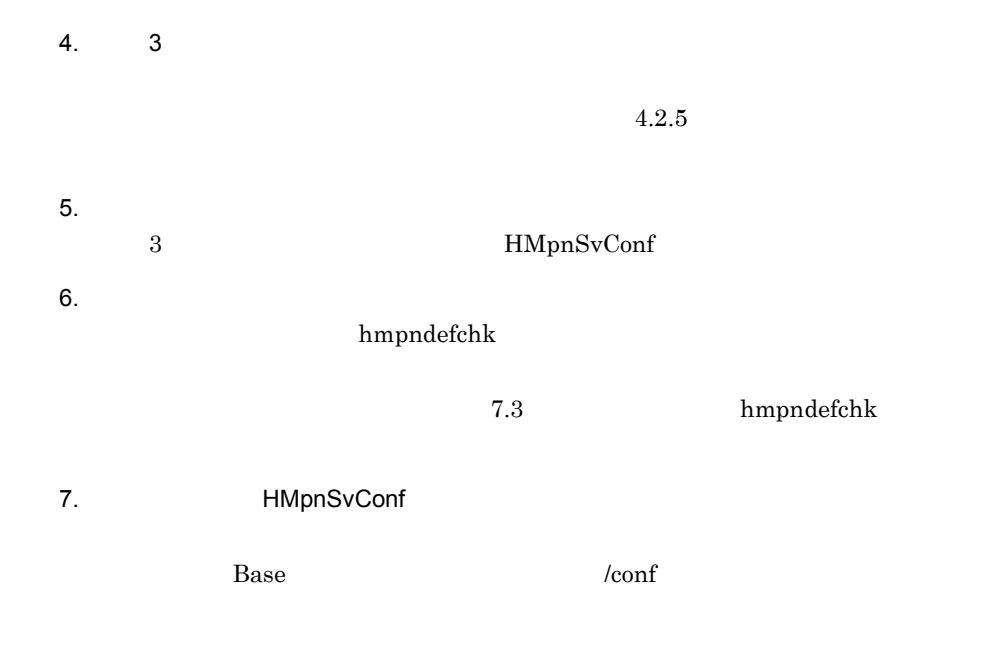

#### $4.2.3$

 $\overline{1}$ 

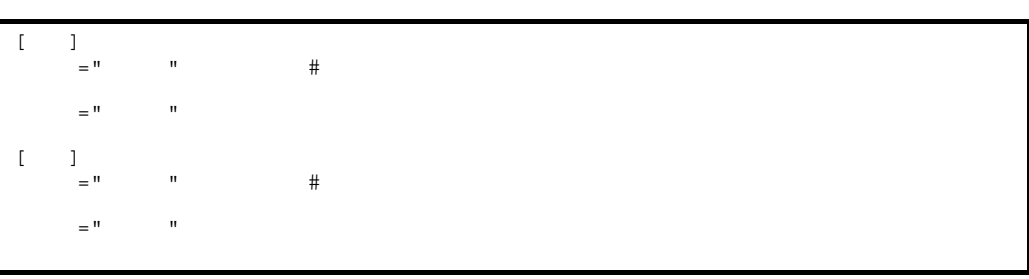

定義ファイル中では, [」で始まり, ]」で終わる行が,タグとして扱われます。定

 $4.2.1$ 

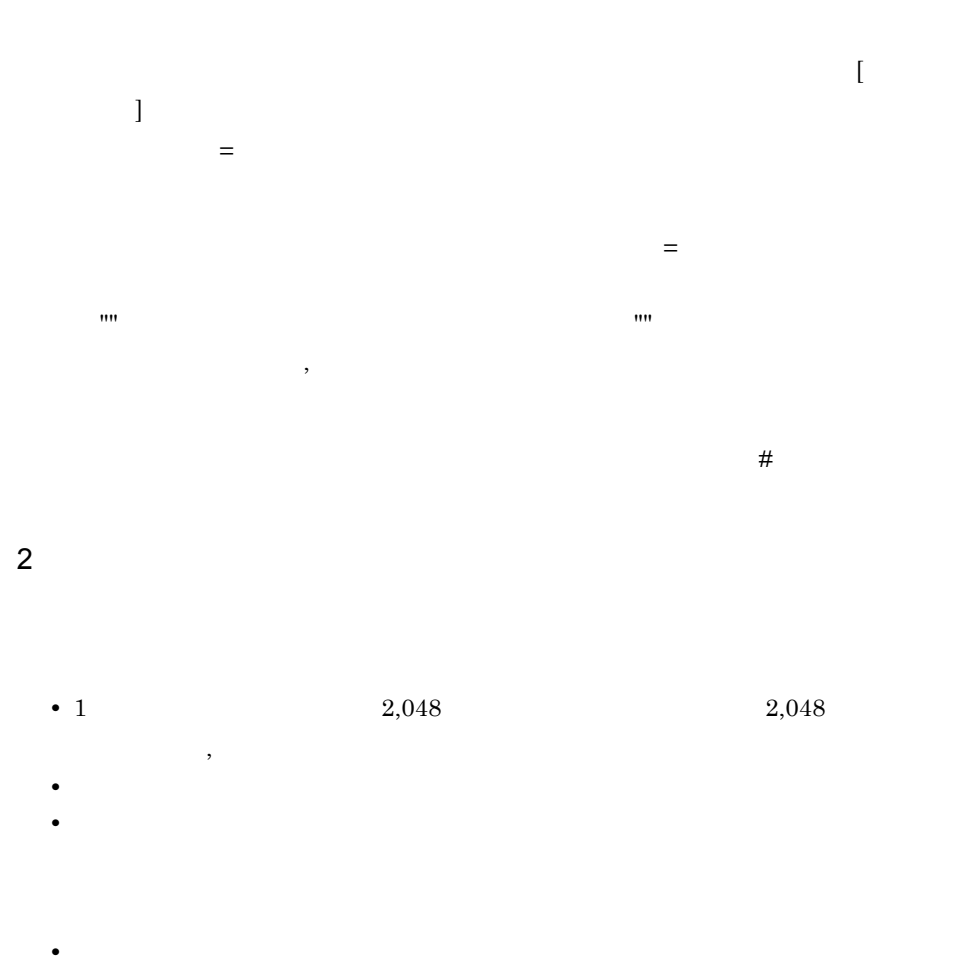

4. システム定義

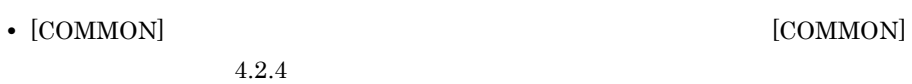

 $4.2.4$ 

|     | 4.5                    | HA |
|-----|------------------------|----|
| 4.6 | $H \Delta$<br>.<br>--- |    |

#### [COMMON]

 $4 - 2$ 

1 共通定義

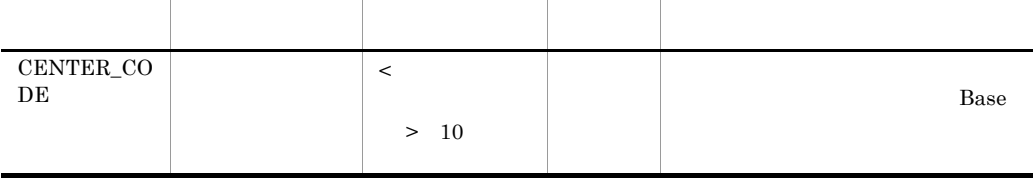

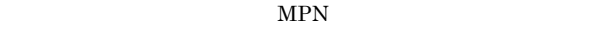

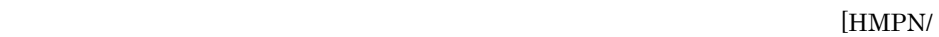

 $FT]$ 

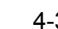

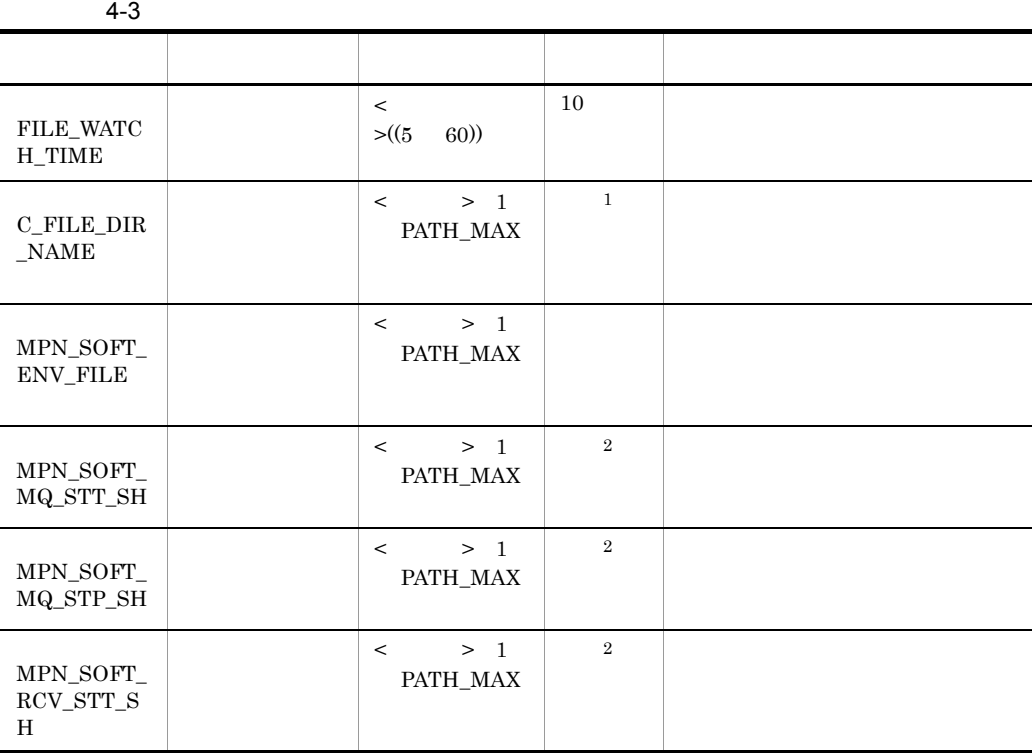

 $2 \overline{z}$ 

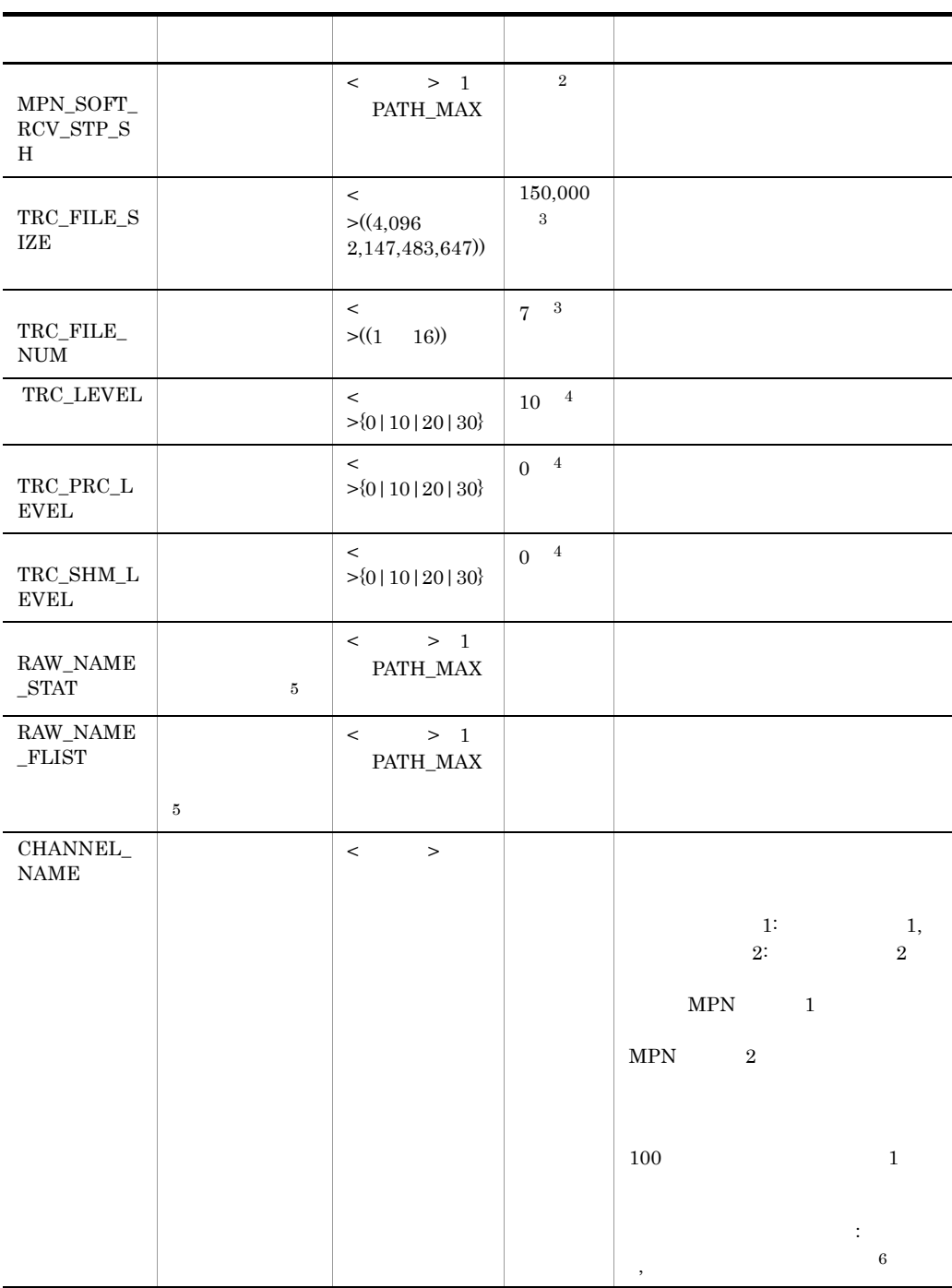

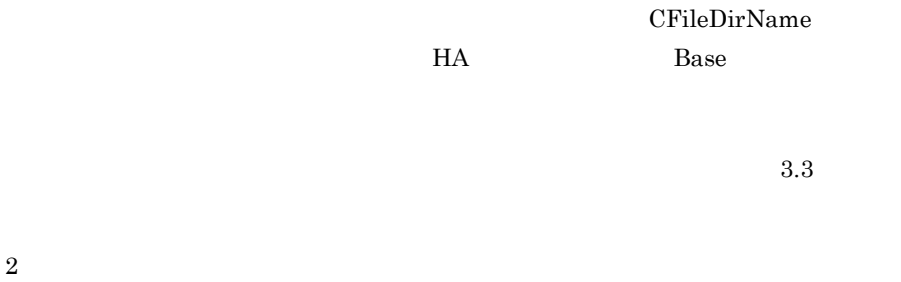

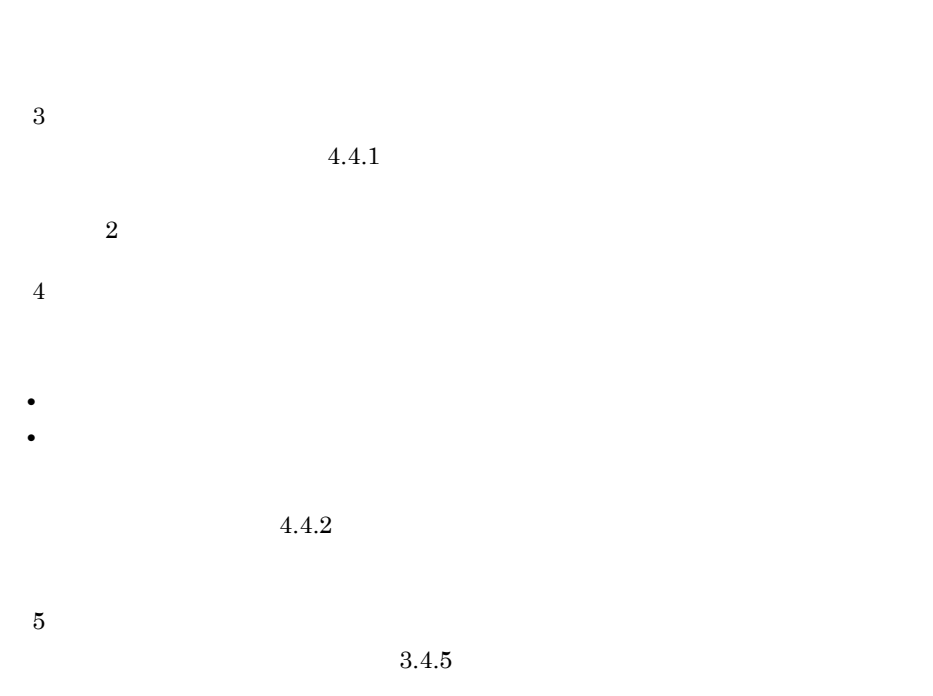

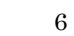

 $\overline{2}$ 

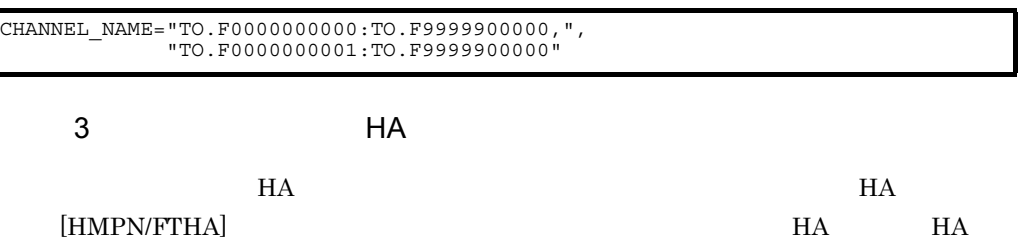

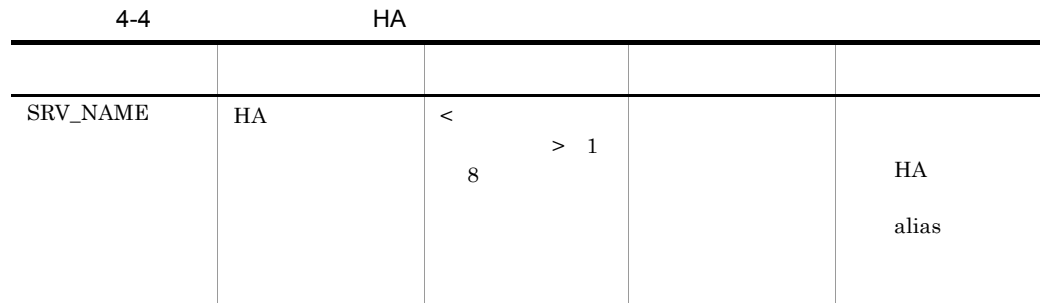

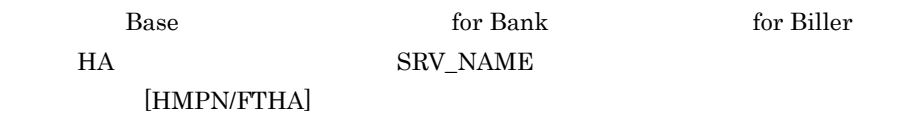

 $4.2.5$ 

 $[{\rm HMPN/FT}]$ 

example. Base Base to the Base in the Base in the set of the Base in the Same set of the Same set of the Same S

 $hmpndefchk$ 

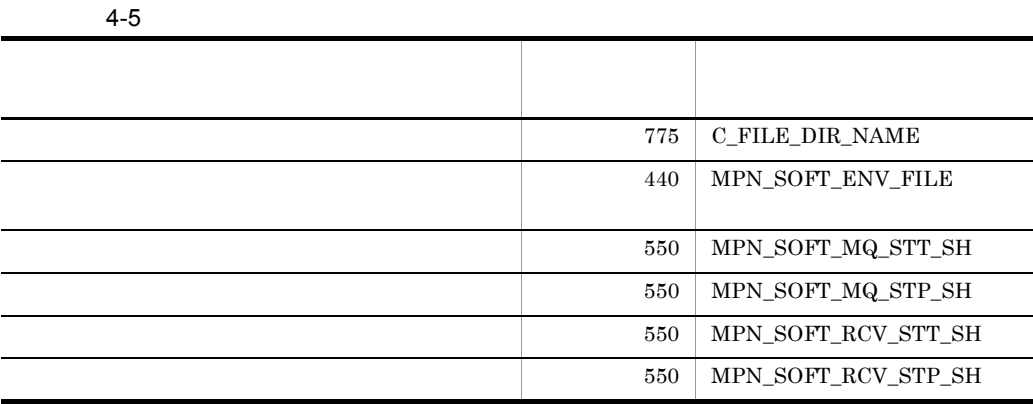

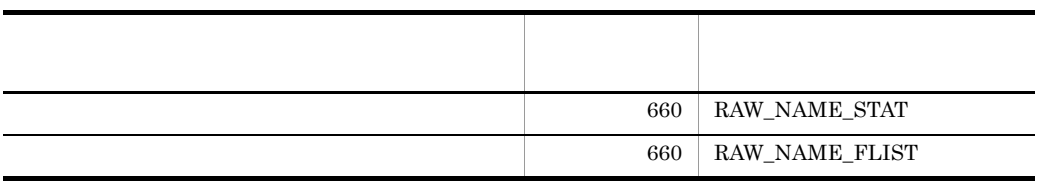

# 4.3 HA

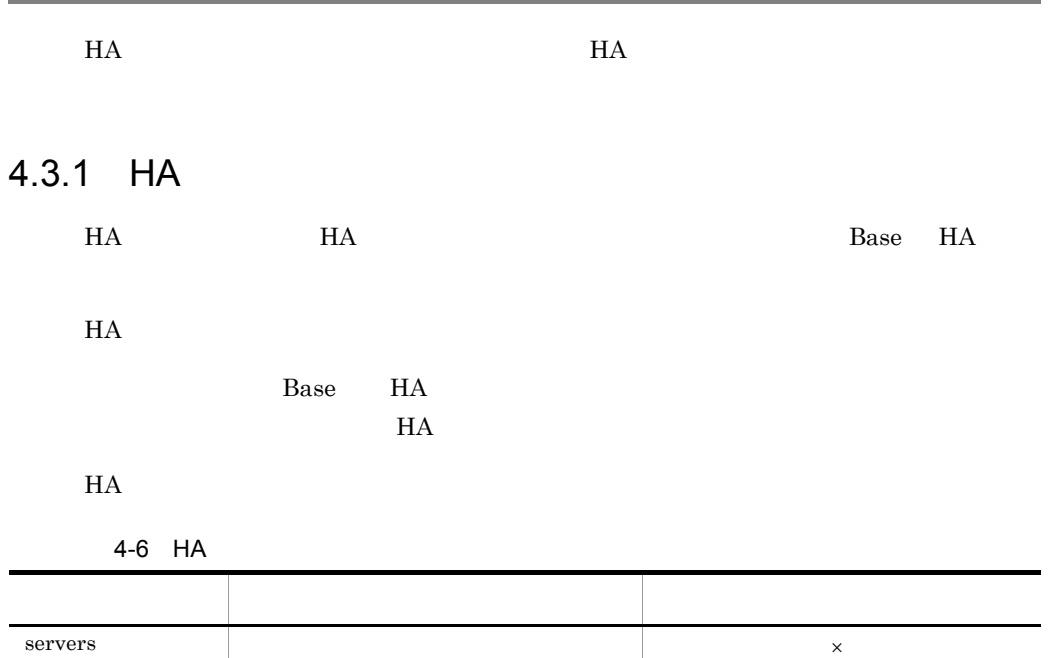

 $\times$ 

#### 4.3.2 HA

 $HA$ 1.  $_{\rm HA}$  $H$ A  $4.3.1$  HA 2. 定義ファイルを編集する  $3.$ 

 $HA$ 

4.3.3 HA

 $H$ A  $\overline{a}$ 

 $4.6$  extended to  $HA$ 

1 Servers

 $\times$ 

 $\mathop{\mathrm{patrolcomman}}$ 

4-7 server

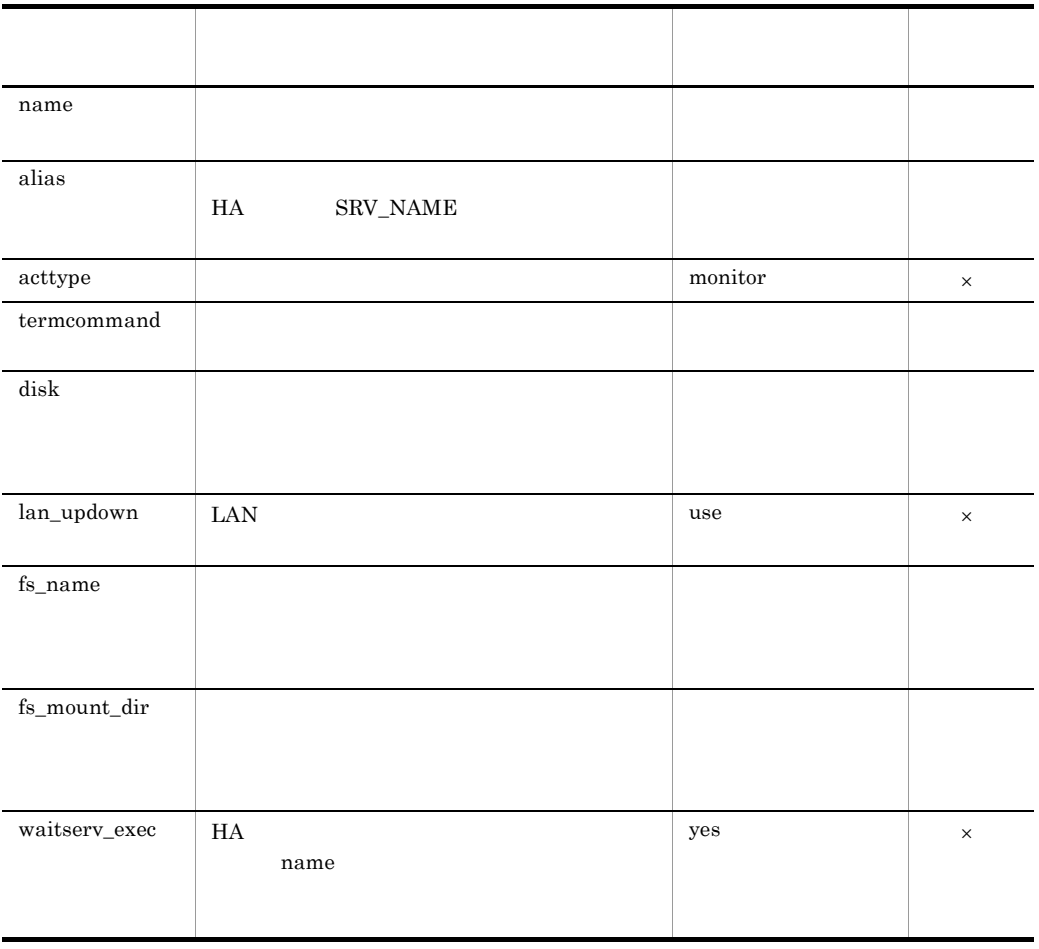

actcommand

 $4.2$ 

#### $4.4.1$

TRC\_FILE\_SIZE  $\begin{array}{lll} \text{TRC\_FILE\_NUM} \end{array}$ 1.  $\blacksquare$ **•** 1 日当たりに受信するファイル件数(単位:件) **•** トレース情報を保存する期間(単位:日)  $1,000$  $-7$  $2.$  $1$  $1$  and  $1.25$  $120$ 120( $\times$  1,000( $\times$  7( $\times$  1.25 1,050,000)  $1MB$  $3.$  $2$  $\sim$  1 and  $\times$  1  $\times$   $\hfill$   $\lambda$   $\hfill$   $\hfill$ 

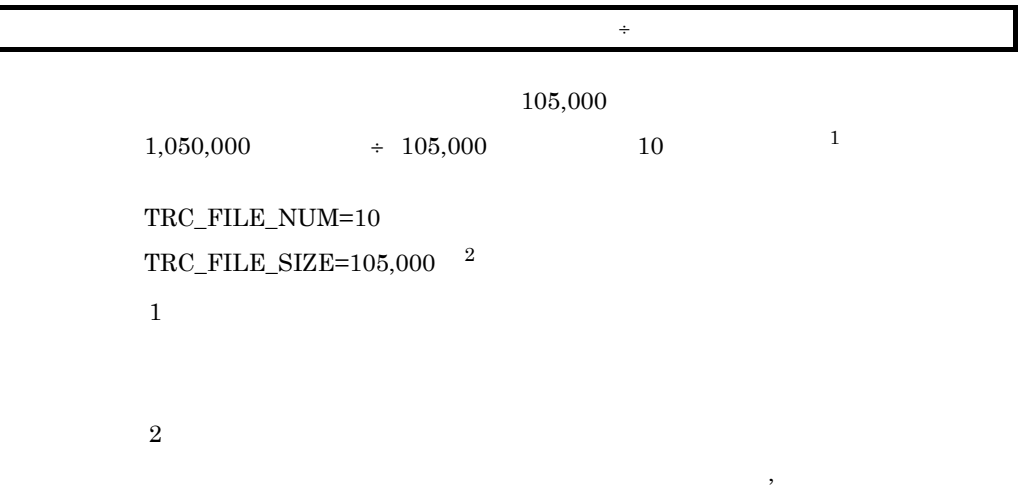

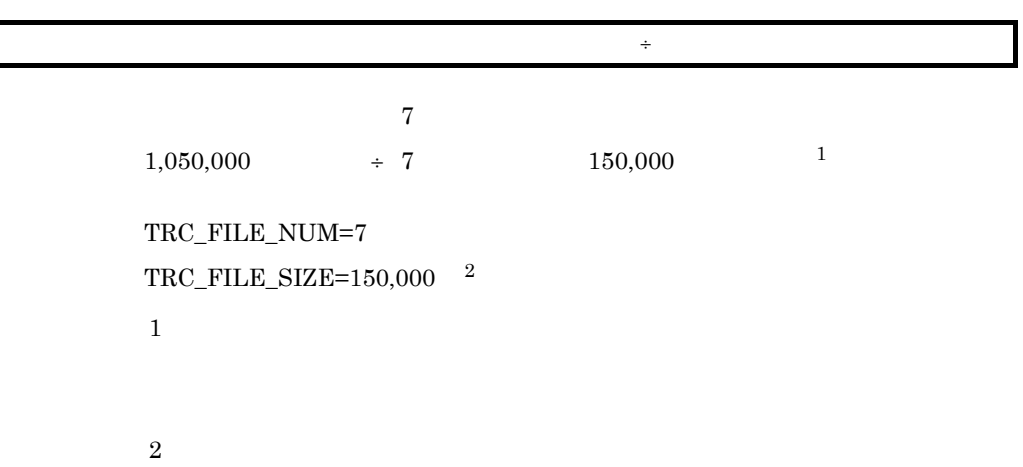

 $\overline{\phantom{a}}$ 

 $\overline{2}$ 

### $4.4.2$

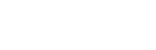

• **•**  $\mathbf{L}$ 

• **•**  $\mathbf{r} = \mathbf{r} \cdot \mathbf{r} + \mathbf{r} \cdot \mathbf{r} + \mathbf{r} \cdot \mathbf{r} + \mathbf{r} \cdot \mathbf{r} + \mathbf{r} \cdot \mathbf{r} + \mathbf{r} \cdot \mathbf{r} + \mathbf{r} \cdot \mathbf{r} + \mathbf{r} \cdot \mathbf{r} + \mathbf{r} \cdot \mathbf{r} + \mathbf{r} \cdot \mathbf{r} + \mathbf{r} \cdot \mathbf{r} + \mathbf{r} \cdot \mathbf{r} + \mathbf{r} \cdot \mathbf{r} + \mathbf{r} \cdot \mathbf{r$ 

• **•**  $\mathbb{R}$ 

4. システム定義

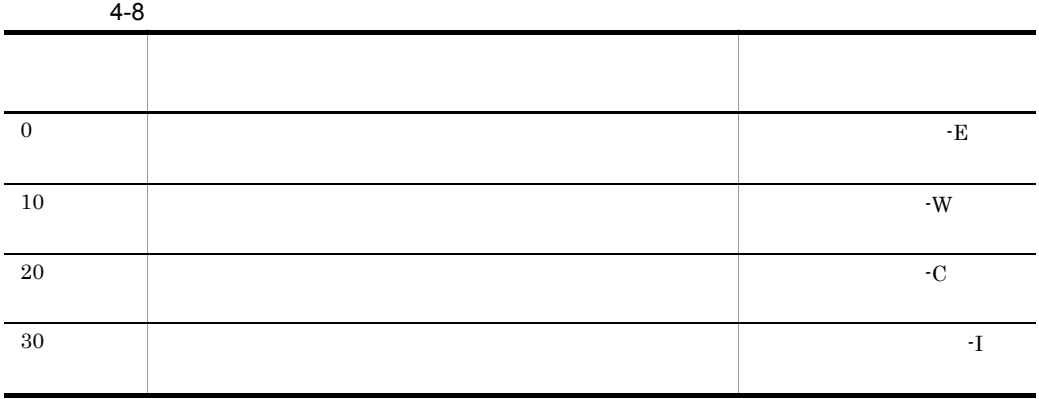

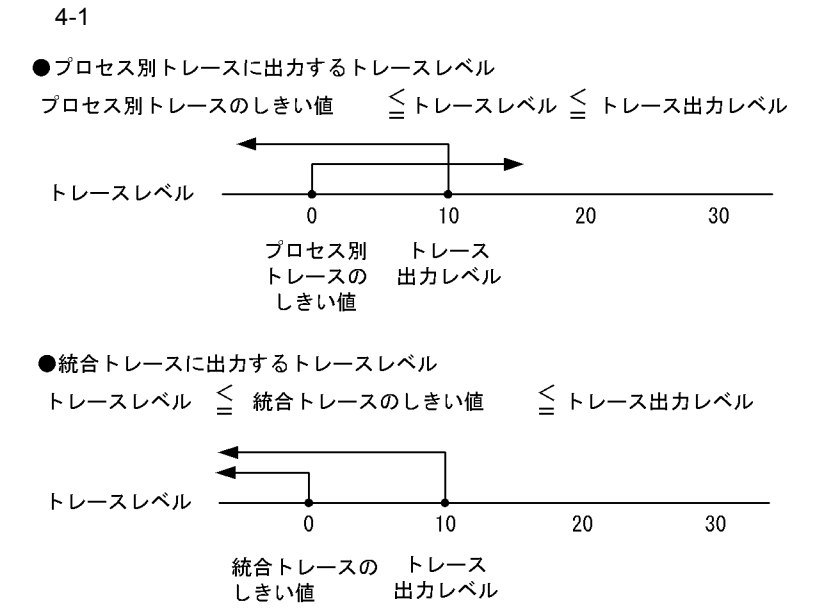

 $4-1$ 

 $TRC$ <sub>LEVEL</sub> =10  $\begin{array}{ccc} \text{TRC\_PRC\_LEVEL} & = & 0 \end{array}$ **TRC\_SHM\_LEVEL** =0

• **•** トラブルシュート はんしょう しょうしょう

• **•**  $\mathcal{L} = \{ \mathcal{L} \mid \mathcal{L} \leq \mathcal{L} \}$ 

 $\sim 0$  10

 $0$ 

## $4.5$  HA

#### $H$ A extended to the contract of  $\alpha$  or  $\alpha$ HP-UX

[COMMON] CENTER\_CODE="1234567800" [HMPN/FT] FIlE\_WATCH\_TIME=10 C\_FILE\_DIR\_NAME="/var/mpncm/rcvfile/" MPN\_SOFT\_ENV\_FILE="/var/mpncm/conf/mpncm\_ft.env" MPN\_SOFT\_MQ\_STT\_SH="/home/SP/bin/hamqm\_start\_ft" MPN\_SOFT\_MQ\_STP\_SH="/home/SP/bin/hamqm\_stop\_ft"<br>MPN\_SOFT\_RCV\_STT\_SH="/var/mpncm/ft/start.sh" MPN\_SOFT\_RCV\_STP\_SH="/var/mpncm/ft/end.sh" TRC\_FILE\_SIZE=150000 TRC\_FILE\_NUM=7 TRC\_LEVEL=10 TRC\_PRC\_LEVEL=0 TRC\_SHM\_LEVEL=0 RAW\_NAME\_STAT="/dev/vg01/rHMPNFTST" RAW\_NAME\_FLIST="/dev/vg01/rHMPNFTFL" CHANNEL\_NAME="TO.F0000000000:TO.F9999900000,TO.F0000000001:TO.F9999900000"  $4.6$  HA

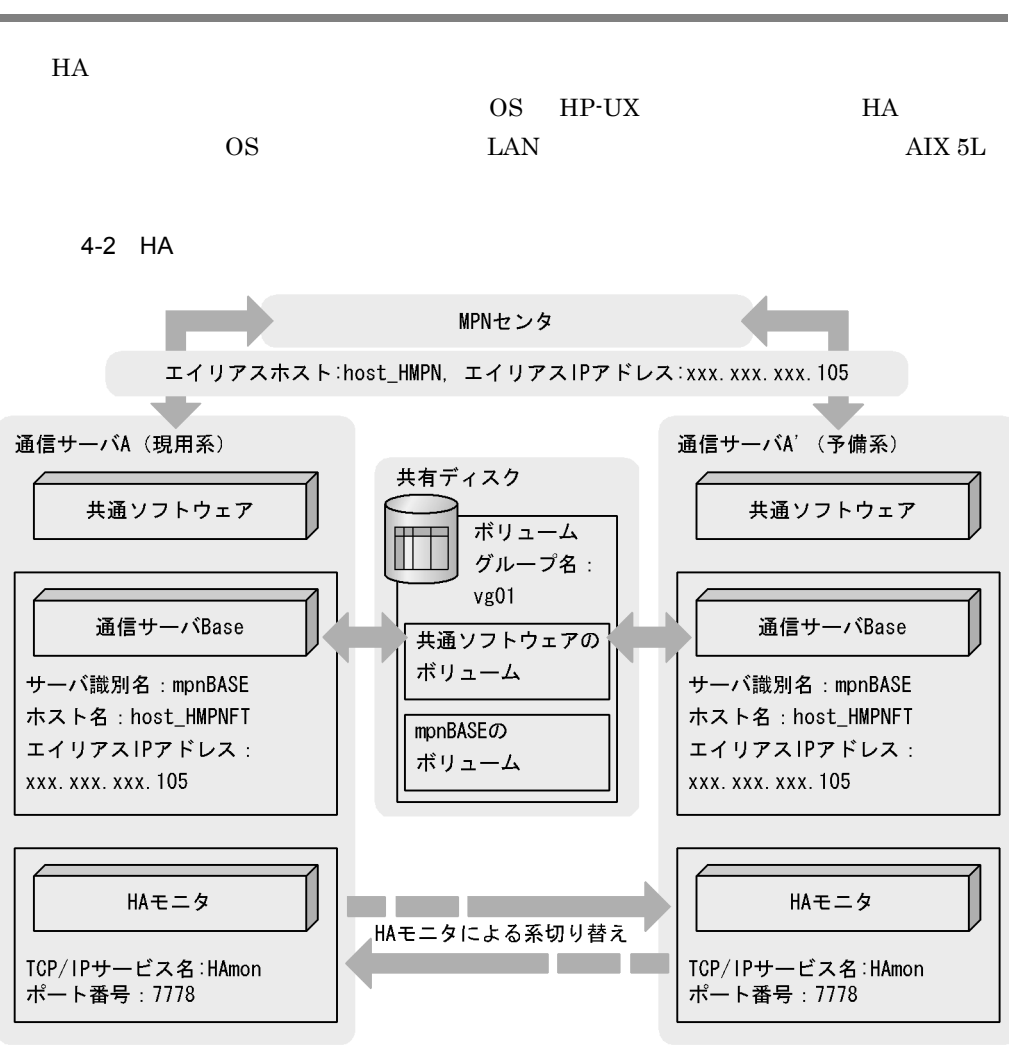

 $C$ \_FILE\_DIR\_NAME

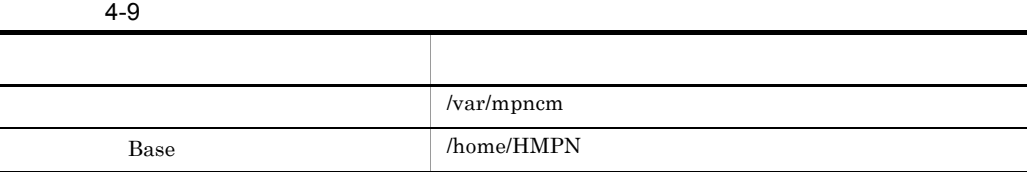

4.

 $4 - 10$ 

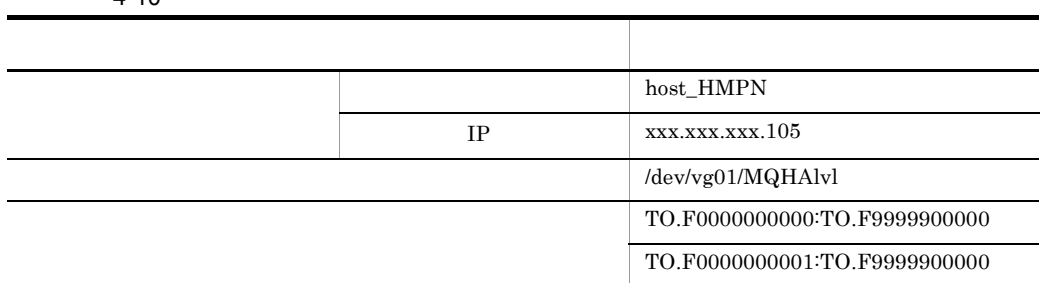

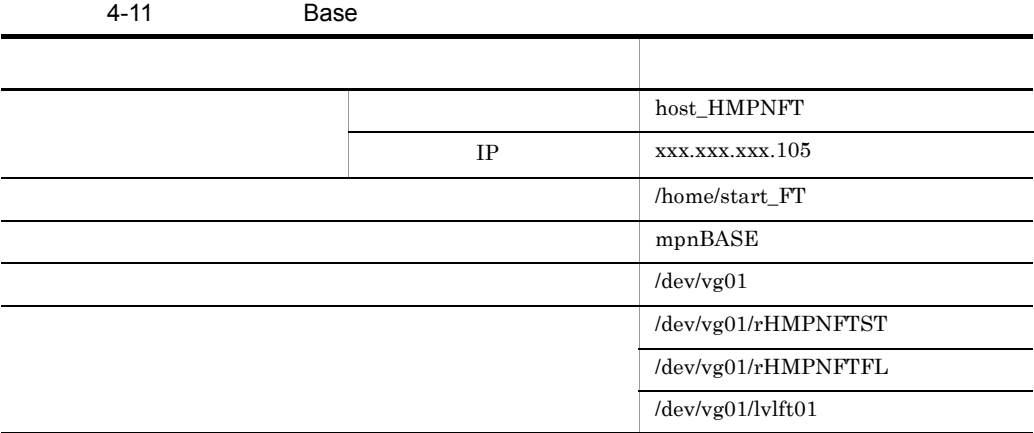

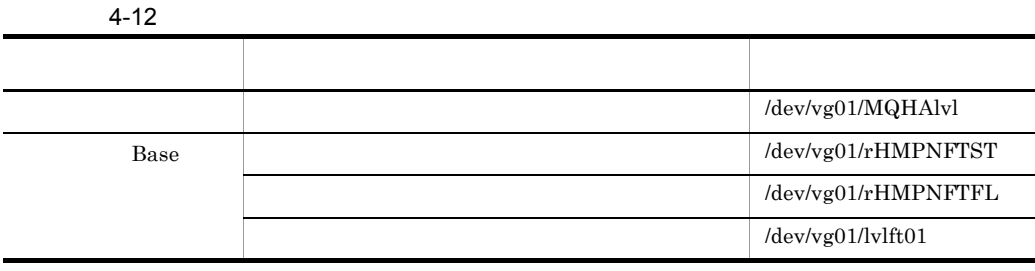

 $4.6.1$ 

```
[COMMON]
CENTER_CODE="1234567800"
[HMPN/FT]
FIlE_WATCH_TIME=10<br>C_FILE_DIR_NAME="/var/mpncm/rcvfile/"
MPN_SOFT_ENV_FILE="/var/mpncm/conf/mpncm_ft.env"
MPN_SOFT_MQ_STT_SH="/home/SP/bin/hamqm_start_ft"
MPN_SOFT_MQ_STP_SH="/home/SP/bin/hamqm_stop_ft"
MPN_SOFT_RCV_STT_SH="/var/mpncm/ft/start.sh"
MPN_SOFT_RCV_STP_SH="/var/mpncm/ft/end.sh"
TRC_FILE_SIZE=150000
TRC_FILE_NUM=7
TRC_LEVEL=10<br>TRC_PRC_LEVEL=0
TRC_SHM_LEVEL=0
RAW_NAME_STAT="/dev/vg01/rHMPNFTST"<br>RAW_NAME_FLIST="/dev/vg01/rHMPNFTFL"
CHANNEL_NAME="TO.F0000000000:TO.F9999900000,TO.F0000000001:TO.F9999900000"
[HMPN/FTHA]
SRV_NAME="mpnBASE"
```
#### $4.6.2$  HA

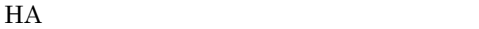

• **• •** servers

```
server name 
               /home/start_FT
        ,alias
              mpnBASE
        ,acttype
               monitor
        ,termcommand
               /home/stop_FT
         ,initial
               online
         ,disk
               /dev/vg01
        ,lan_updown
              use
        ,fs_name
              /dev/vg01/MQHAlvl:/dev/vg01/lvlft01
        , fs_mount_dir
              /MQHA:/var/mpncm/rcvfile
        ,waitserv_exec
              yes;
```
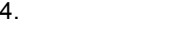

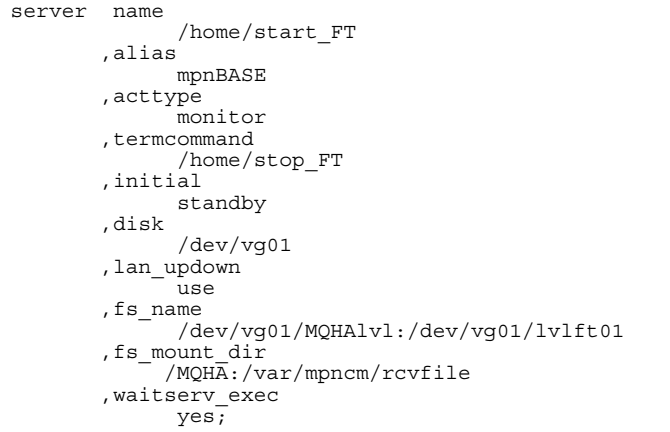

• LAN AIX 5L

mpnBASE.up

#!/bin/sh # Network Configuration for ONLINE # set -x /etc/ifconfig en0 inet xxx.xxx.xxx.105 alias netmask 255.255.255.0 broadcast xxx.xxx.xxx.255

mpnBASE.down

#!/bin/sh # Network Configuration for OFFLINE # set -x /etc/ifconfig en0 inet xxx.xxx.xxx.105 delete

• LAN HP-UX

mpnBASE.up

#!/bin/sh Network Configuration for ONLINE # set -x /etc/ifconfig lan0:1 inet xxx.xxx.xxx.105 netmask 255.255.255.0 broadcast xxx.xxx.xxx.255

#### mpnBASE.down

#!/bin/sh # Network Configuration for OFFLINE # set -x /etc/ifconfig lan0:1 inet 0.0.0.0 netmask 0

### 4.6.3 /etc/hosts /etc/services

• /etc/hosts

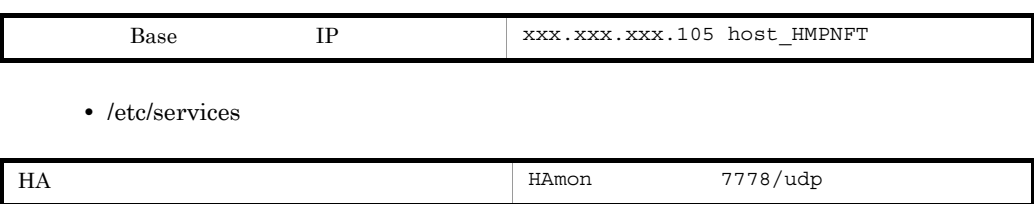
# *5* システム運用

### Extending Base 5 and the Base 5 and the Base 5 and the Base 5 and the Base 5 and the Base 5 and the Base 5 and the Base 5 and the Base 5 and the Base 5 and the Base 5 and the Base 5 and the Base 5 and the Base 5 and the Ba  $\mathcal{V}$ ,  $\mathcal{V}$ ,

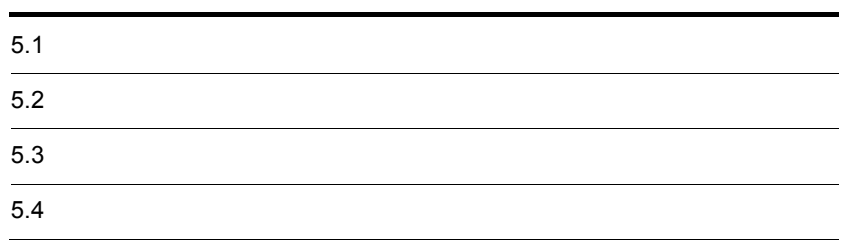

## $5.1$

Base  $\overline{B}$ 

 $5-1$ 

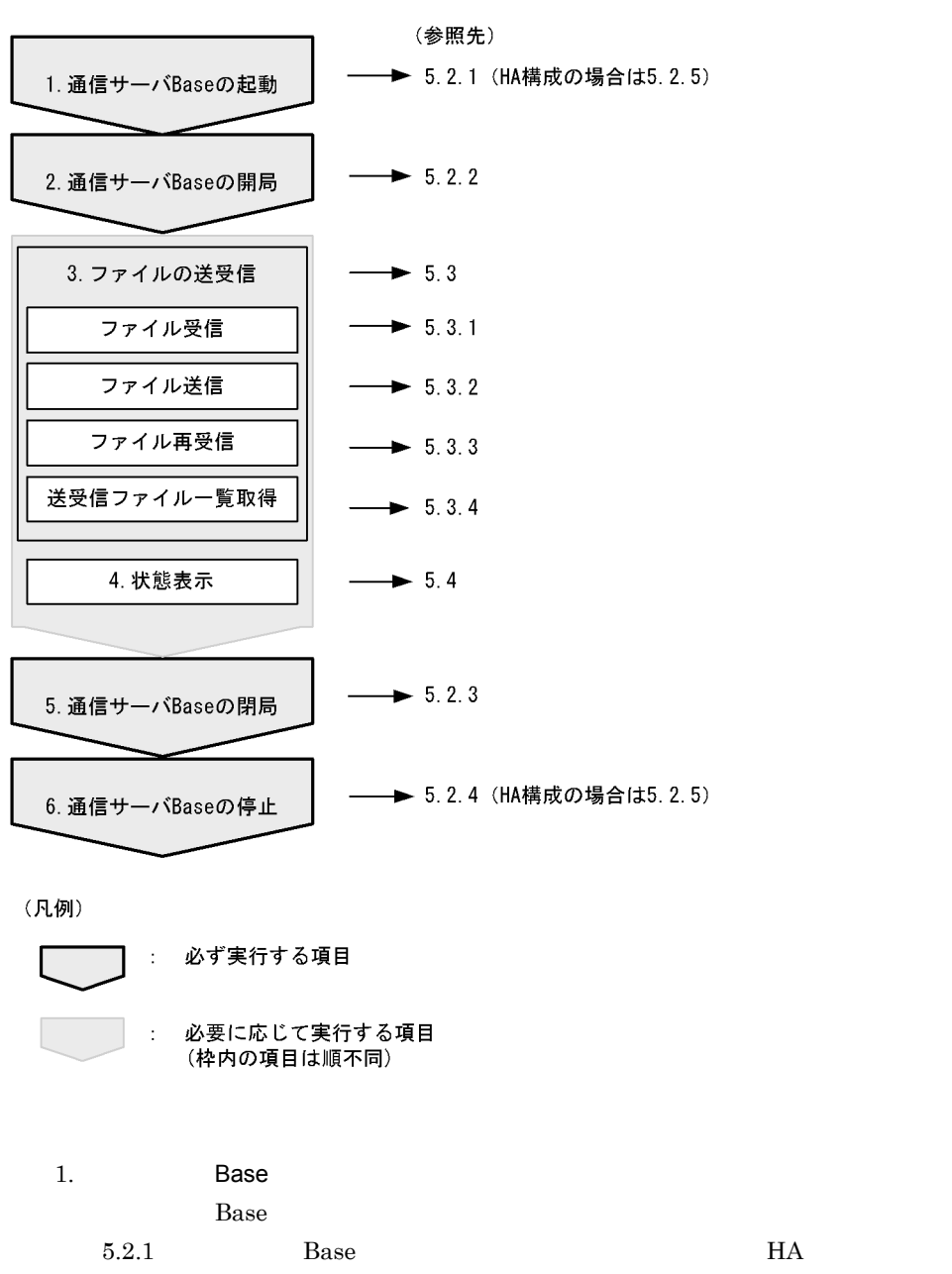

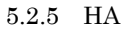

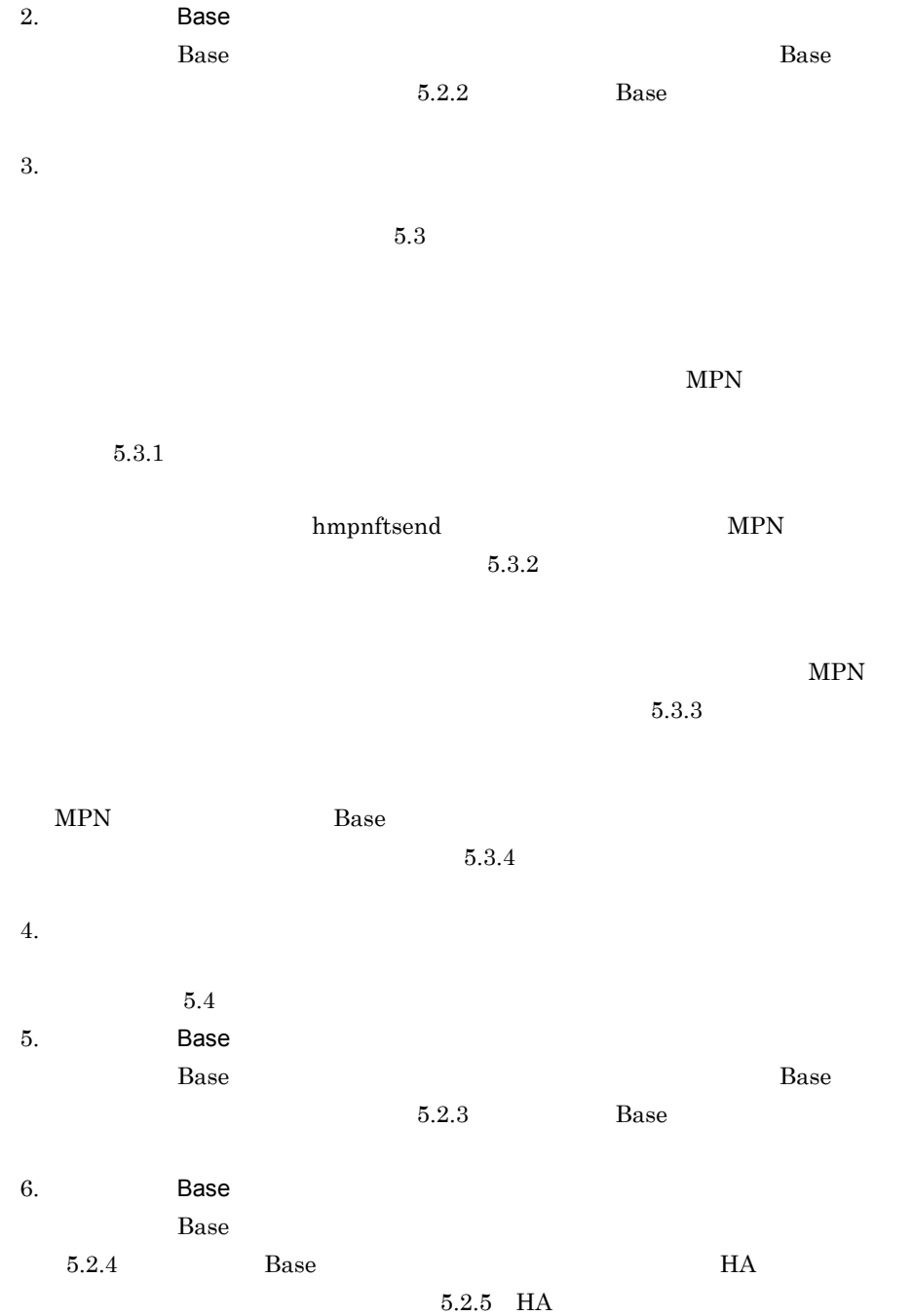

## $5.2$

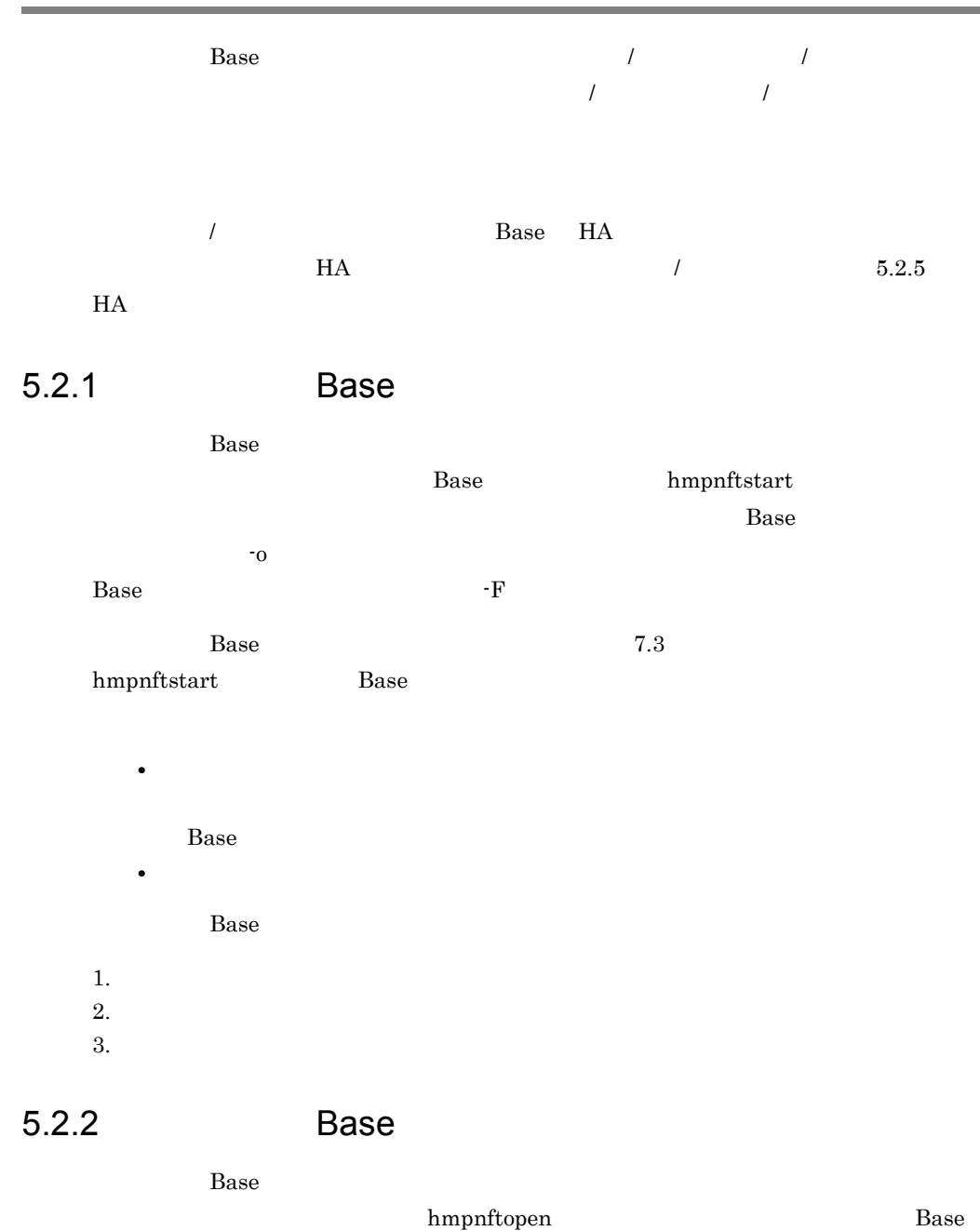

hmpnftstart $\hspace{2.5cm}$  -o

 $-F$ 

7.3 hmpnftopen

### 5. システム運用

#### • **• MPN**

• **• •** " • **•** " コマンド になります。出力されるエラードを出力されるエラード

### 5.2.3 Base

 $B$ ase  $\Box$  ${\tt hmpnftclose}$  $-F$ 7.3 hmpnftclose • **•**  $\sim$  7  $\sim$  7

• **• MPN** 

**•** 閉局コマンドが異常終了した場合は,MPN センタと通信サーバ Base で開閉局状

 $MPN$ • MPN **MPN EXAMPN** 

hmpnftopen

5.2.4 Base

Base of Base of the term in the state extension of the state extension of the state extension of the state extension of the state extension of the state extension of the state extension of the state extension of the state  ${\bf Base} \qquad \qquad {\bf hmpnftstop}$  $Base$ 

 $-F$ 

 $\text{Base}$  7.3

61

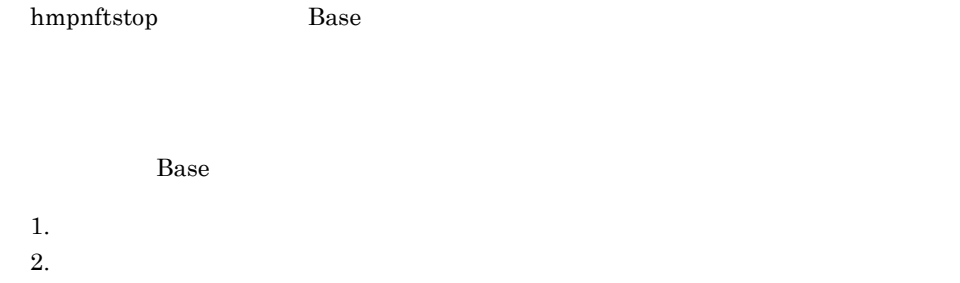

 $3.$ 

### $5.2.5$  HA

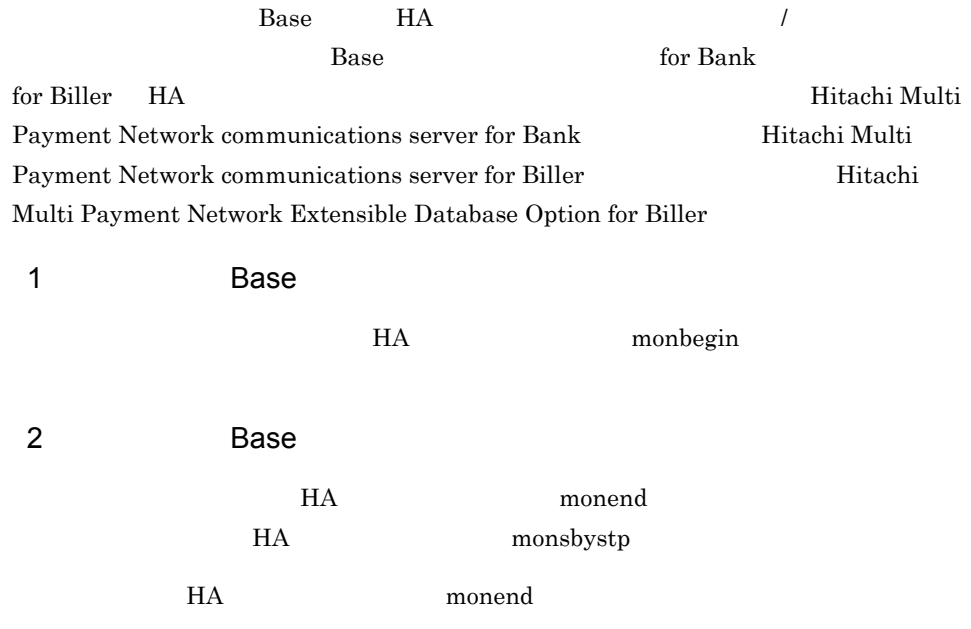

 $MPN$ 

### $5.3.1$

 $MPN$ 

 $1$ 

FILE\_WATCH\_TIME  $4.2$ 

 $3.3$ 

• **•**  $\bullet$ 

• **•**  $\bullet$ 

• Base hmpnftstop · F

 $2 \left( \frac{1}{2} \right)$ 

MPN MPN EXAMPN EXAMPN EXAMPN EXAMPN EXAMPN EXAMPN EXAMPN EXAMPN EXAMPN EXAMPN EXAMPN EXAMPN EXAMPNE EXAMPNE EXAMPNE EXAMPNE EXAMPNE EXAMPNE EXAMPNE EXAMPNE EXAMPNE EXAMPNE EXAMPNE EXAMPNE EXAMPNE EXAMPNE EXAMPNE EXAMPNE EX

hmpnftopen

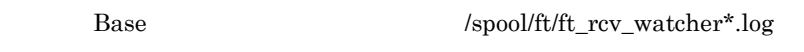

### $5.3.2$

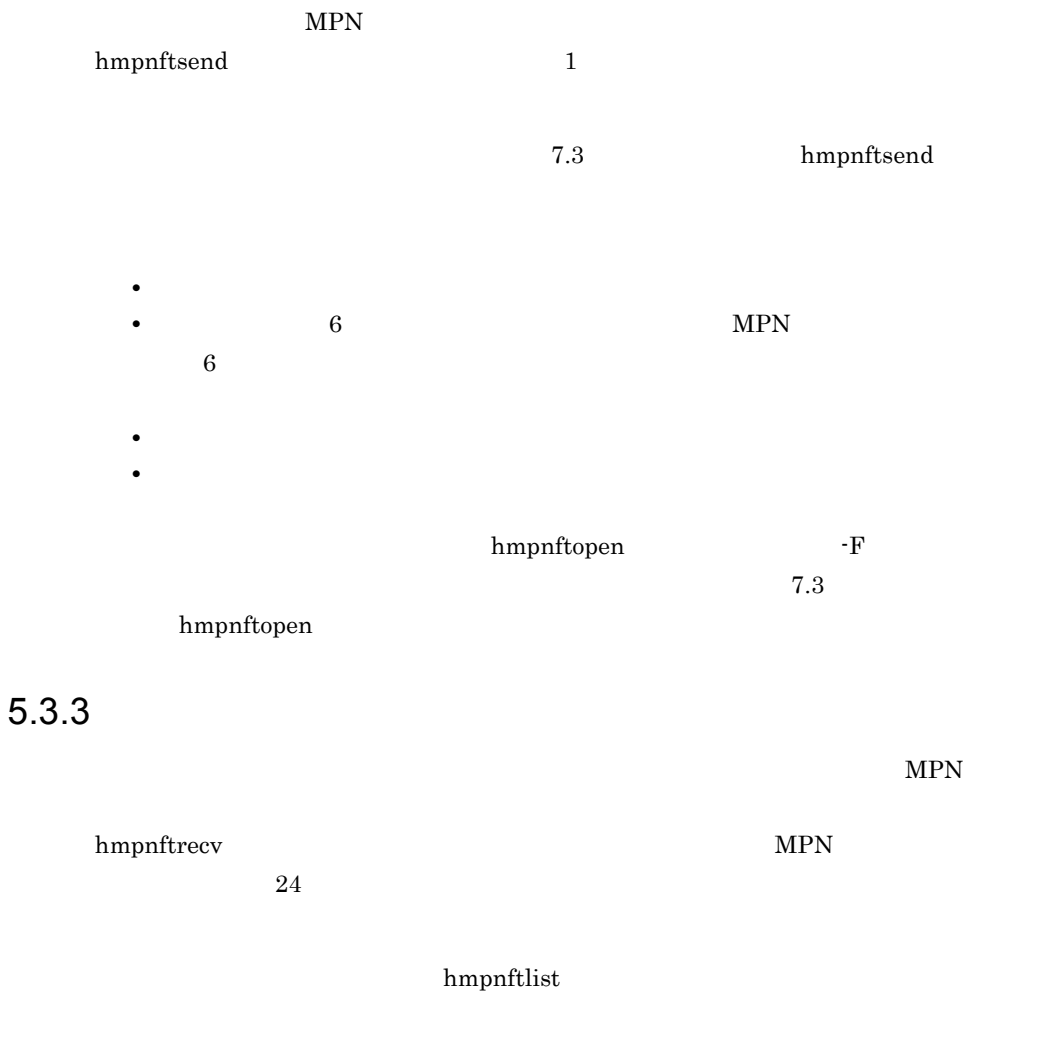

hmpnftopen $\,$  -F  $\,$  $7.3$ hmpnftopen  $MPN$  Base hmpnftlist 999  $\overline{0}$ hmpnftrecv 7.3 hmpnftlist hmpnftopen $\,$  -F  $\,$ 

• **•**  $\bullet$ 

• **•** <u>• Transference</u>  $\mathbf{r} = \mathbf{r} \cdot \mathbf{r}$ 

 $7.3$ 

hmpnftopen

 $5.3.4$ 

• *• hmpnftsend* • **hmpnftrecv** • **•** hmpnftlist

hmpnftstat

status : OPEN<br>hmpnftsend:RUNNING<br>hmpnftrecv:RUNNING<br>hmpnftlist:RUNNING

7.3 hmpnftstat

# *6* 障害時の運用

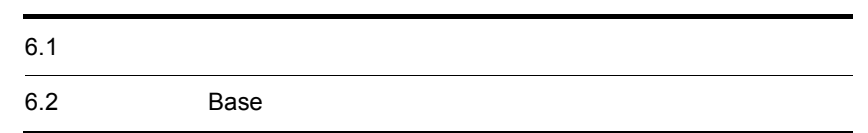

## $6.1$

 $B$ ase  $\Box$  $Base$  $6.1.1$ 

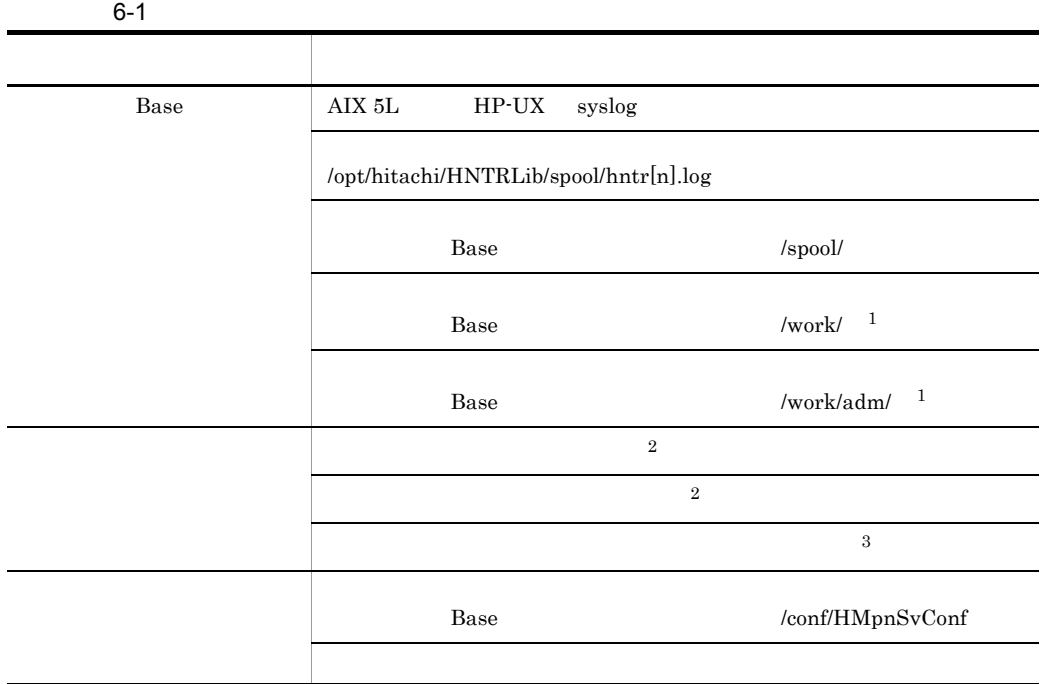

 $\,$  1

# ls -lF

 $\overline{2}$ 

6. 障害時の運用

 $\sqrt{3}$ 

 $6.1.2$ 

 $\hat{\textrm{s}}$ env >

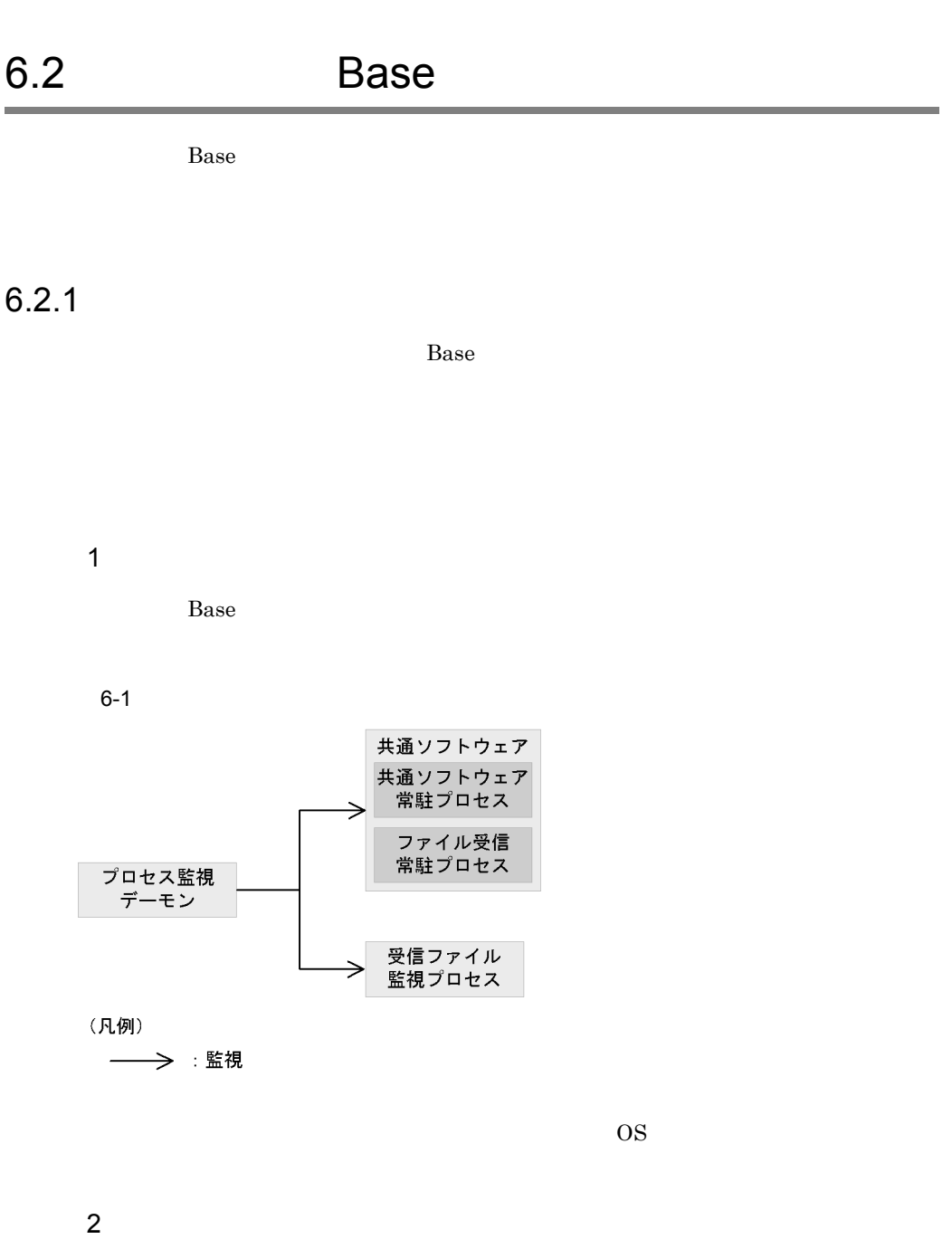

 $Base$ Base <sub>(1)</sub>

 $6.$ 

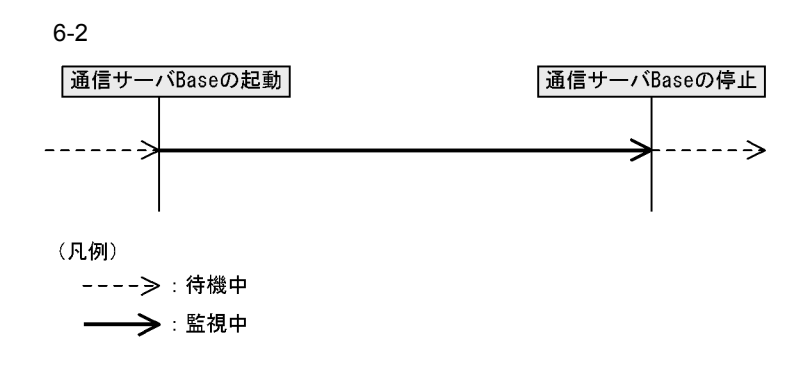

 $6.2.2$ 

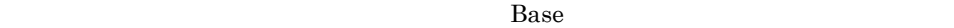

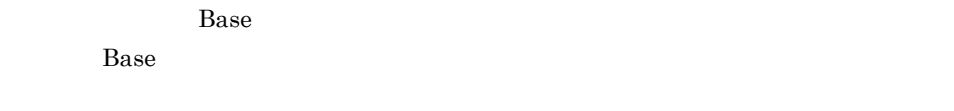

1 HA

 $H$ A  $\mathcal{A}$ 

 $6-2$  HA

| Base                            |  |
|---------------------------------|--|
| Base                            |  |
|                                 |  |
|                                 |  |
|                                 |  |
| $\rm OS$                        |  |
| $_{\mbox{\small\textsf{Base}}}$ |  |
|                                 |  |
|                                 |  |
|                                 |  |

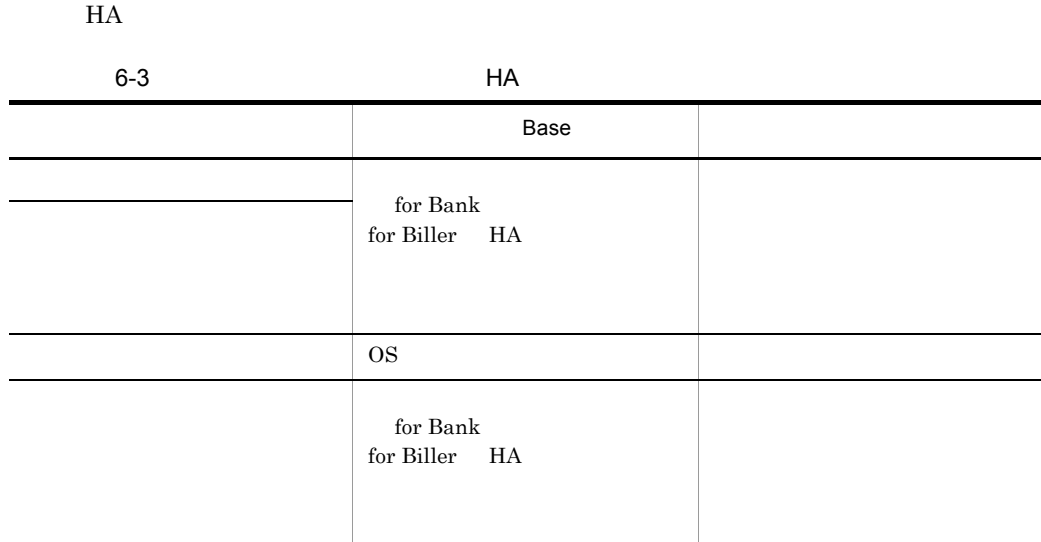

 $6.2.3$ 

 $RUNNING$   $STOPPED$ 

 $2$  HA

# *7* コマンドリファレンス

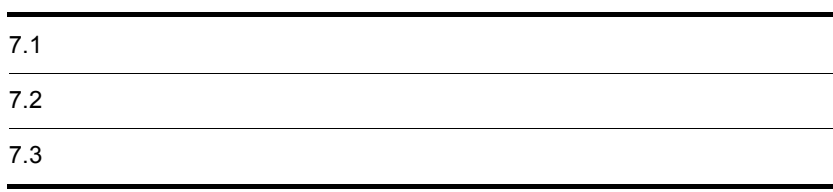

## $7.1.1$

hmpnsetup

 $LANG$  TZ

 $7.1.2$ 

Dase Base

 $3.2$ 

 $\mathcal{R}$ 

 $Base$ 

Base  $\overline{B}$ 

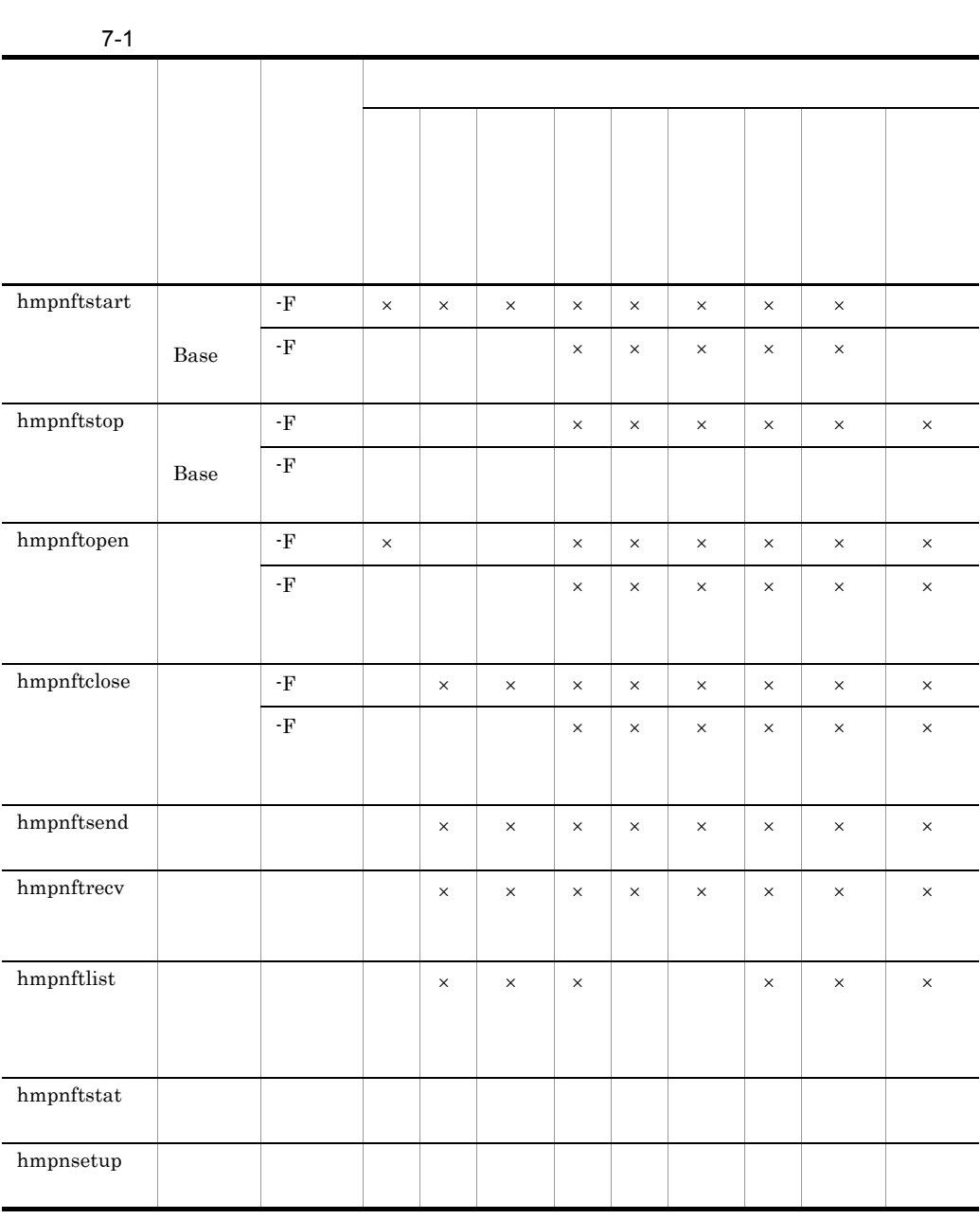

 $\overline{\text{Base}}$ 

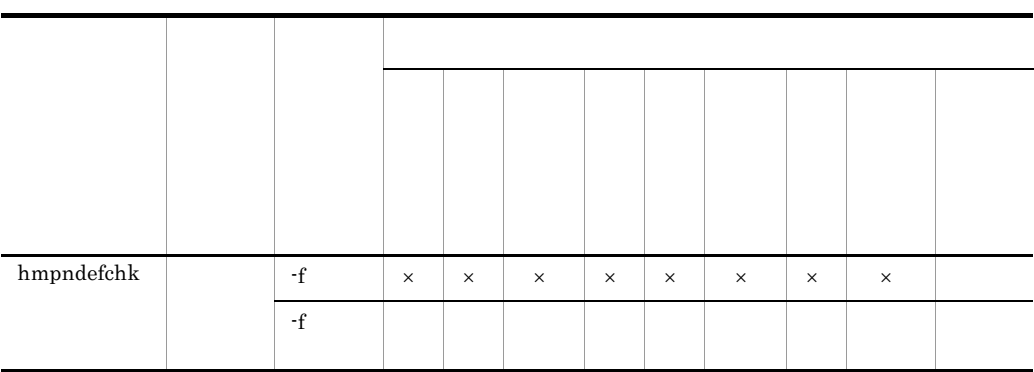

 $\times$ 

 $/$ conf/HMpnSvConf

### hmpnftstart Base

hmpnftstart [[[-F] [-o]]|[-con]]

Base 0. Property and the Base and the Second Library states  $\mathbb{R}$ 

• HA

• HA

 $B$ ase  $\Box$ 

• **•**  $\mathbb{R}$ 

- **•** amqhasmx
- **•** amqrrmfa
- **•** amqzlaa0
- **•** amqzllp0
- **•** amqzxma0
- **•** runmqchi
- **•** mpnfrpd

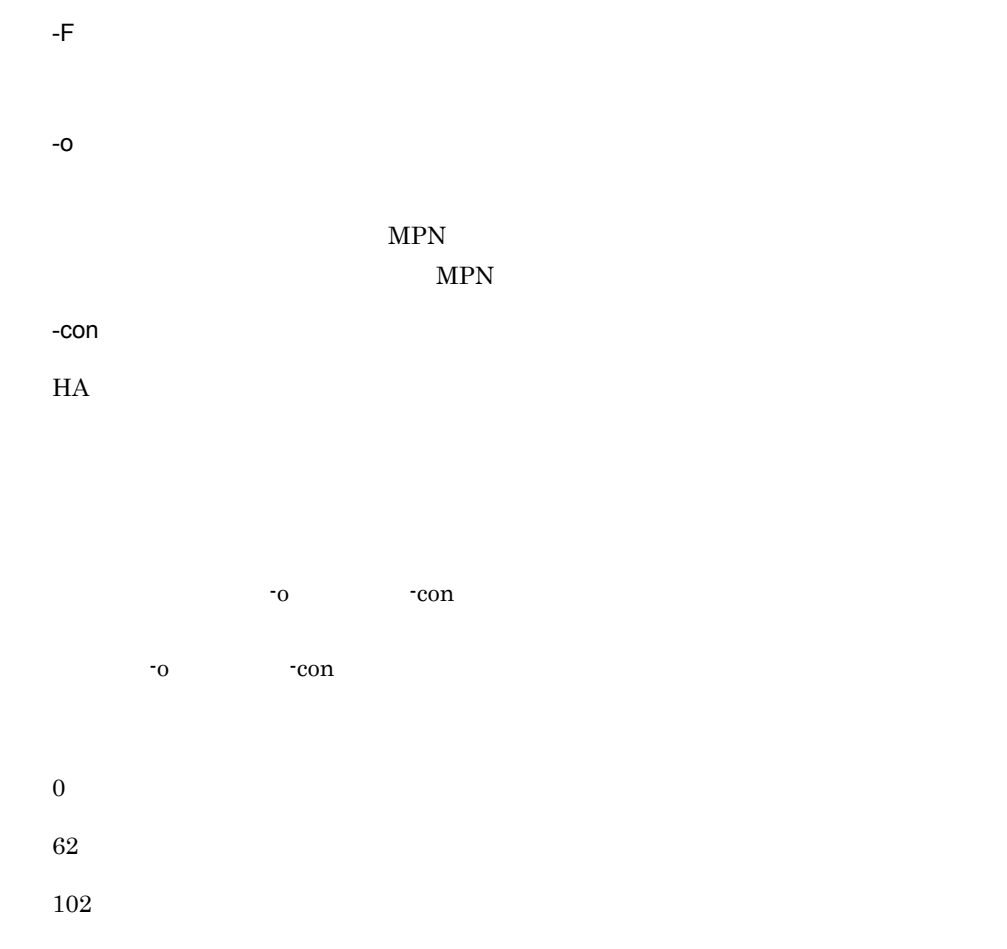

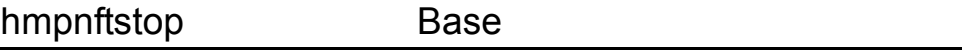

hmpnftstop [-F]

Base

Base extendions between the Base of the Same state of the Same state of the Same state of the Same state of the Same state of the Same state of the Same state of the Same state of the Same state of the Same state of the Sa

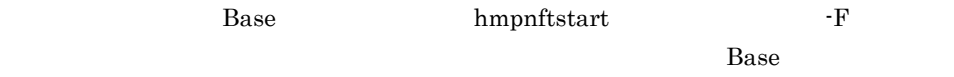

 $\boldsymbol{0}$  $0 \hspace{2.5cm}$ 

-F

### hmpnftopen

hmpnftopen [-F]

 $MPN$ 

 ${\tt \textbf{h}mpnft} \textbf{send} \qquad {\tt \textbf{h}mpnft} \textbf{recv}$ hmpnftlist

 $7.$ 

• **• MPN** 

• **• •** " • **•** " コマンド になります。出力されるエラードを出力されるエラード

-F

 $\overline{0}$ 

 $0 \hspace{2.5cm}$ 

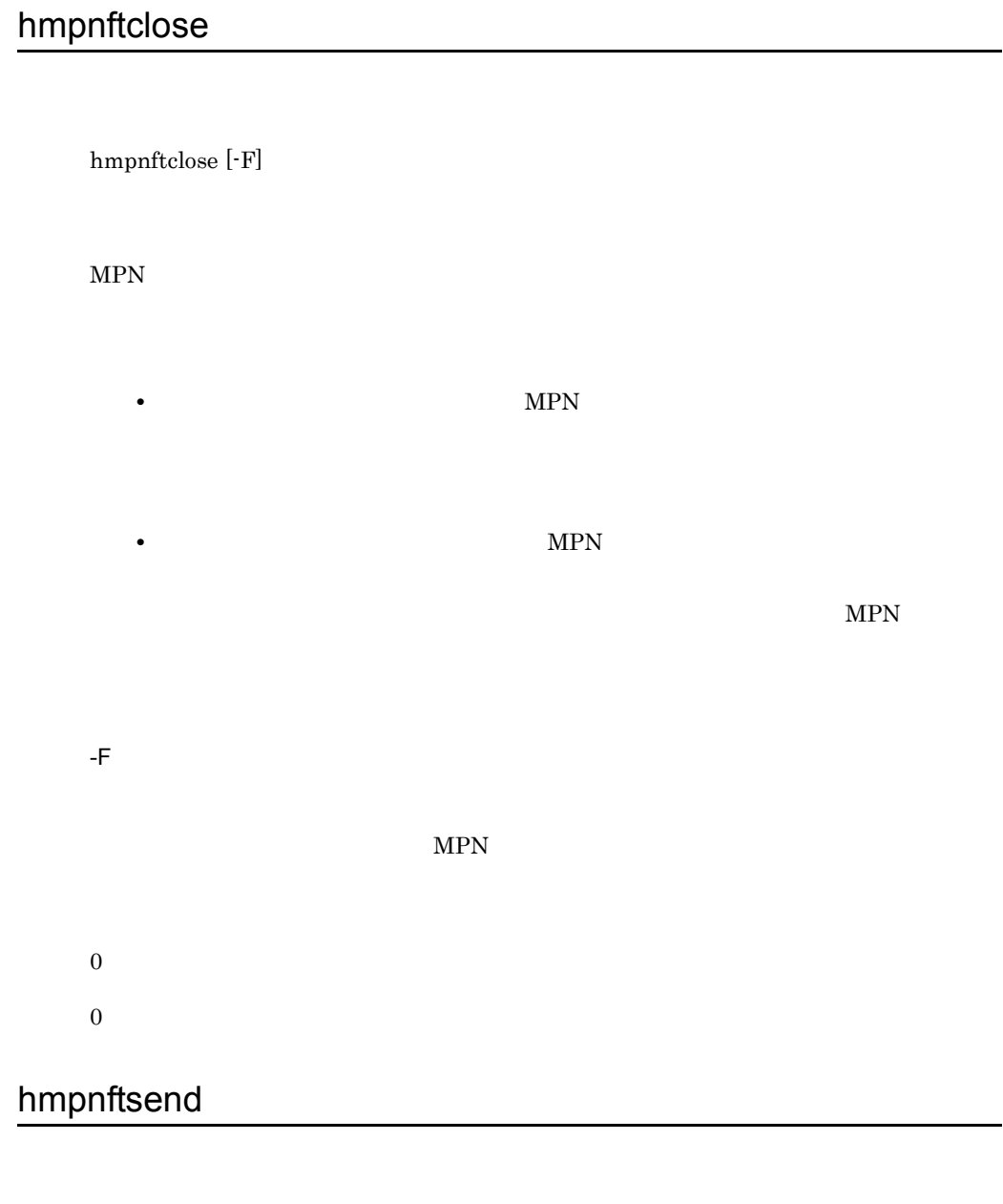

hmpnftsend -f  $\left[ \begin{matrix} \text{-}n & \text{-}n & \text{-}n \end{matrix} \right]$ 

 $7.$ 

 $MPN$ 

 $MPN$ 

7-2 MPN  $\blacksquare$ 

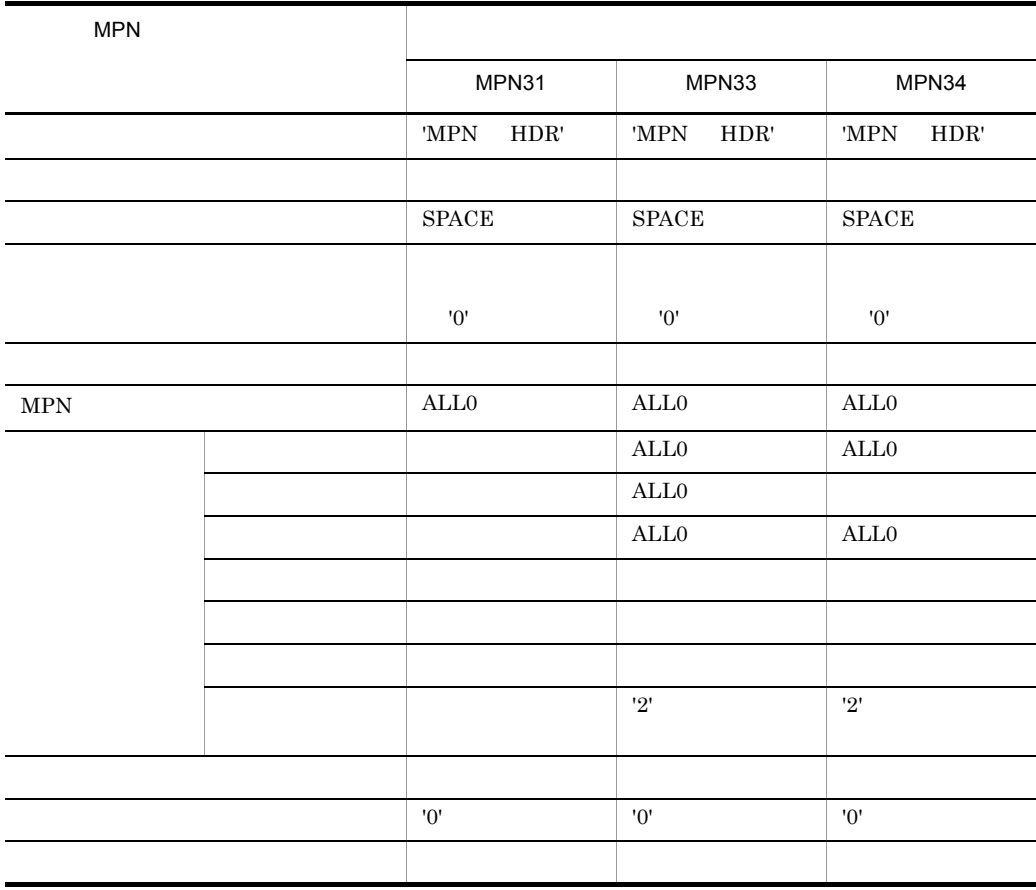

SPACE

 $7.$ 

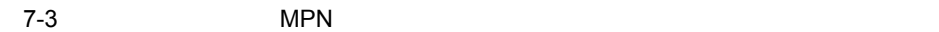

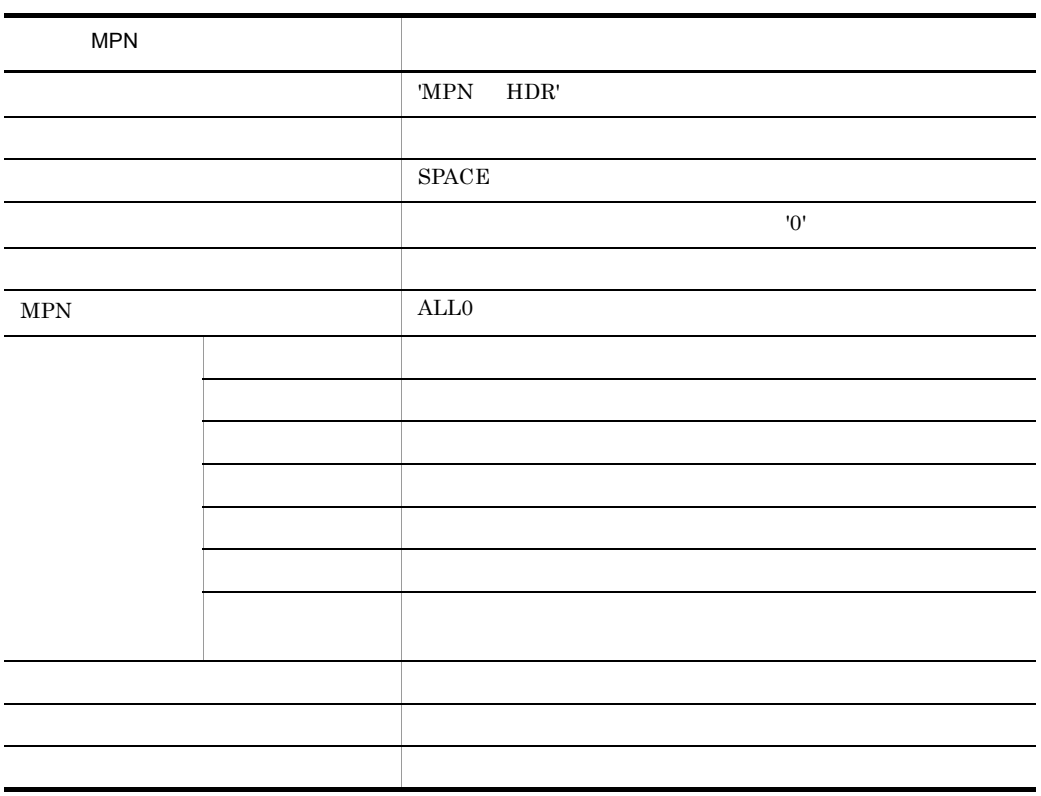

 $\operatorname{SPACE}$ • **•**  $\mathcal{L} = \{ \mathcal{L} \mid \mathcal{L} \leq \mathcal{L} \}$ • **•** <u>• Transference</u>  $\mathbf{r} = \mathbf{r} \cdot \mathbf{r}$ hmpnftopen  $-F$ -f 送信ファイル名~ < パス名 > -n < >

 $MPN$ 

 $MPN$ 

 $7.$ 

```
KDMRFT310-1 ファイル送信を開始します。日付=YYYYMMDD, 時間=hhmmss
KDMRFT311-1 ファイル送信が終了しました。日付=YYYYMMDD,時間=hhmmss
```

```
KDMRFT310-1 File transmission is started.date=YYYYMMDD, time=hhmmss
KDMRFT311-1 File transmission was completed.date=YYYYMMDD, time=hhmmss
```

```
YYYY: MM: DD: hh: mm: ss
```
 $0 \qquad \qquad$ 

 $0 \hspace{2.5cm}$ 

### hmpnftrecv

hmpnftrecv -n

 $MPN$  24

hmpnftlist

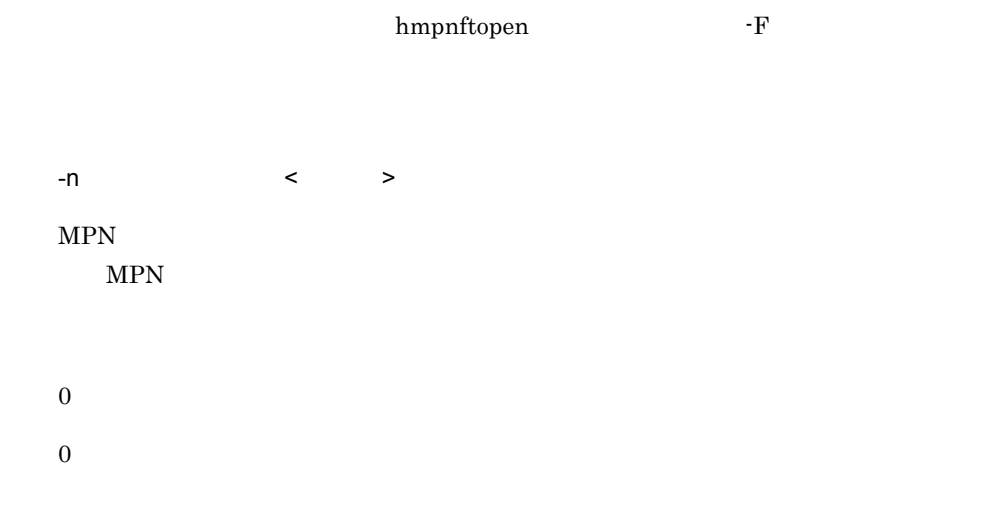

### hmpnftlist

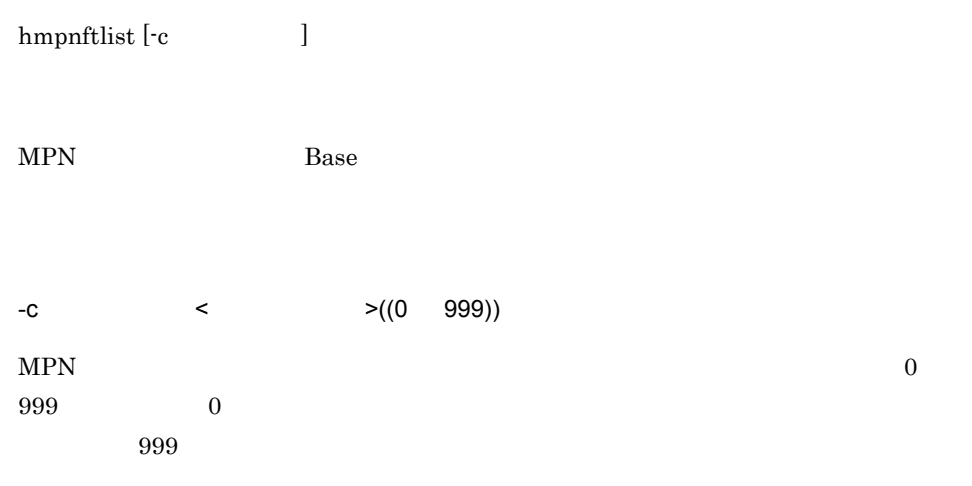

hmpnftrecv

hmpnftopen $\,$  -F  $\,$ 

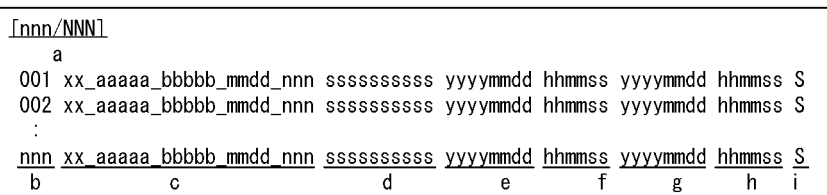

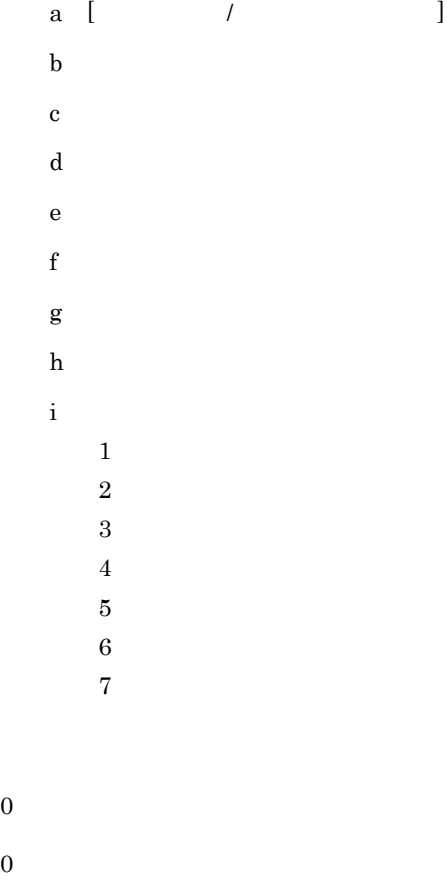

## hmpnftstat

 $\overline{0}$ 

hmpnftstat

#### • *• hmpnftsend*

#### • **hmpnftrecv**

**hmpnftlist** 

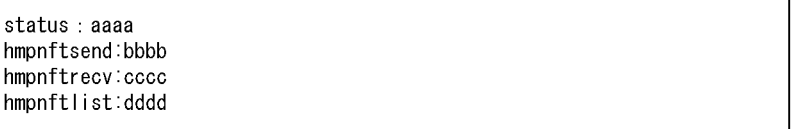

aaaa

- OPEN
- CLOSE
- CLOSE CENTER MPN
- OPENING
- CLOSING
- CLOSING CENTER MPN
- STARTING
- STOPPING
- STOP

bbbb

- RUNNING
- **•** -:非処理中

cccc:

• RUNNING

**•** -:非処理中

dddd

• RUNNING

**•** -:非処理中

 $\overline{0}$  $1\,$  $2$  $3 \sim$  $\overline{4}$  $5$ 6:起動処理中  $\bf 7$  $8\,$ 

### hmpnsetup

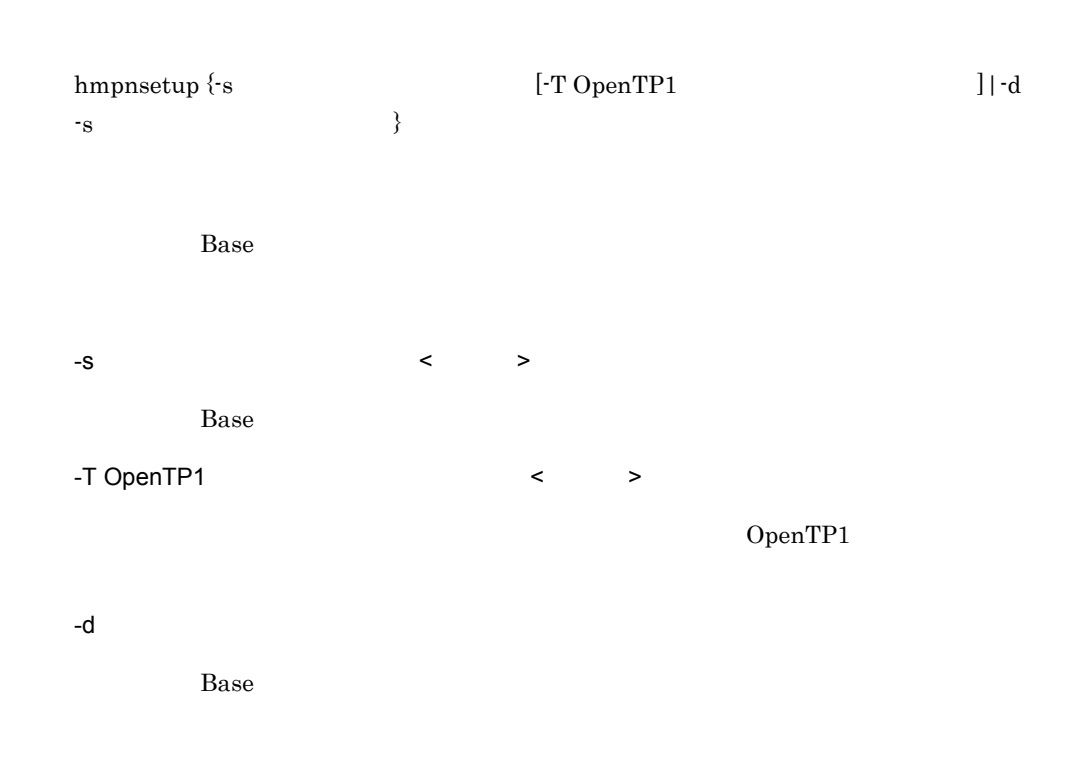

 $0 \hspace{2.5cm}$ 

## hmpndefchk

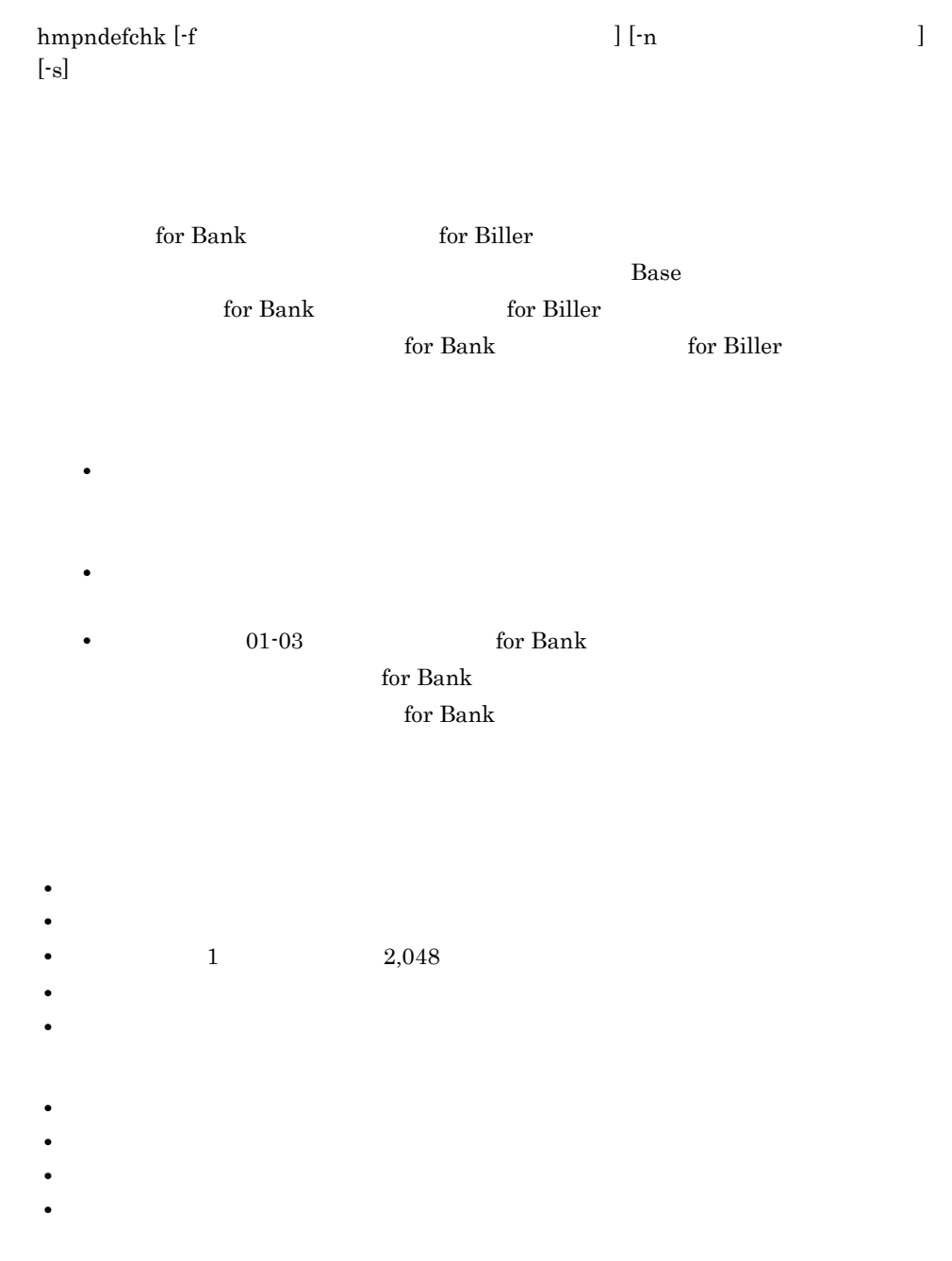

• **•**  $\mathcal{O}(\mathcal{O}(\mathbb{R}^2))$  **\***  $\mathcal{O}(\mathbb{R}^2)$  \*  $\mathcal{O}(\mathbb{R}^2)$  \*  $\mathcal{O}(\mathbb{R}^2)$  \*  $\mathcal{O}(\mathbb{R}^2)$  \*  $\mathcal{O}(\mathbb{R}^2)$  \*  $\mathcal{O}(\mathbb{R}^2)$  \*  $\mathcal{O}(\mathbb{R}^2)$  \*  $\mathcal{O}(\mathbb{R}^2)$  \*  $\mathcal{O}(\mathbb{R}^2)$  \*  $\mathcal{O}(\$ • **•**  $\sim$  7  $\sim$  7 • **•**  $\mathcal{L} = \{ \mathcal{L} \mid \mathcal{L} \}$ • **• •**  $\frac{1}{2}$ Base  $\overline{B}$  $4.2.5$ 

 $7.$ 

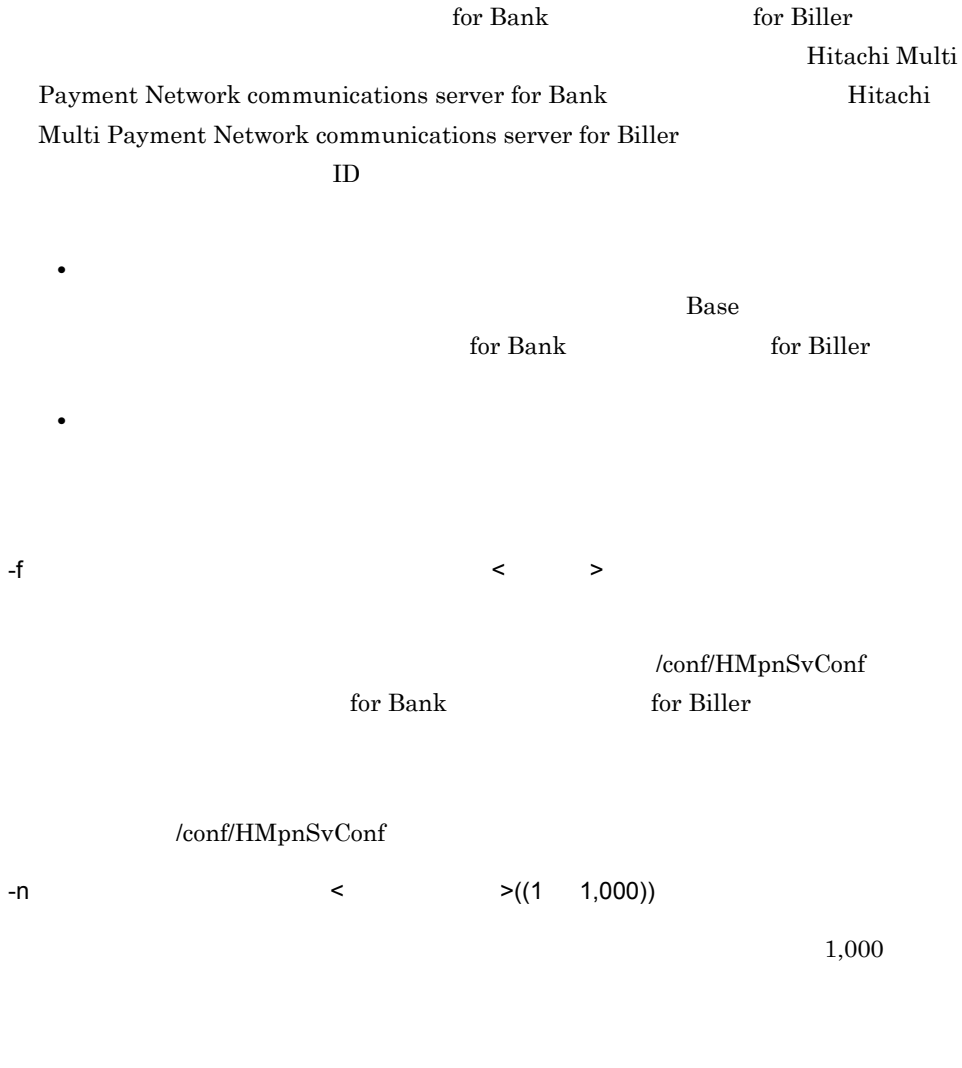

KDMRCD101-I

-s

 $syslog$ 

- $\overline{0}$
- $1$
- 9:エラーリターン

 $\overline{A}$ 

 $\overline{A}$ 

 $MPN$  $MPN$ 

CPU  $\alpha$
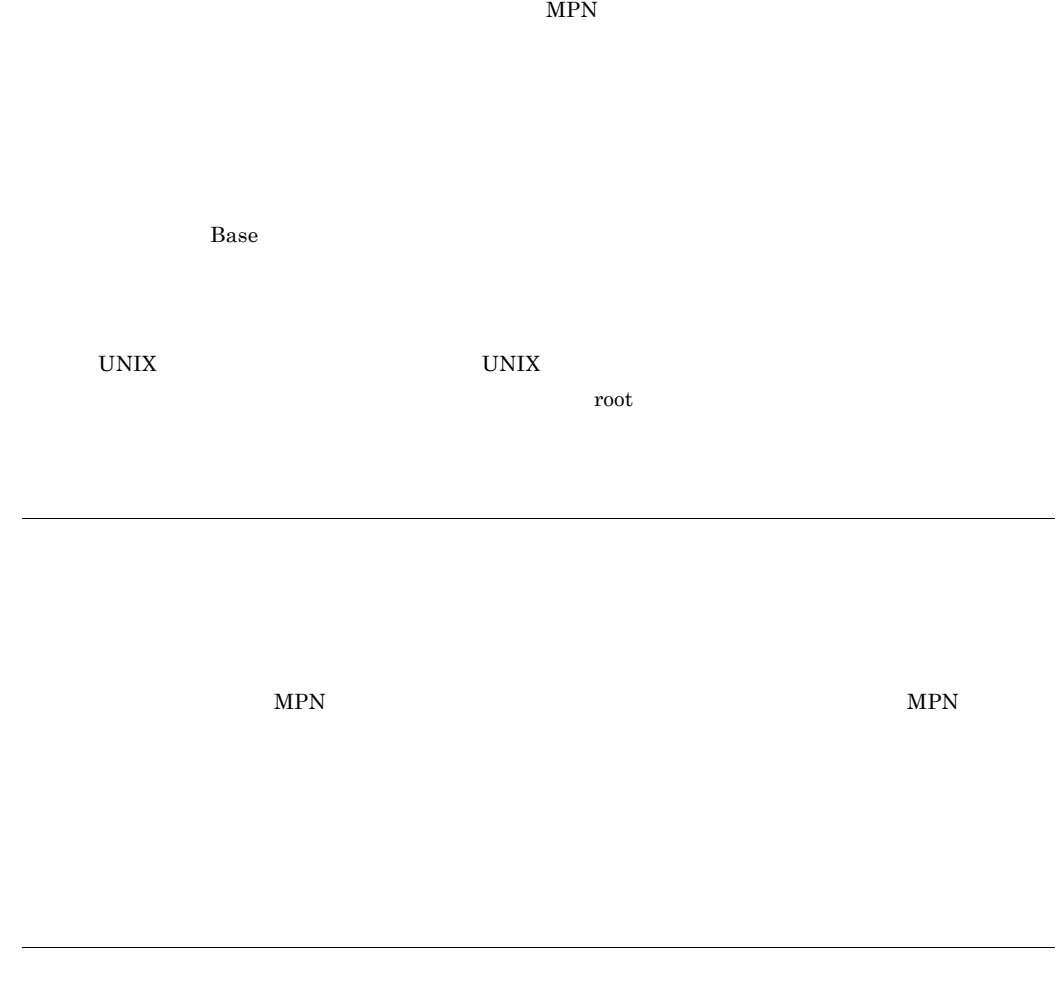

## /etc/hosts /etc/services 55 [COMMON] 35 [HMPN/FT] 35 [HMPN/FTHA] 35

# C

C\_FILE\_DIR\_NAME 38 CENTER\_CODE 38 CHANNEL\_NAME 39

# F

FILE\_WATCH\_TIME 38

#### H

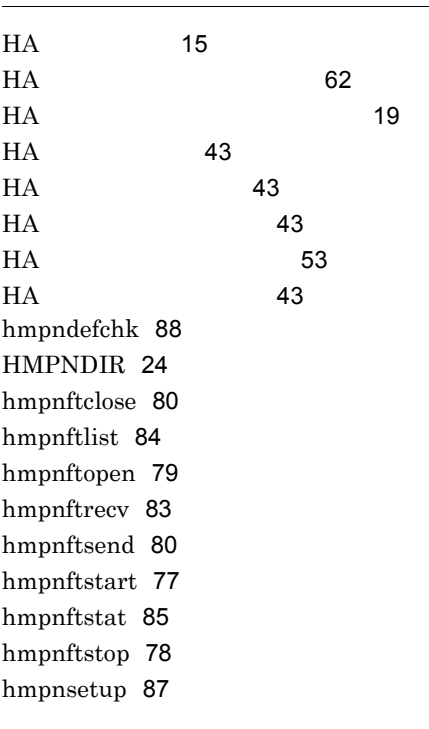

LIBPATH 24

## M

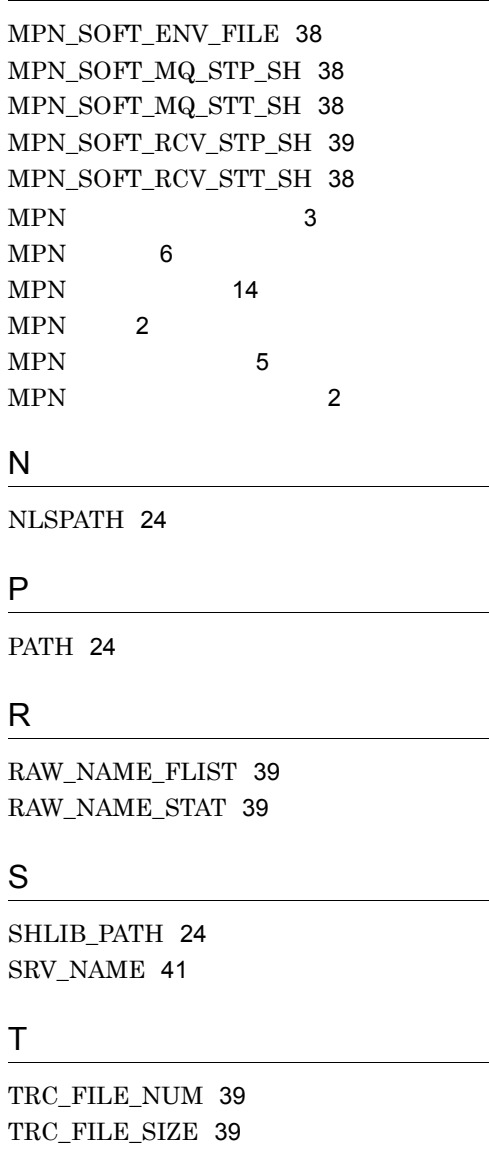

TRC\_LEVEL 39 TRC\_PRC\_LEVEL 39 TRC\_SHM\_LEVEL 39

L

LANG 24

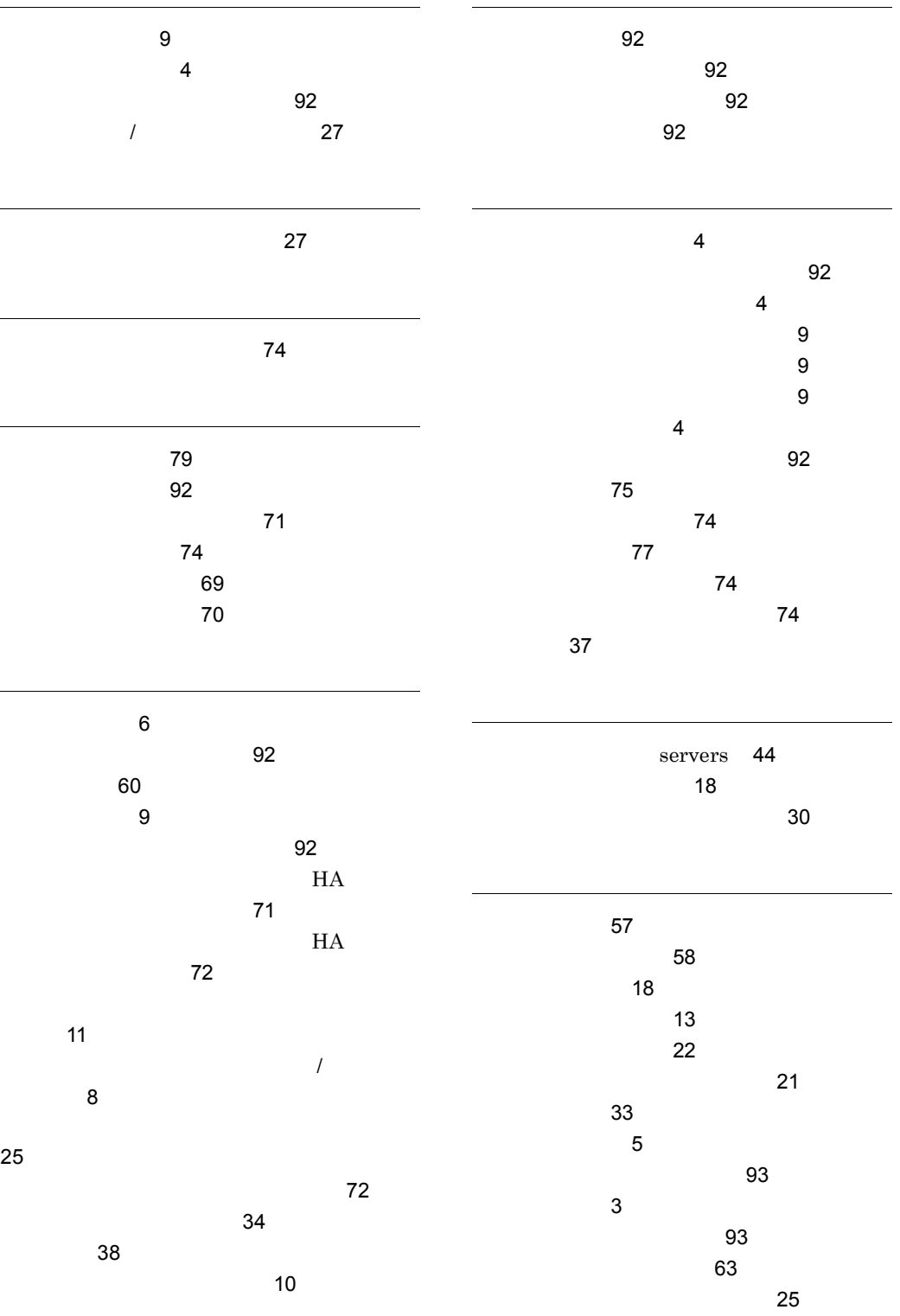

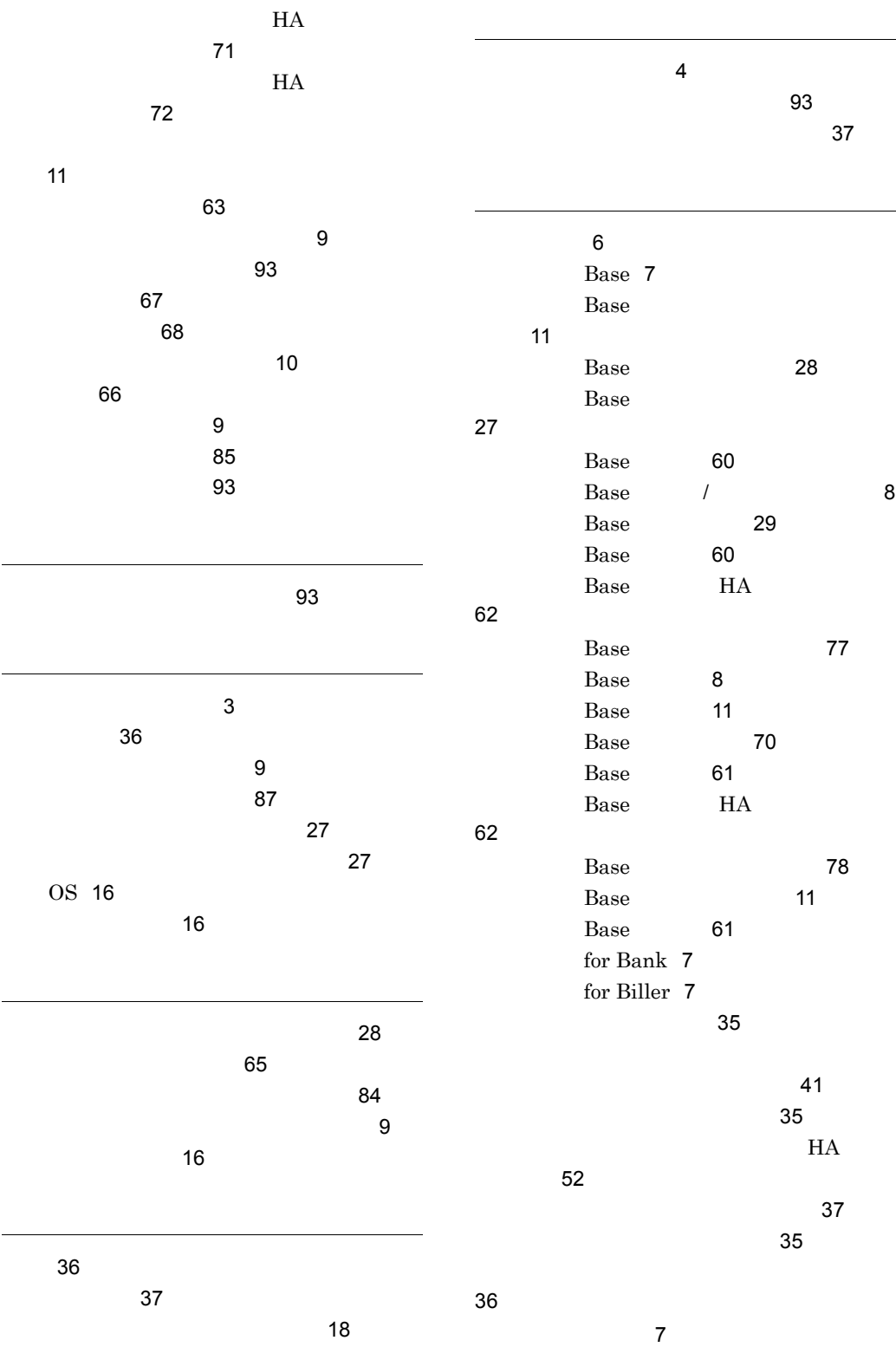

97

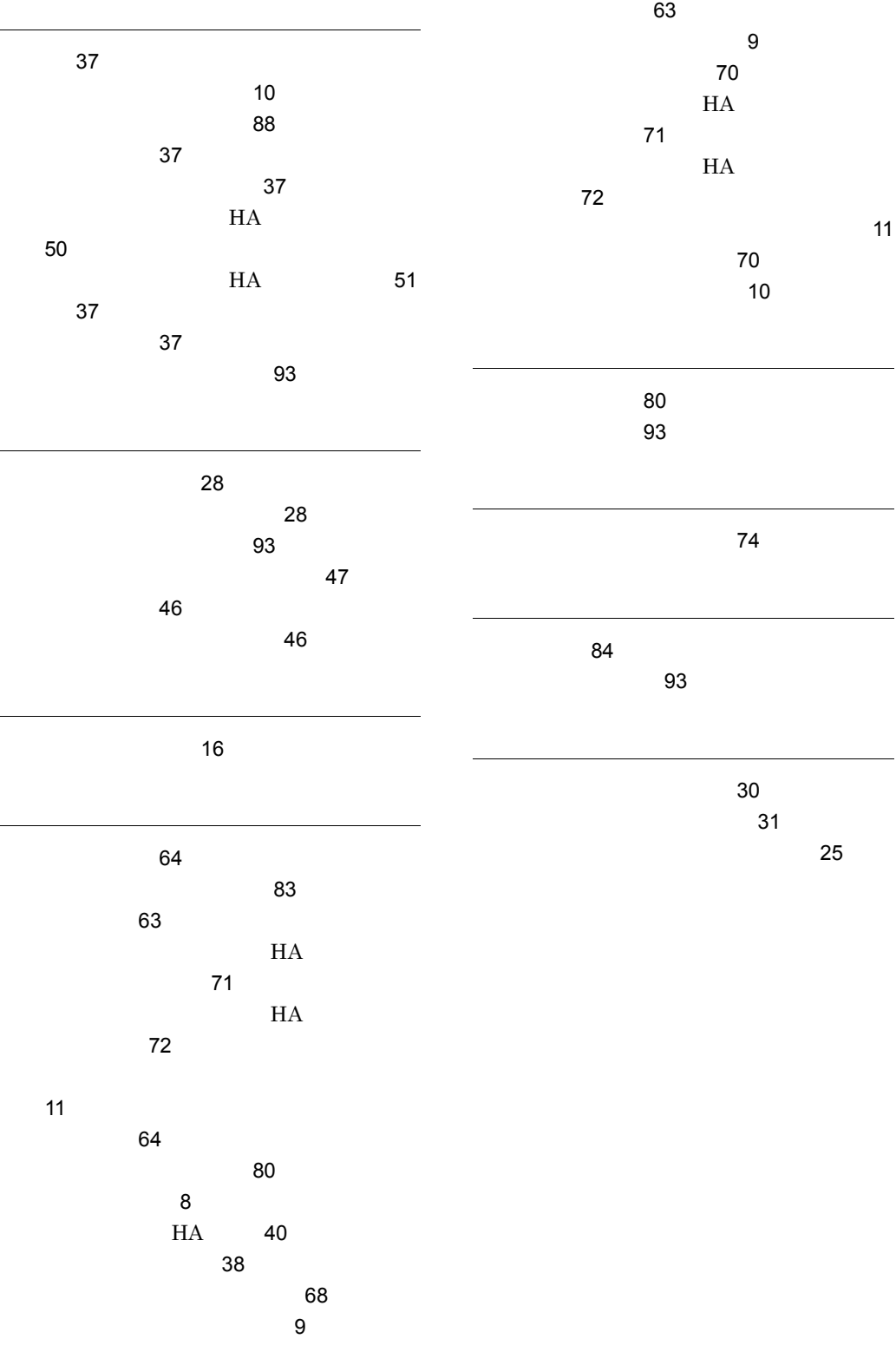

#### URL http://www.hitachi.co.jp/soft/manual/

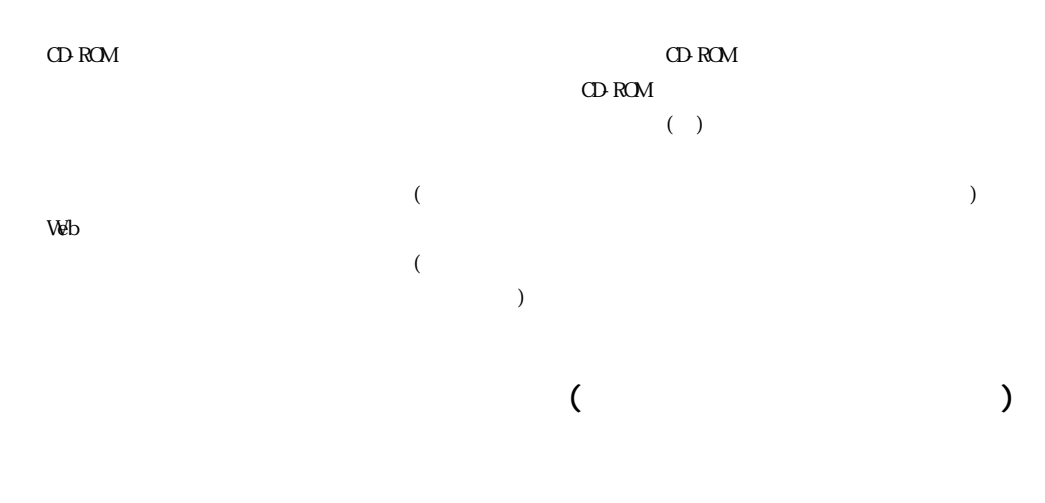

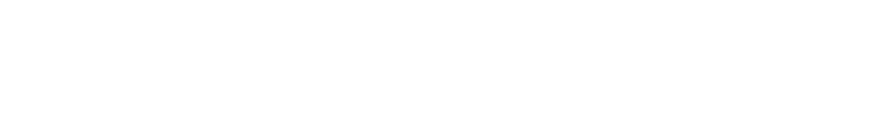

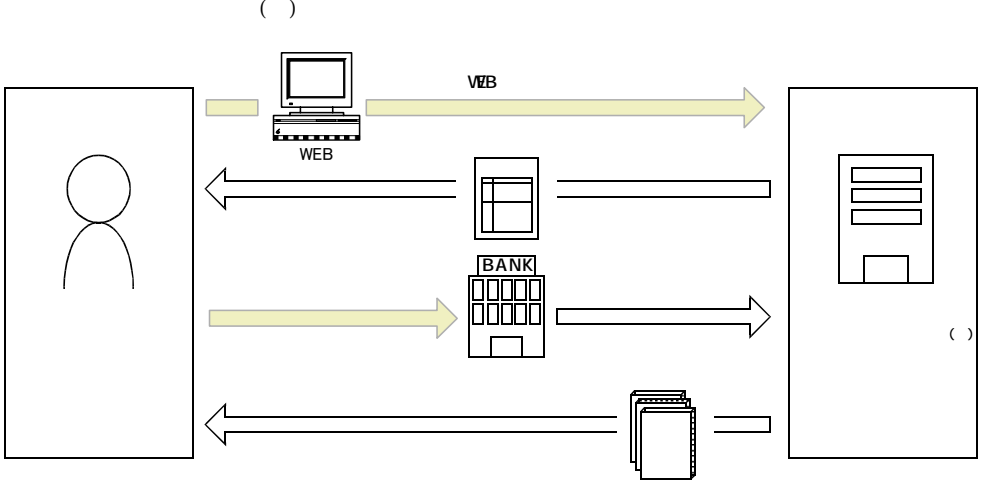

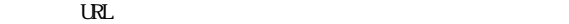

URL http://www2.himdx.net/manual/privacy.asp?purchase\_flag=1